#### **La información bibliográfica en la web semántica.**

Giordanino, Eduardo Pablo.

Cita:

Giordanino, Eduardo Pablo (2011). La información bibliográfica en la web semántica. V Jornadas de Bibliotecarios Jujuy, San Salvador de Jujuy.

Dirección estable:<https://www.aacademica.org/egiordanino/10>

ARK: <https://n2t.net/ark:/13683/ph50/UhE>

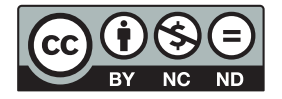

Esta obra está bajo una licencia de Creative Commons. Para ver una copia de esta licencia, visite [https://creativecommons.org/licenses/by-nc-nd/4.0/deed.es.](https://creativecommons.org/licenses/by-nc-nd/4.0/deed.es)

Acta Académica es un proyecto académico sin fines de lucro enmarcado en la iniciativa de acceso abierto. Acta Académica fue creado para facilitar a investigadores de todo el mundo el compartir su producción académica. Para crear un perfil gratuitamente o acceder a otros trabajos visite: https://www.aacademica.org.

**La información bibliográfica en la web semántica**

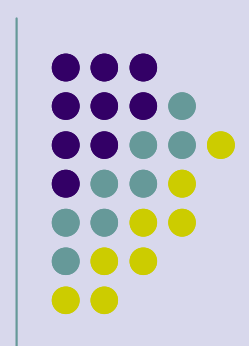

### **Eduardo Pablo Giordanino**

V Jornadas de BibliotecariosSan Salvador de Jujuy12 al 14 de Octubre de 2011

### **Esquema de la presentación**

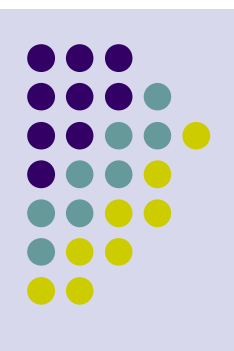

- $\bullet$  Formas en que circula la información
	- $\bullet$ La comunicación del conocimiento
- $\bullet$  E-volución de la e-dición
	- $\bullet$ De los txt y PDF a los libros digitales
- $\bullet$  Difusión de la producción editorial
	- **Herramientas de redes sociales**
- $\bullet$  Descripción bibliográfica 2.0
	- **Bibliotecas sociales, Gestores de referencias bibliográficas,**  $\bullet$ y... (guess what?) metadatos

**...not in that order**

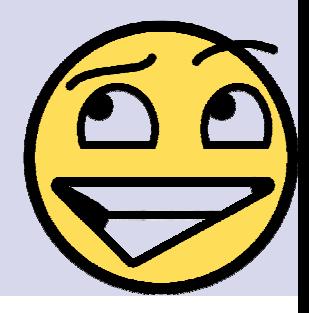

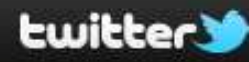

Busear

M

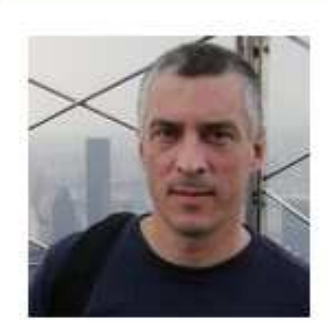

### **Eduardo Giordanino**

#### @egiordanino Buenos Aires

I read the web (they pay me for it). Biblioinformático (lo qué?). Profesor en Edición (UBA). Lector impune. Great procrastinator. Tuiteo frula sobre ebooks. http://www.santiagoarcos.com.ar/libros/instrumentos/i9tecnic...

#### Edit your profile →

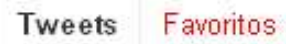

Siguiendo Sequidores Listas<sup>-</sup>

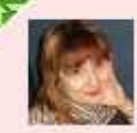

evamen Eva Méndez ta por egiordanino A quide to using Twitter in university research, teaching and impact activities - feedly.com/k/o9VVYiQ PDF: ow.ly/6IVTs #rdweb20 hace 46 minutos

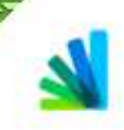

LibroLibreVzla Fundacion LibroLibre ta por egiordanino A leer libros en fisico ITODOS GRATISI www.librolibre.net.ve 2.700 títulos, 20 generos, 4 idiomas. Registrate y pide! hace 33 minutos

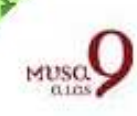

musaalas9 Musa a las 9 ta por egiordanino Atentos, esta semana la Feria LIBER acogerá por 1ª vez talleres y mesas redondas sobre edición digital '@librosybitios cort.as/1Dxn 3 oct

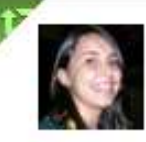

petezin Rosa Jiménez Cano ta por egiordanino Tuenti supera 12 millones de usuarios. Muy lejos de los 800 de Facebook y los 100 millones de Twitter, cort.as/1E6N hace 8 horas

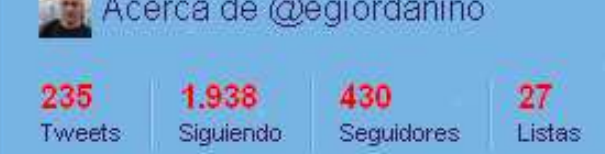

#### Imágenes Recientes

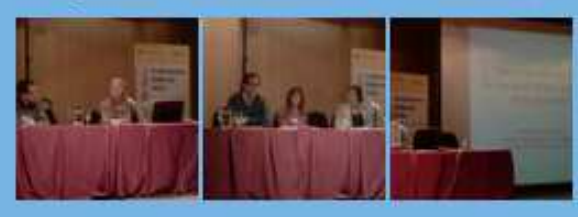

#### Similares a ti ver todos

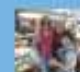

 $\gg$ 

**DAL: MaritaBalbi** Marita Balbi 213 Mujer. Bibliotecaria / archivera Amiga de las buenas...

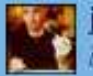

javierleiva Javier Leiva Formador, conferenciante y consultor sobre internet ...

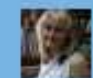

dominiquebabini Dominique Babini Open access initiatives in Latin America and the Cari...

Siguiendo vertodos

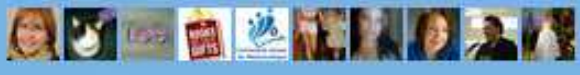

Sobre nosotros Ayuda Blog Móvil Estado Empleos Términos Privacidad Atajos Publicidad Negocios Media Desarrolladores Recursos @ 2011 Twitter

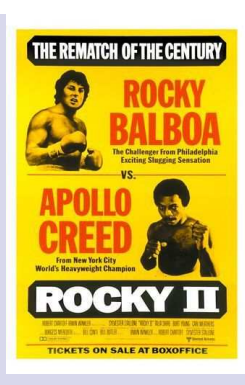

### **Las formas de la información**

- $\bullet$  La sabiduría de las masas
	- $\bullet$ Corporalidad vs virtualidad
- $\bullet$  La crítica de la información
	- $\bullet$ Acumulación vs circulación
- $\bullet$  La comunicación del conocimiento
	- $\bullet$ Mundo 1 vs mundo 2
- $\bullet$  La socialnomía
	- $\bullet$ Tecnología vs actitud

### **La sabiduría de las masasla comunión humana**

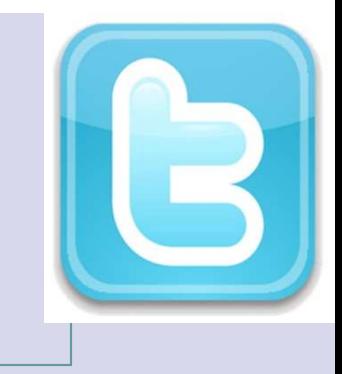

Una comunidad virtual es como una enciclopedia viviente... que permite acceder de manera más amplia a la sabiduría popularLa gente que integra las comunidades virtuales... hace prácticamente todo lo que<br>hace la gente en la vida real, pero dejando hace la gente en la vida real, pero dejando atrás los cuerpos

Rheingold, 1996

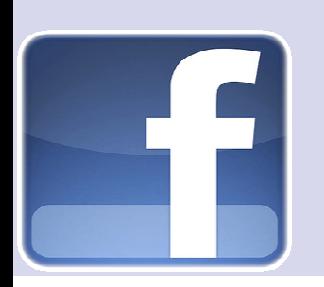

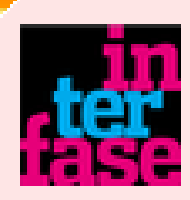

#### **interfase** Interfase Reforma

Apple invita a sus fans a mandar sus pensamientos, condolencias y memorias a rememberingsteve@apple.com. Harán una celebración con ellos.

facebook

hace 22 horas <>>
Fliminar de favoritos <>
TI Retwittear << Responder

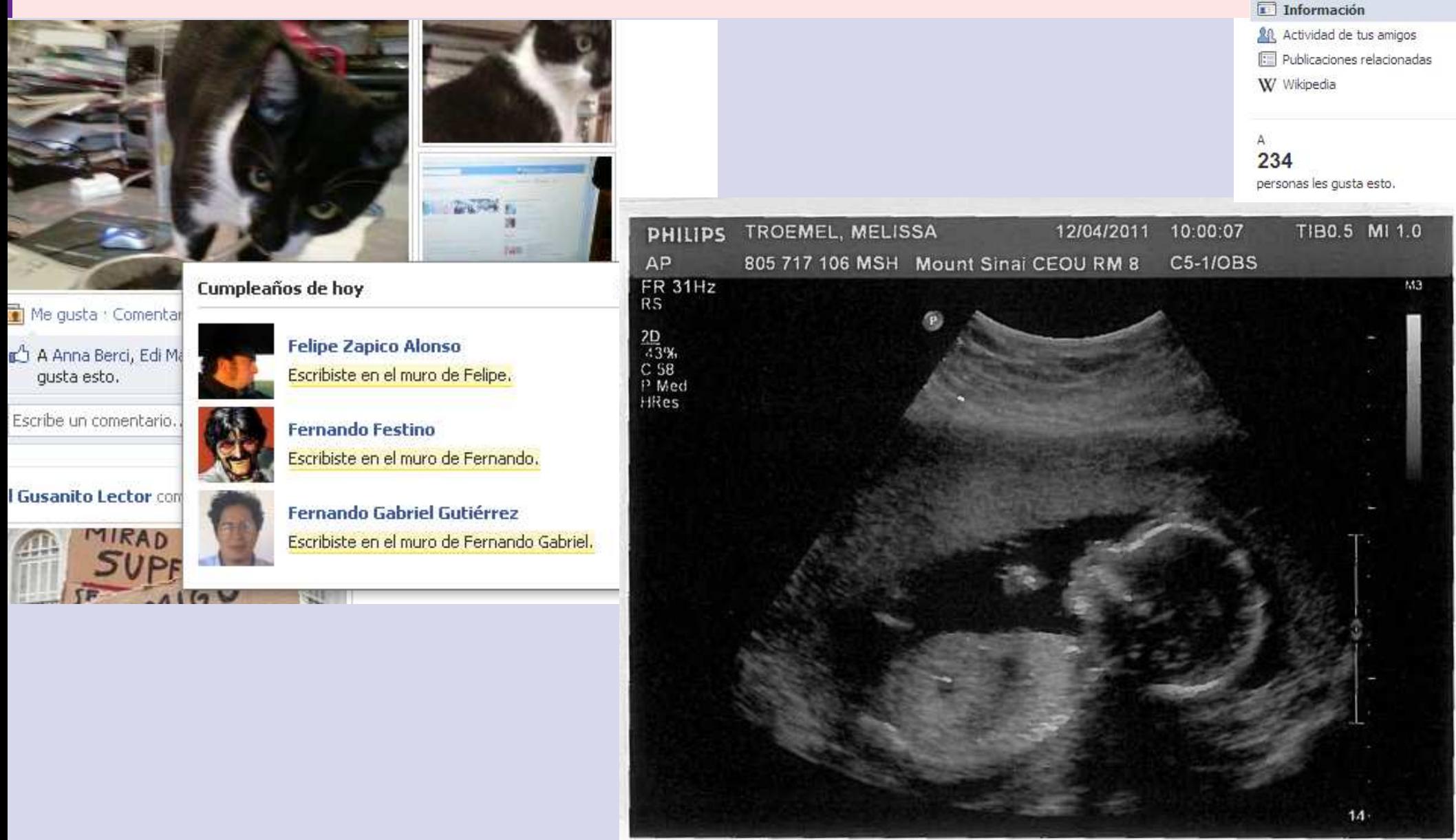

### **Crítica de la información**

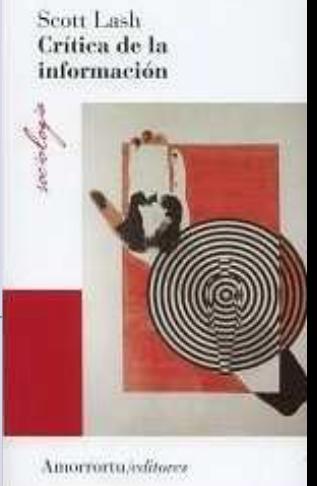

Como basura, la información es menos que inservible. Estos males simbólicos, esta basura simbólica, no nos dejan espacio psicológico. De allí los fax basura y el correo electrónico basura.

La información nos llega, no vamos a buscarla.Lash, 2002

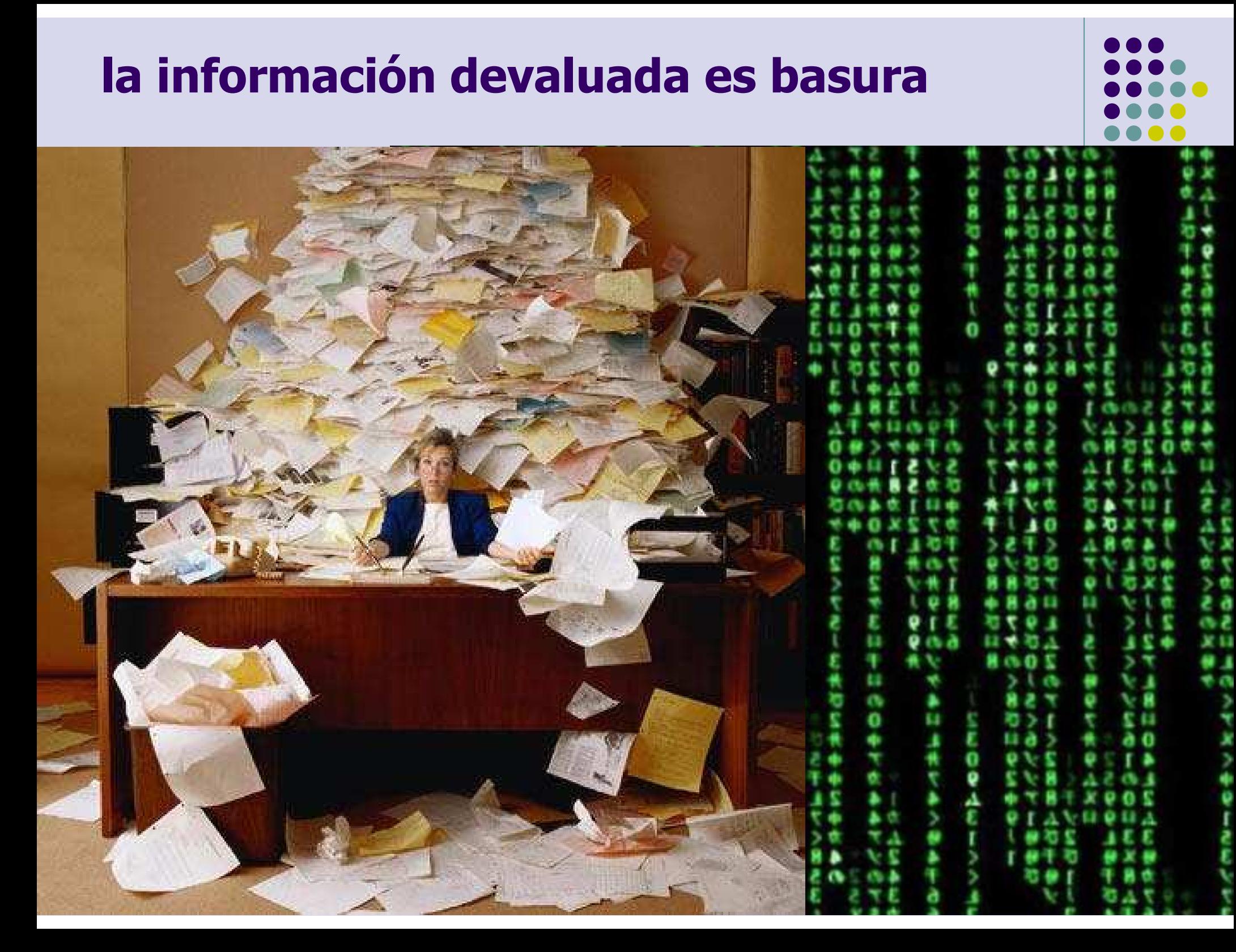

### **Acumulación vs. circulación**

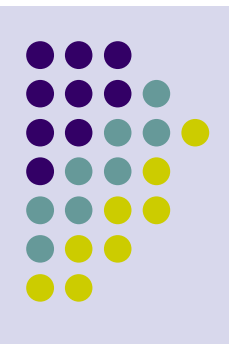

Acceder  $\mathbf{\ddot{B}}$ 

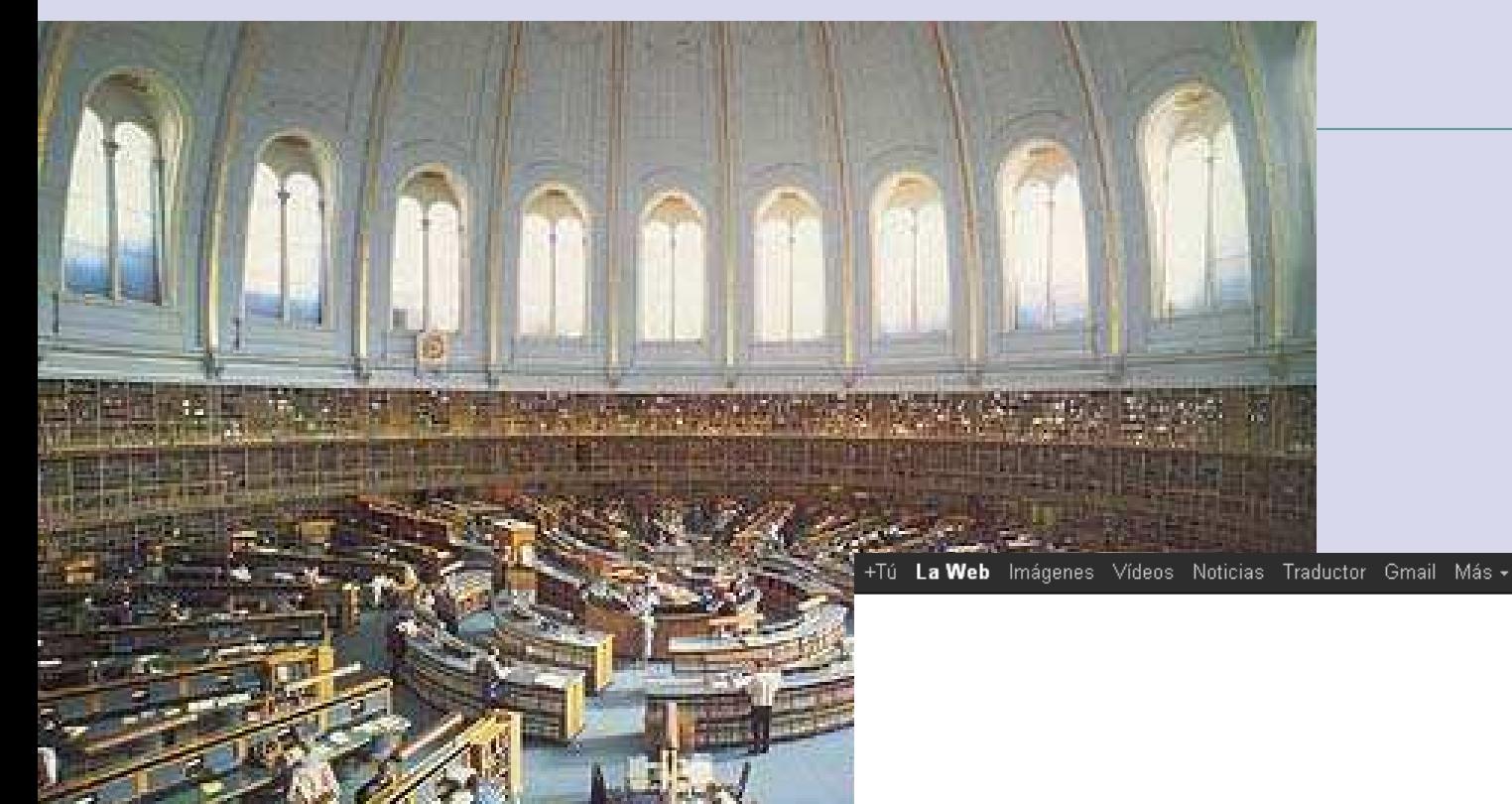

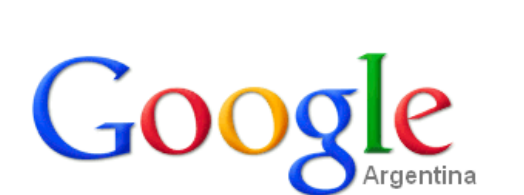

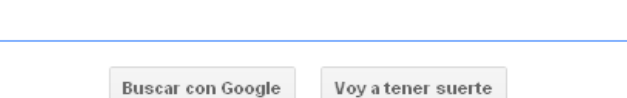

Google.com.ar también en: español (Latinoamérica)

# **Comunicación : cómo nos comunicamos**

# Web 1.0 es Control<br>Se basa en el Mundo 1.

Se basa en el Mundo 1.0 cuyas claves de éxito son: Poder, Fuerza y dinero. Su centro es el contenido y su misión es **difundir**.

## Web 2.0 es Colaboración

Se basa en el Mundo 2.0 cuyas claves de éxito son:<br>Visión, Particinación y Confianza Visión, Participación y Confianza. Su centro son las personas y su misión es **colaborar.**

Urdániz, 2010

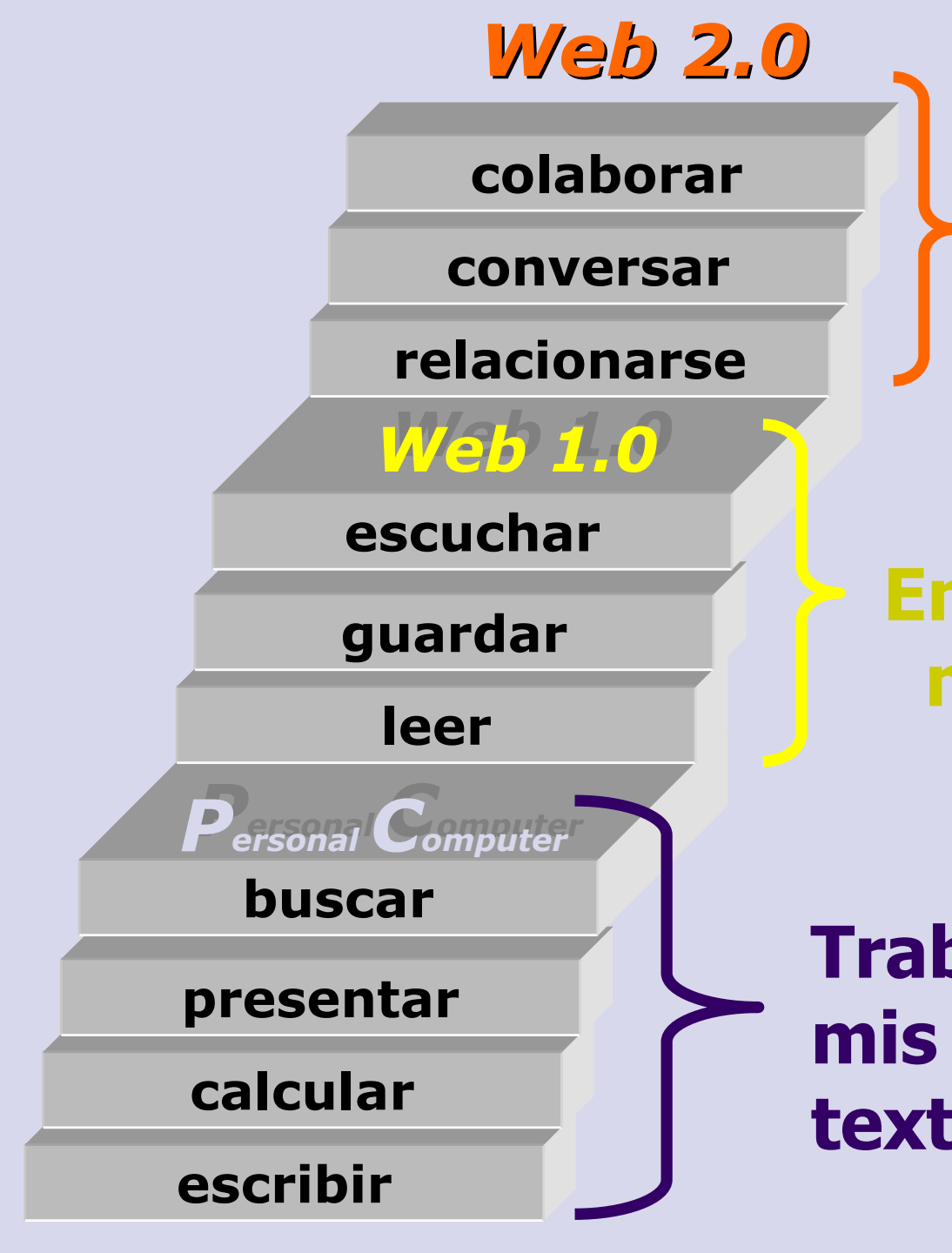

**Fundamentalmente conversar, para colaborar y cooperar en proyectos y temas con otros**

**Empezamos a leermaterial de otros**

**Trabajo sólo en mis materiales: textos, cálculos, fotos, etc.**Urdániz, 2010

### **Comunicación del conocimiento**

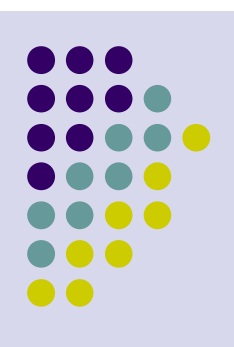

Costó varias décadas reconocer que el conocimiento es un producto, y que la comunicación del conocimiento es una actividad económica básica. Recién a finales del siglo XX esto se transformó en un lugar común.

El problema para los editores es encontrar su lugar en la economía del conocimiento.

Feather, 2003

John Feather

Communicating

# **Comunicación : cómo nos comunicamos**

### Roles y tareas:

- $\bullet$ Editores: seleccionar y comunicar
- $\bullet$ Usuarios :): adquirir y recomendar
- $\bullet$  Bibliotecarios: seleccionar, adquirir, comunicar y recomendar

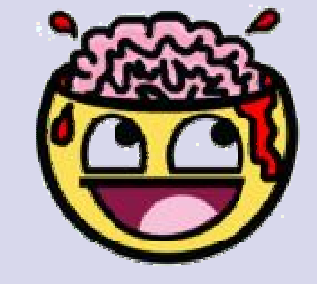

# **...en el marco de la Web 2.0**

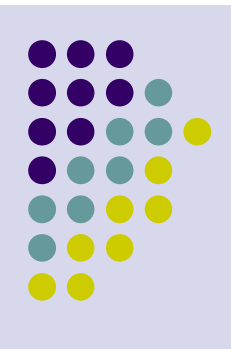

### **El libro, del barro al byte**

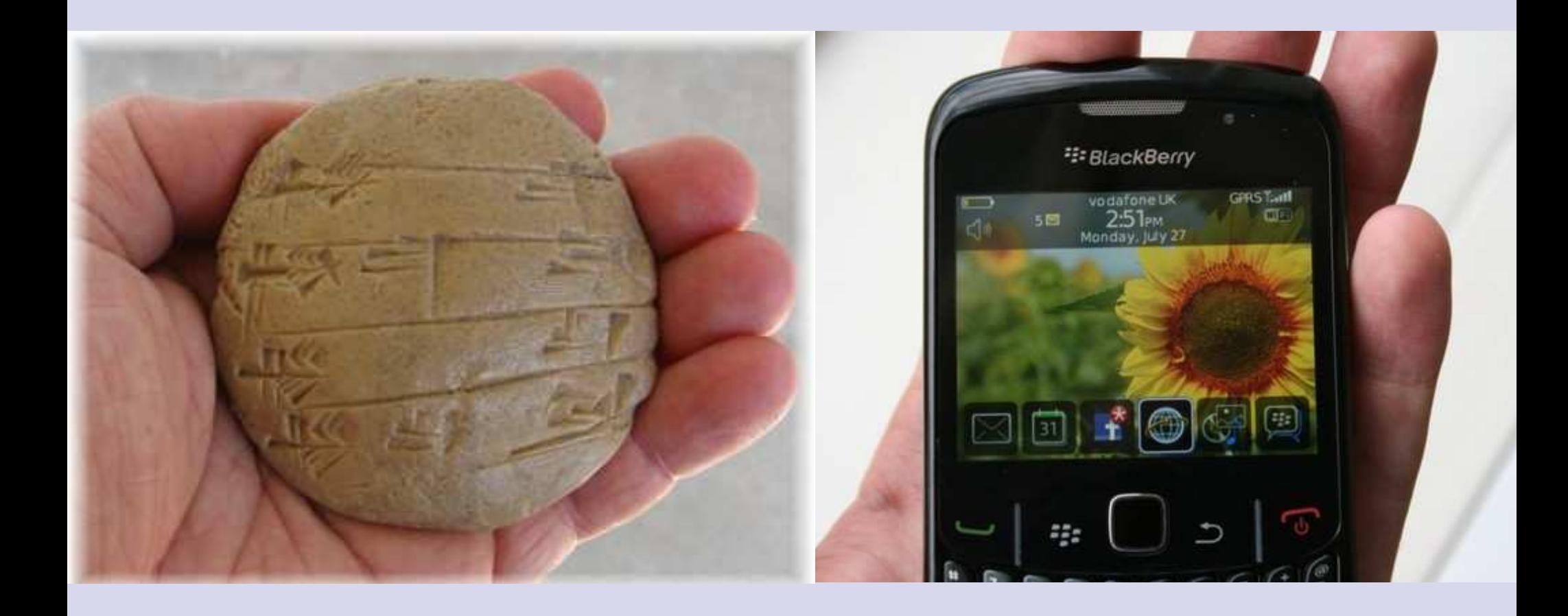

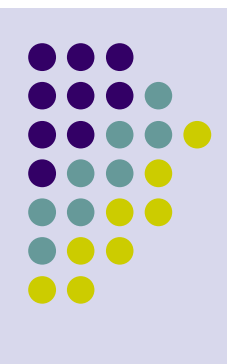

### **(Breve) cronología del ebook**

- <sup>1971</sup> Proyecto Gutenberg (http://www.gutenberg.org/)
- 1981 Primera obra de ficción hipertextual: "Afternoon, a story" de Michael Joyce<br>1993 Adobe: Portable Document Format (Formato de documento portátil)
- Adobe: Portable Document Format (Formato de documento portátil)
- <sup>1995</sup> Amazon
- <sup>1997</sup> DOI: Identificador de Objetos Digitales
- <sup>2004</sup> Google Books
- 2005 Norma ISO para PDF: ISO 19005<br>2005 Amazon lanza la primera versión
- Amazon lanza la primera versión del Kindle
- 2007 ePUB, International Digital Publishing Forum (IDPF)
- <sup>2009</sup> España: venta de ebooks es el 8% de las ventas totales. Argentina: 4%.
- <sup>2010</sup> Apple presenta el iPad
- <sup>2010</sup> Libranda, España
- <sup>2010</sup> Estados Unidos: venta de ebooks es el 9% de las ventas totales (ene-ago)
- Octubre: Amazon presenta el Kindle Fire

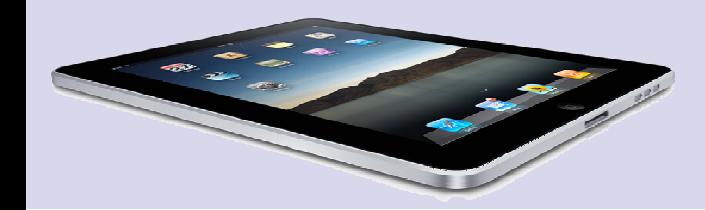

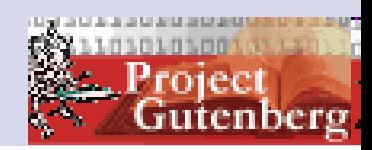

### **Ebooks : ereaders**

- $\bullet$  **PC** (notebooks, netbooks)
	- $\bullet$ El modo más tradicional y bien conocido.
- $\bullet$  **e-reader** (dispositivo lector de libro digital)
	- Primeros modelos en 1998, pero el empuje empieza a partir de 2006.
	- $\bullet$ Usa tinta electrónica.
	- $\bullet$ Buena legibilidad, la pantalla no emite reflejos, batería duradera, transportabilidad, etc.
- $\bullet$  **Teléfono celular** (smartphones, mobiles)
	- $\bullet$ Distintas marcas y sistemas operativos: Android, iPhone, etc.
- $\bullet$  **Tableta** (tablets)
	- $\bullet$ **• Pantalla táctil (touch screen)**
	- $\bullet$ iPad (2010) ha revolucionado el sector.

Abadal, 2010

### **Ebooks : enriquecidos**

- $\bullet$ Los ebooks son más que un PDF
- $\bullet$  Los ebooks más "sencillos" de editar son los mayoritariamente textuales (novelas, cuentos, ensayos)
- $\bullet$  Aún analógicamente, teatro y poesía son "difíciles" (maquetación, diálogos)
- $\bullet$  Los ebooks pueden contener audio (voz, música...), despliegue de tablas o imágenes, videos (ecografías, reportajes)

### **EPUB**

Formato normalizado para publicaciones digitales basado en XML

- $\bullet$  Las normas de IDPF son abiertas y no propietarias
- $\bullet$  EPUB está diseñado para que el texto fluya de acuerdo al tamaño de la pantalla
- $\bullet$  Basado en normas abiertas como XML, CSS, DTBook y otras

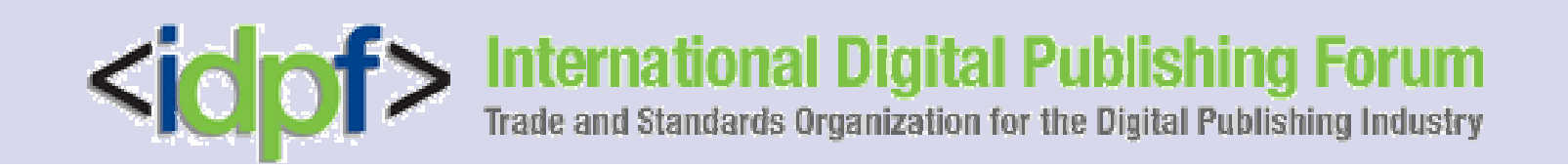

### **EPUB : metadatos**

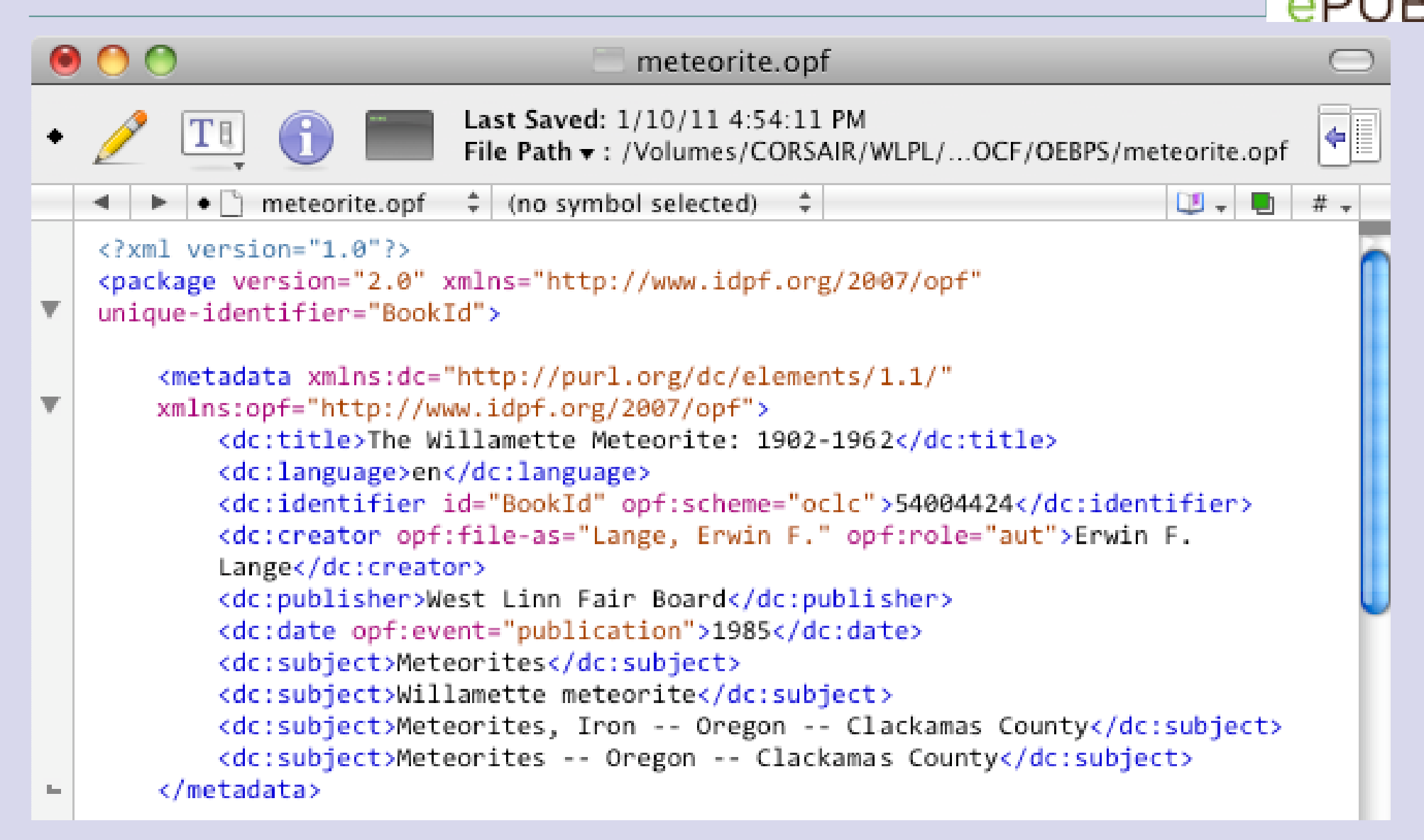

### **Cómo buscamos (libros)**

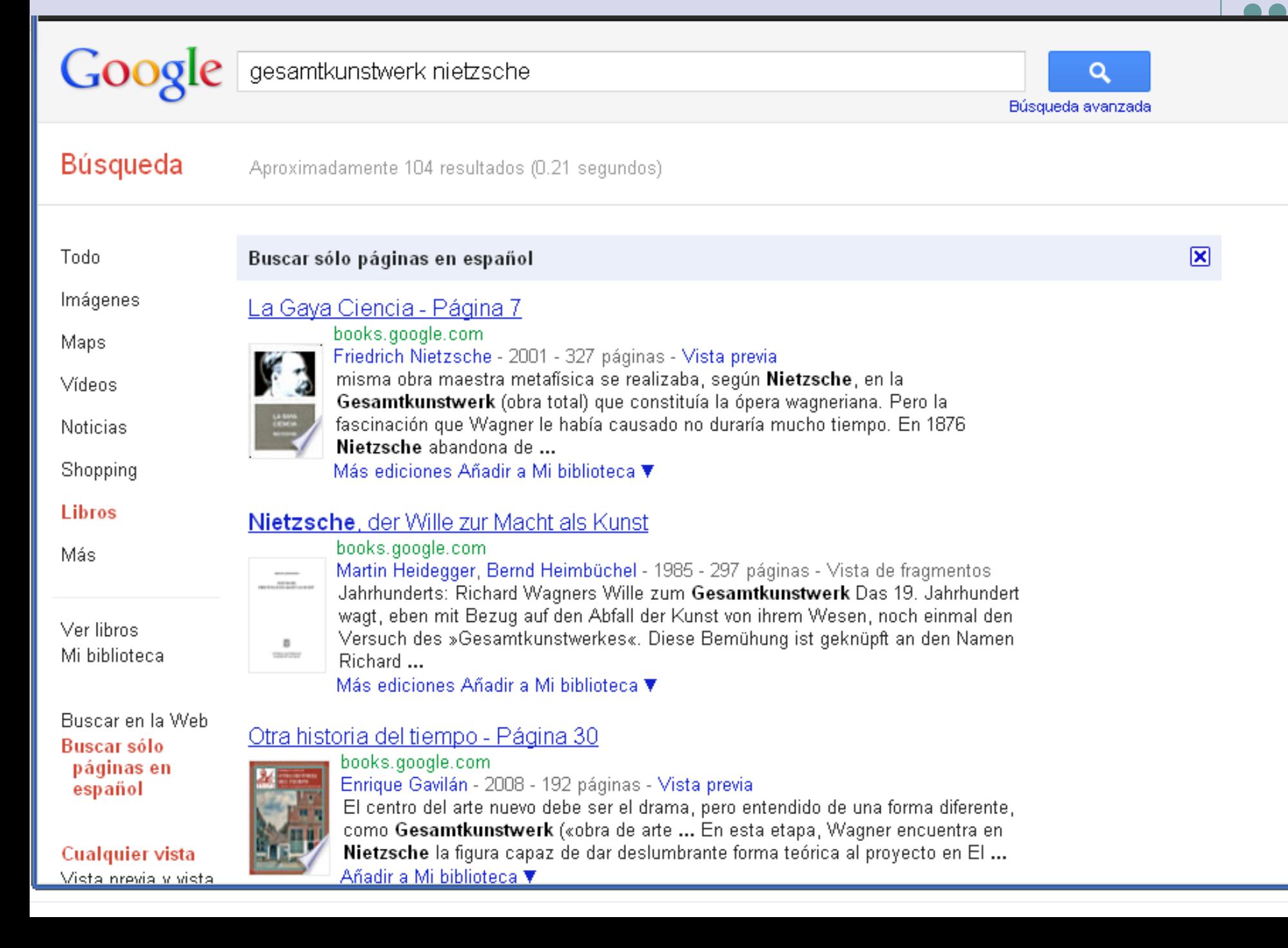

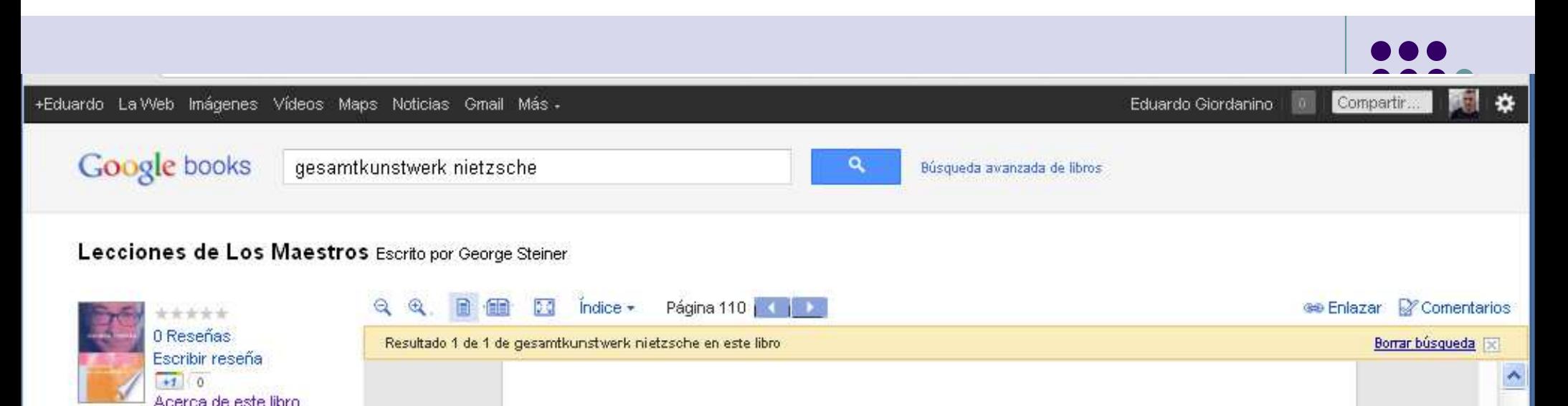

gesamtkunstwerk nietzs Añadir a Mi biblioteca .

**Ir** 

Conseguir este libro

Enndo de Cultura Economica

Amazon.com - \$16.95

Barnes&Noble.com

Books-A-Million

Buscar en una biblioteca.

Todos los vendedores »

Libros relacionados

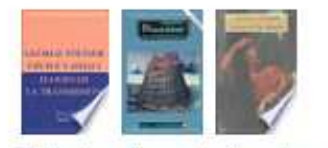

Todos los libros relacionados »

Enlaces patrocinados **Clases de Filosofia** Profesores UBA, Todos los niveles. En Caballito o a domicilio www.aldeapedagogica.com

Páginas mostradas con permiso de Fondo de Cultura Economica. Derechos de autor.

Esta incomodidad herética se trasluce ya en Democritea de Nietzsche, de 1867-1868. En una carta de 1868, Nietzsche utiliza una expresión cargada de connotaciones explosivas: Philologie der Zukunft [filología del futuro]. Esta etiqueta, que Wilamowitz y la clase dirigente del profesorado clásico le echarán en cara a Nietzsche, anuncia una filología que estará inspirada en la filosofía y que buscará apoyo en las teorías estéticas de Goethe, Schiller y Kant. El ensayo de 1873 sobre «la filosofía en la época trágica de los griegos» confirma la concordancia nietzscheana de la tragedia griega con la música y con el ideal de la *Gesamthunstwerk*, la «forma de arte total», como se encarna en el Bayreuth de Wagner.

Este argumento había inspirado el primer libro de Nietzsche, El nacimiento de la tragedia (1872). Son las contradicciones internas entre criterios eruditos y estéticos las que prestan a esta confusa obra maestra su permanente fascinación. Escapa a cualquier interpretación confiada o resuelta. Conscientemente o no, el Herr Professor Nietzsche había decidido hacerse intolerable en su gremio. Al mismo tiempo, en un aislamiento cada vez mayor, Nietzsche trataría de construir trabajosamente una pedagogía, un programa de estudios para la humanidad futura, en el sentido tanto restringido (humanions) como general del término. ¿Cómo se puede definir óptimamente al verdadero Maestro?

Aborda la cuestión en Schopenhauer como educador (1876). Tenemos suerte si encontramos «al único profesor y Zuchtmeister», un epíteto que carece de equivalente exacto y significa «Maestro de conducta», en un sentido a la vez intelectual y severamente conductual. Un

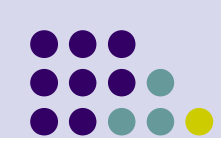

#### Lecciones de Los Maestros

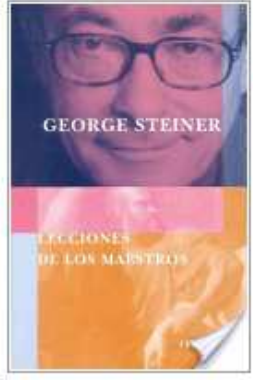

#### George Steiner

 $\star \star \star \star \star \mathbf{0}$  Reseñas

 $+1$  0

Fondo de Cultura Economica, 2005 - 187 páginas

El intenso encuentro personal entre maestro y disc pulo quia la reflexi n de Steiner acerca de la infinita complejidad y la sutil interacci n de poder, confianza y pasi n en los g neros m s profundos de pedagog a. Basado en las Conferencias Norton sobre el arte y las tradiciones de la ense anza, el libro evoca a personajes ejemplares: S crates y Plat n, Jes s y sus disc pulos, Virgilio y Dante, Brahe y Kepler, Husserl y Heidegger, entre otros.

**Buscar** 

Vista previa del libro »

#### Comentarios de usuarios - Escribir una reseña

No hemos encontrado ninguna reseña en los lugares habituales.

#### Libros relacionados

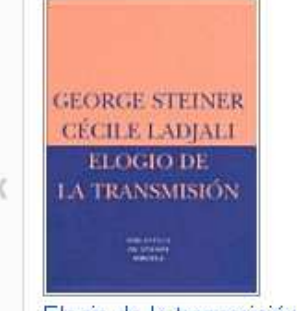

Elogio de la transmisión Cécile Ladjali, George Steil

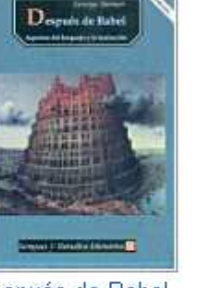

#### Después de Babel George Steiner

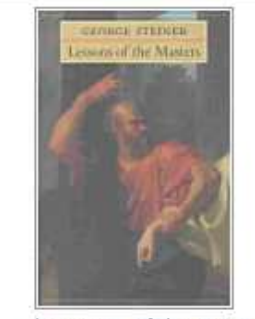

Lessons of the masters George Steiner

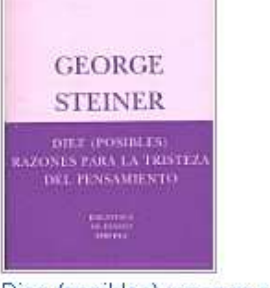

Diez (posibles) razones par George Steiner

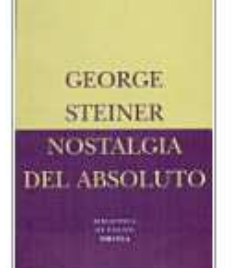

 $\lambda$ 

Nostalgia del absoluto George Steiner

#### Añadir a Mi biblioteca v

#### VISTA PREVIA DEL LIBRO

Consequir este libro Fondo de Cultura Economica Amazon com - \$16.95 Barnes&Noble.com Books-A-Million Casa del Libro IndieBound Capítulo 2 Cuspide.com LibreriaNorma.com Santa Fe Tematika Buscar en una biblioteca Todos los vendedores »

#### Páginas seleccionadas

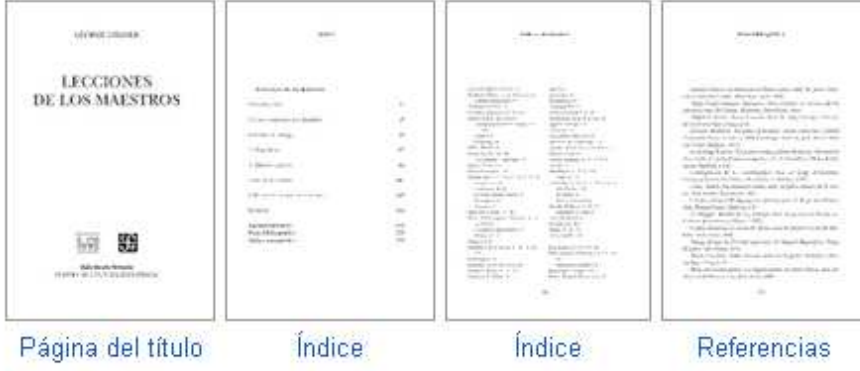

#### Índice

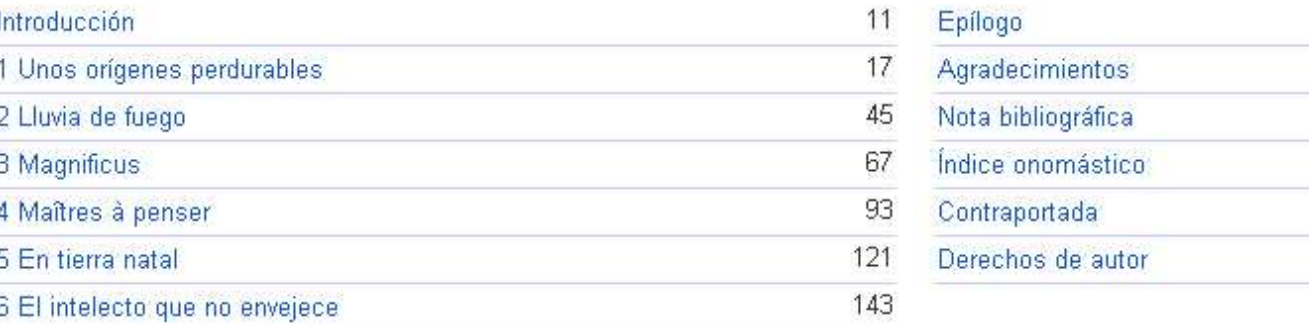

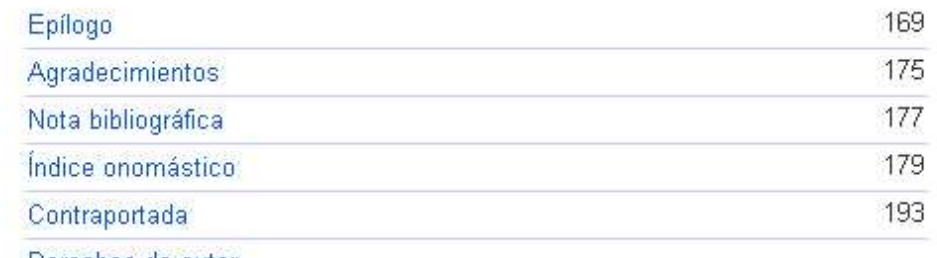

#### Otras ediciones - Ver todo

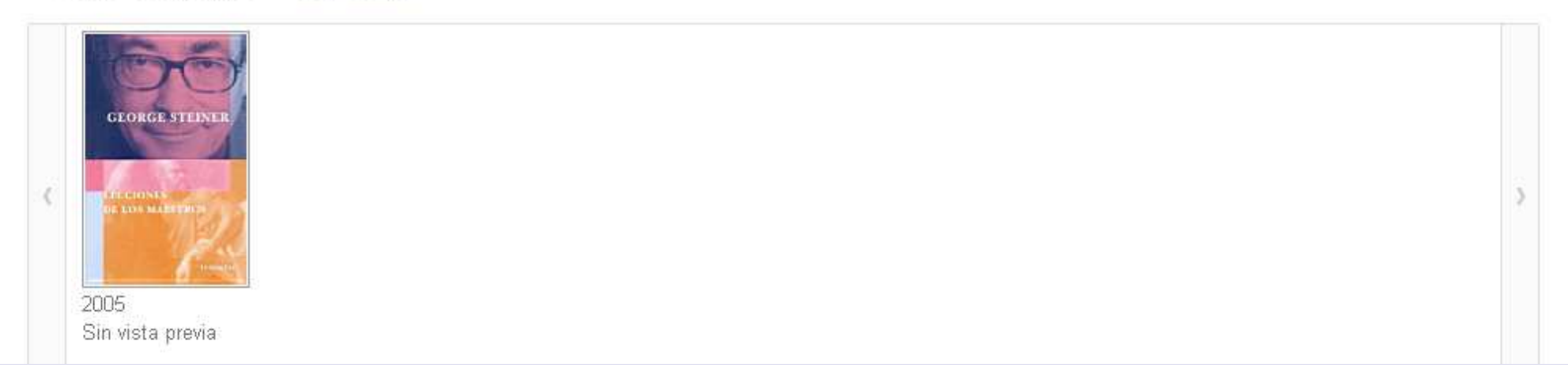

Conseg Fondo Amazo **Barnes** Books-Casa d IndieBo Capítul Cuspid Libreria Santa f Tematil

Buscar

Todos<sup>1</sup>

#### Términos y frases comunes

Abelardo académico acólitos Adams Agassi Agustín **Alain** Alcibíades alma alumnos americana amor aprendizaie Arendt Bourget Brod Brunetto Caeiro carismático casi ciencia científica CIÓN cípulos clases-magistrales Comedia conocimiento Dante degger didáctico discipulazgo educación Eloísa embargo Empédocles enseñanza eros eruditos escritura escuela esotérico espíritu estaba Estacio estudio Fausto Fernando Pessoa Feynman ficción filosofía física Flaubert francesa Freud George Goethe Hannah Arendt hasidismo Heidegger Henry Adams historia humana Husserl ideal incluso inspira intelecto intelectual interpretación Iris Murdoch ironía Kafka Kant Kepler Lagneau lección Leo Strauss negado Maes Maestroly-discípulo Maggid Magisterio Maître Marlowe matemáticas mente muerte **mundo** música Nadia Boulanger Nietzsche novela oralidad palabra pedagogía pensamiento Pessoa Pitágoras Platón Plotino política posible profesor propio Quirón rabino Ravelstein relación retórica revela Rockne seminario sexual Shakespeare SÓCrateS sofistas spinoza Stefan-George técnicas teología teoría Tertan textos tradición transmisión Tycho Tycho Brahe Ulam Universidad Virgilio Wagner Wittgenstein Zaratustra

#### VISTA PREVIA DEL LIBRO

Conseguir este libro Fondo de Cultura Economica Amazon.com - \$16.95 Barnes&Noble.com Books-A-Million Casa del Libro IndieBound Capítulo 2 Cuspide.com LibreriaNorma.com Santa Fe Tematika

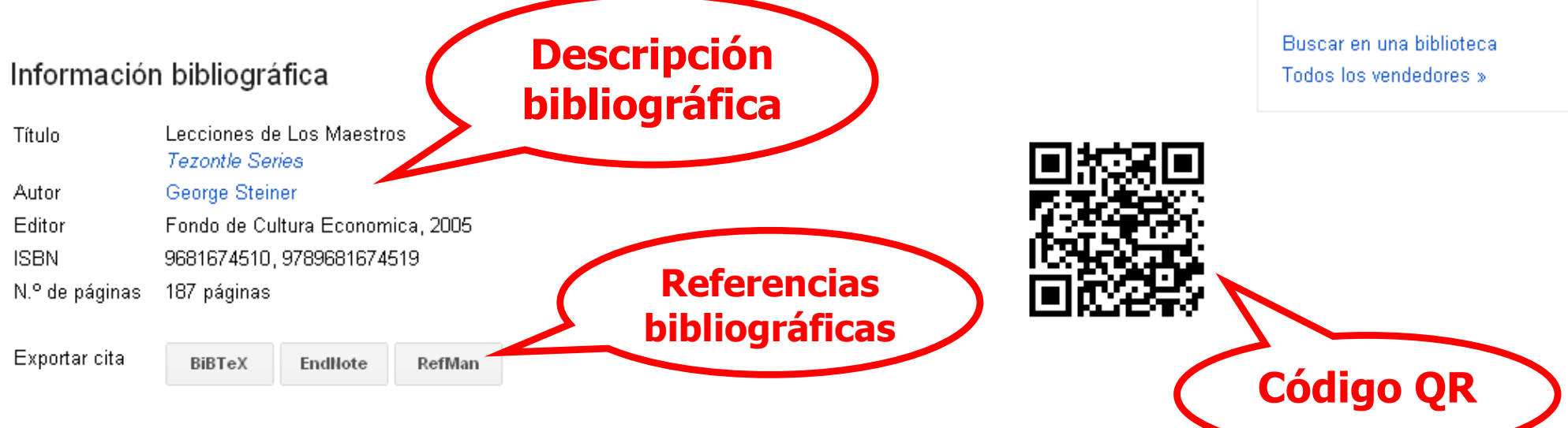

Acerca de Google Libros - Política de privacidad - Condiciones de servicio - Información para editores - Notificar una incidencia - Ayuda - Página principal de Google C2011 Google

#### Términos y frases comunes

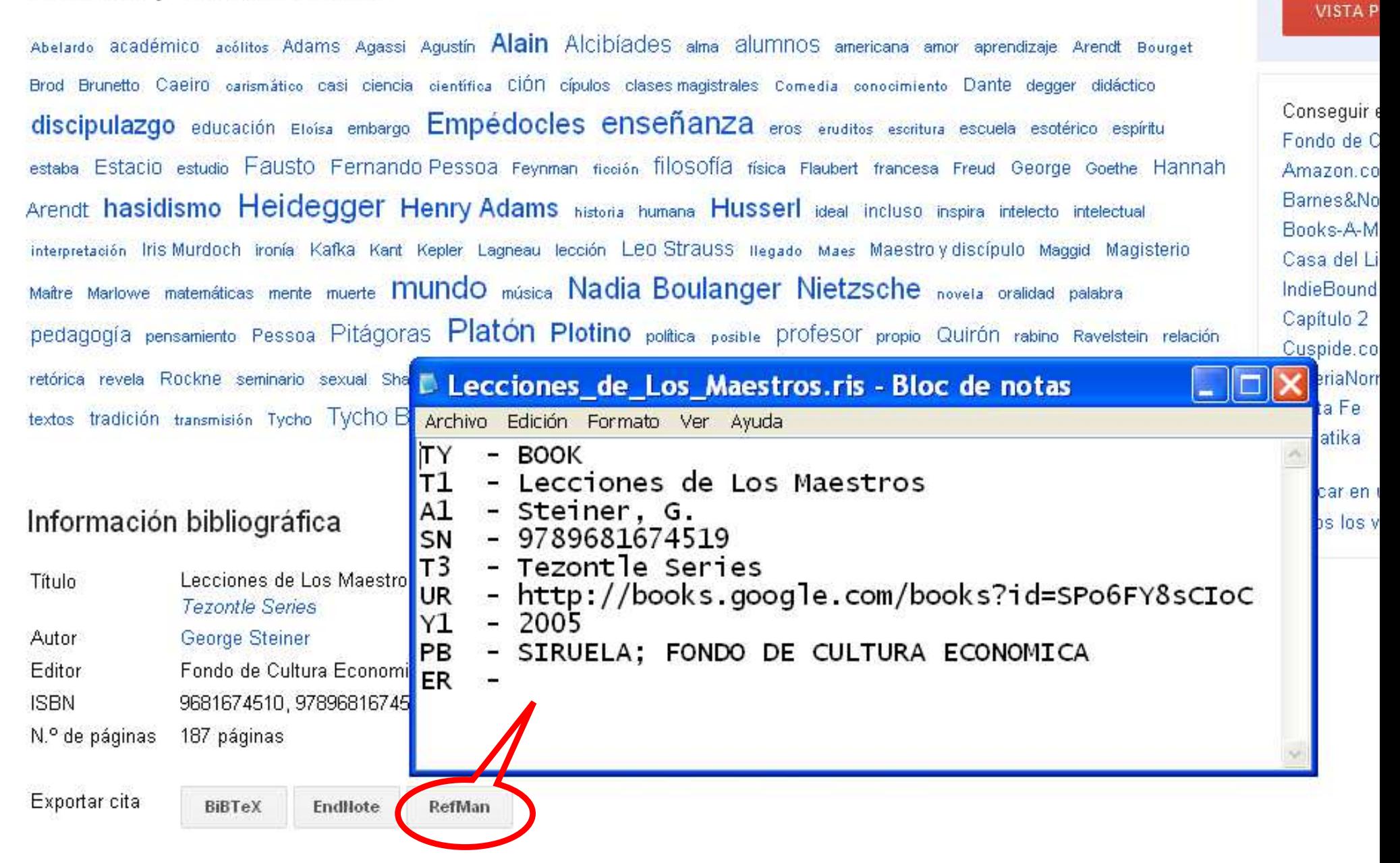

Acerca de Google Libros - Política de privacidad - Condiciones de servicio - Información para editores - Notificar una incidencia - Ayuda - Página princi

C2011 Google

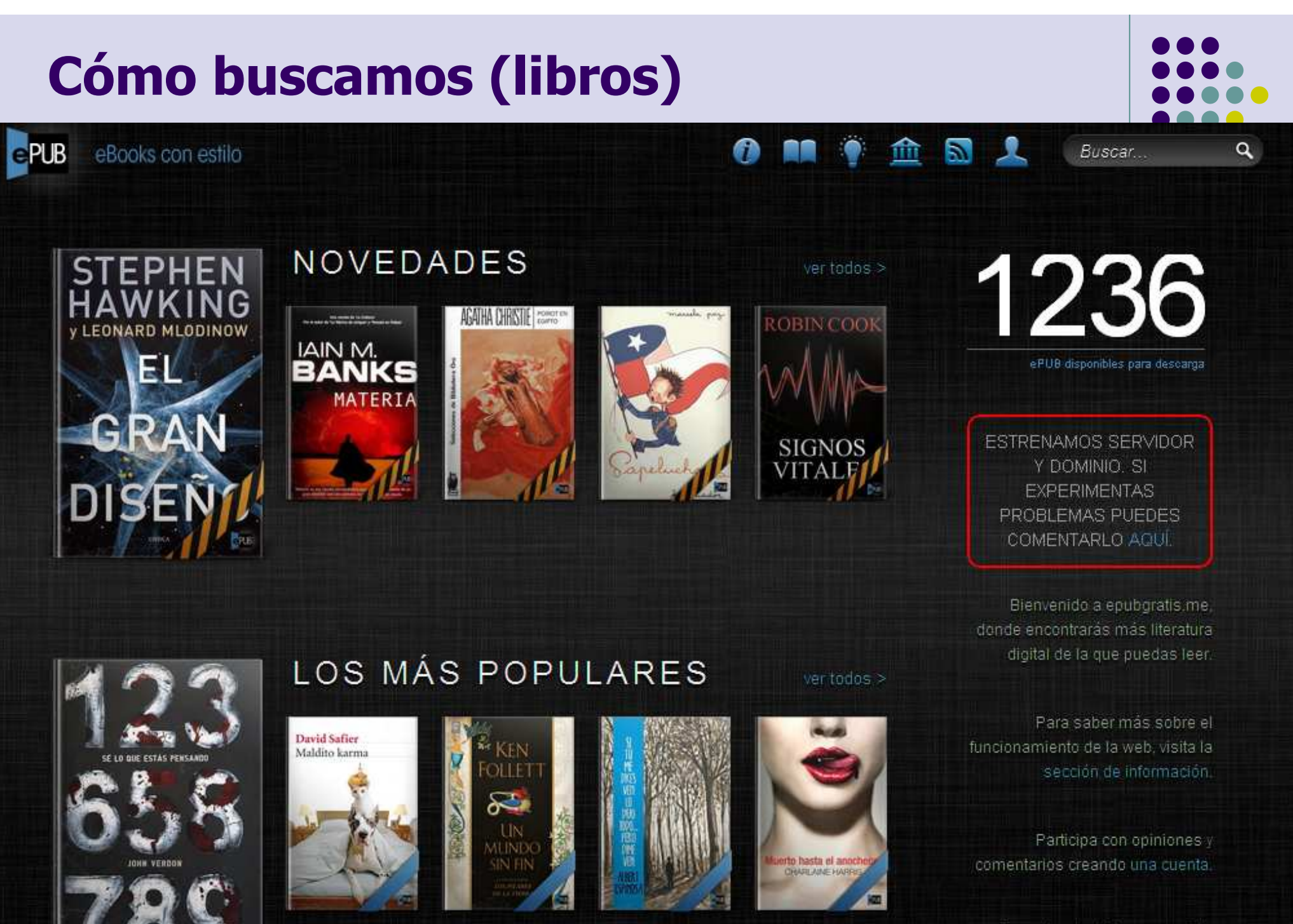

Consulta el catálogo completo de libros aquí. Puedes realizar búsquedas por título o autor en la esquina

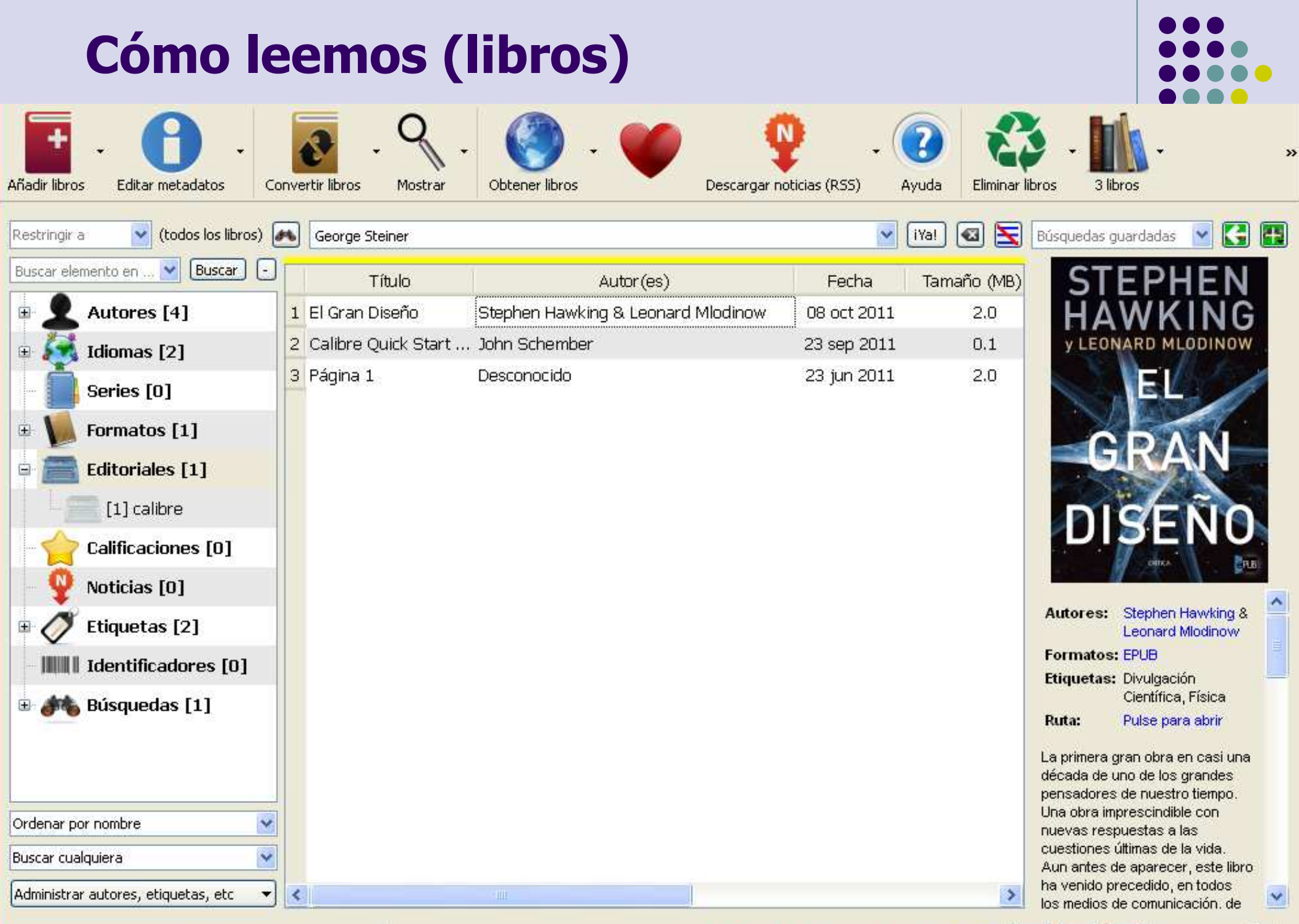

calibre versión 0.8.20 creado por Kovid Goyal

Actualización encontrada: 0.8.21  $\boxed{\blacksquare}$   $\boxed{\oslash}$  Tareas: 0  $\frac{3^{\mu}}{2^{15}}$ 

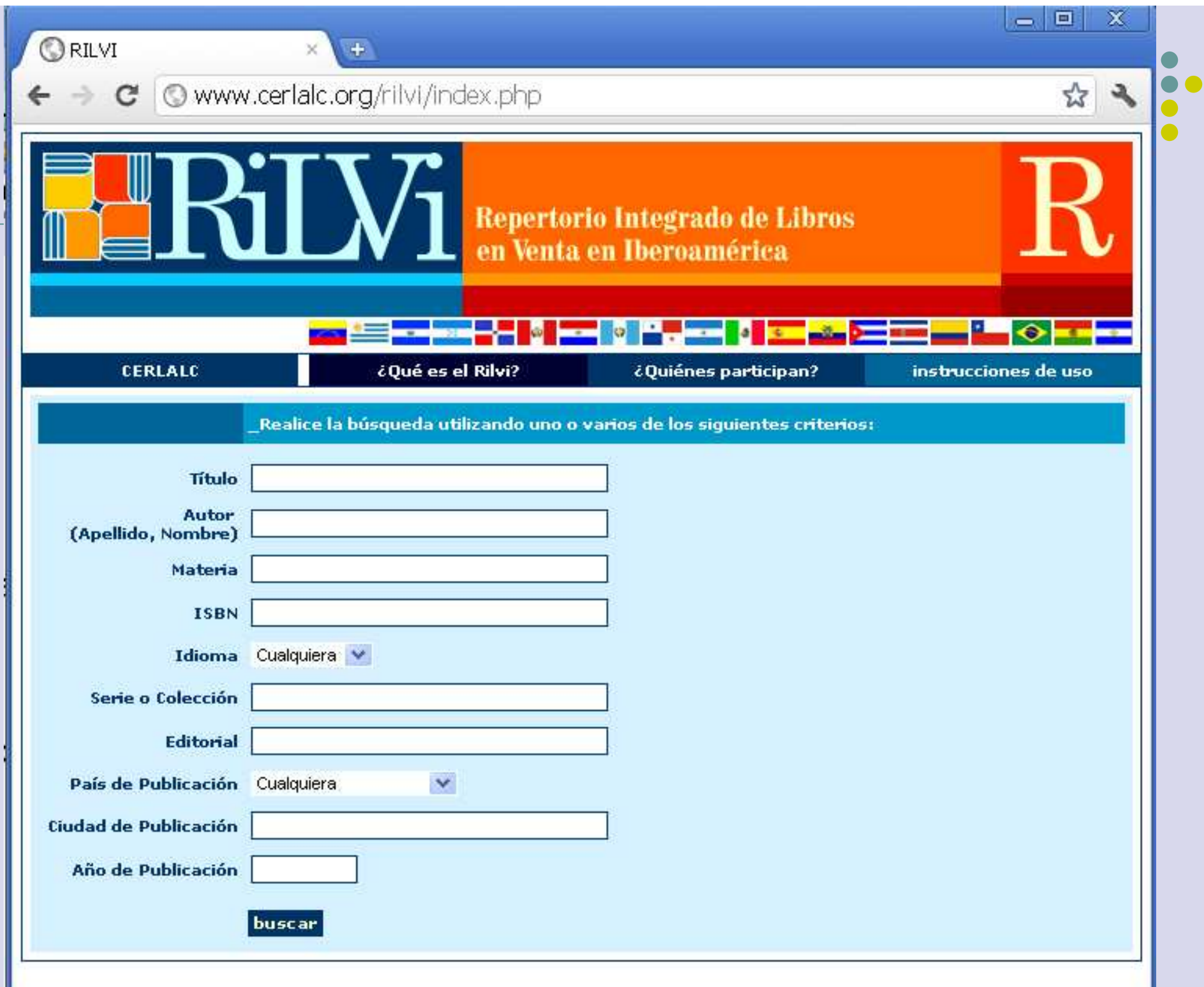

 $\leftarrow$   $\rightarrow$  $\mathcal{C}$  $\circ$  isbndb.com

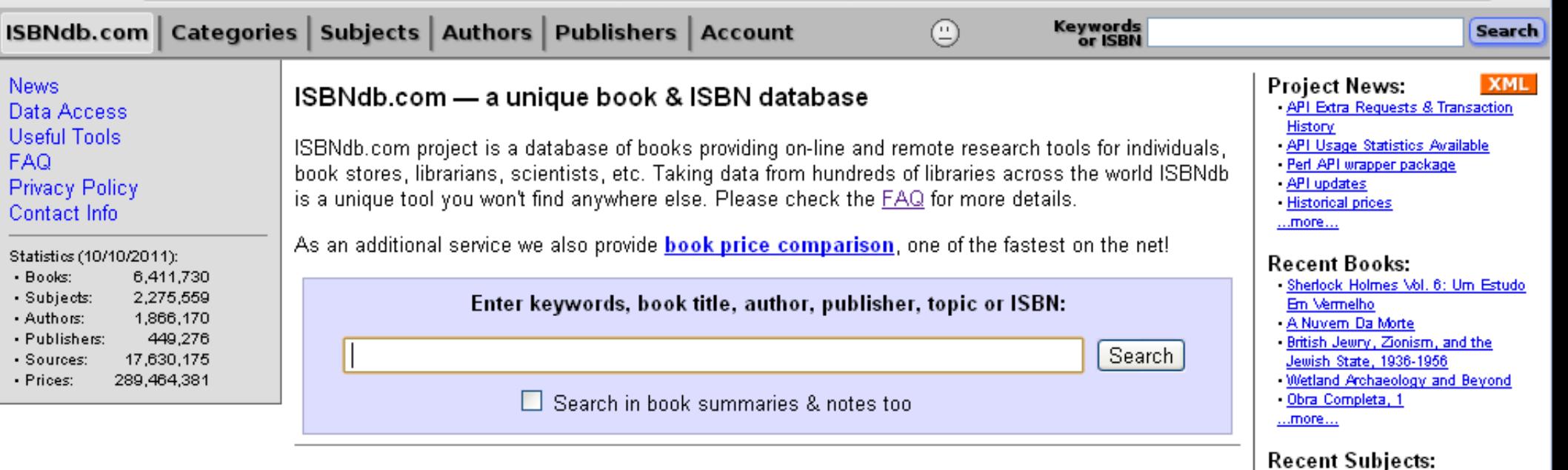

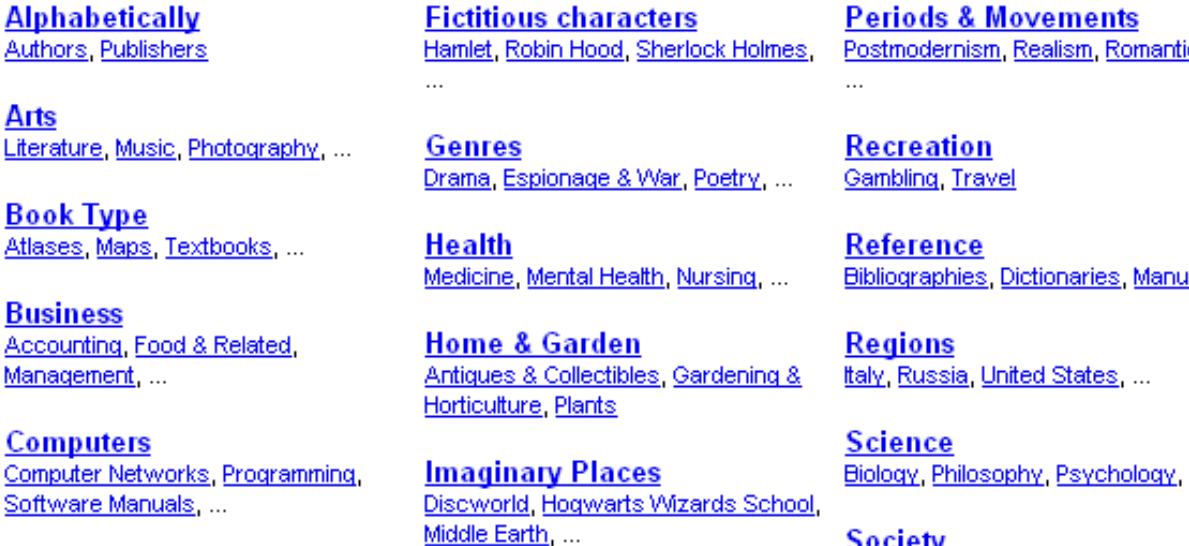

**Education Adult Education, Grades** 

**Library Shelves** Dewey Decimal Classification, Library of Congress Classification

cism.

<u>ials</u>

 $\cdots$ 

Society Ethnicity, Religion, Sexuality, ...

#### - L'Arbresle (France) -- Buildings,

- structures, etc.
- Dominican monasteries -- France --L'Arbresle
- Couvent Sainte-Marie de La Tourette (L'Arbresle, France)
- Pavements, Precast concrete --Congresses Motor vehicles -- Fuel consumption --

☆

Mathematical models

 $...$ more $...$ 

#### **Recent Authors:**

- Josep M Valles
- MEJIAS MAGDALENA
- **Birgit Frohn**
- SEIVEWRIGHT SIMON - María Amparo Perelétegui Candelas

 $...$ more $...$ 

#### Recent Publishers:

- Orion : Children's Books
- Macmillion McGRaw-Hill
- Lowe & Hould
- Birkenverlag Birkeneck - Charm Kraft Industries, Incorpor  $...$ more $...$

### Difusión editorial : e-mail

M. Moleiro Editor newsletter@moleiro.net para usuario

mostrar detalles 22 jun

Responder

Este email contiene imágenes. Si no las ve, por favor active la visualización de imágenes de su cliente de correo.

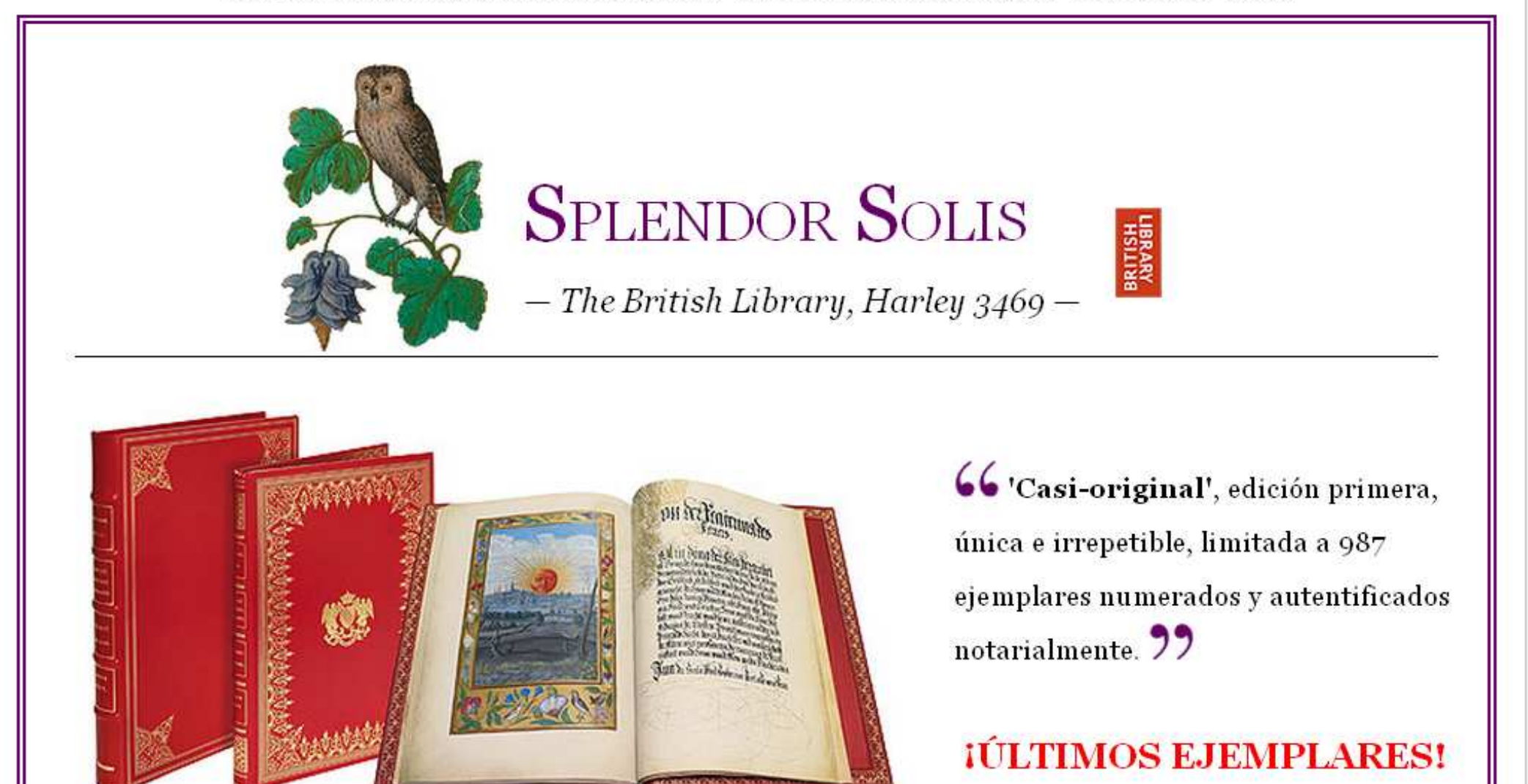

### Difusión editorial : e-mail

Descárguese el catálogo monográfico aquí:

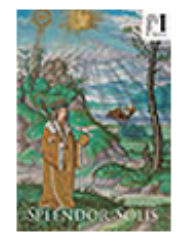

Si esta obra le interesa, le brindamos la última oportunidad para adquirirla con condiciones excepcionales. No lo dude, llame ahora al 902 113 379. También puede hacerlo a través de nuestra página web en @contactar.

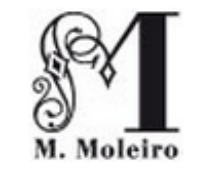

SOLICITE UN CATÁLOGO GRATUITO moleiro.com/online

Travesera de Gracia, 17-21 - 08021 Barcelona - España Tel. +34 932 402 091 - 902 113 379 - Fax +34 932 015 062 - moleiro.com

Este mensaje ha sido enviado por M. Moleiro Editor. Si desea ser borrado de nuestra lista de mailing: Baja del envío de emailing. El contenido textual y gráfico de este mensaje es propiedad de M. Moleiro Editor, S.A. y no puede ser reproducido de ningún modo sin el consentimiento escrito del editor.

### **Difusión editorial : Internet**

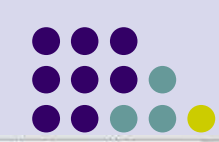

 $\leftarrow$  +34 93 240 20 91

Español English Français Italiano Deutsch Português

 $\begin{array}{cccccccccc} 11 & & 0 & 0 & 0 & 0 & 0 & 0 & 0 \end{array}$ 

 $A = 50$  and  $A = 1$ 

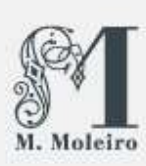

### **Diffusion Algebra Diffusion Algebra EL ARTE DE LA PERFECCIÓN**<br>La editorial de mayor prestigio especialista en casi-originales, facsímiles o réplicas idénticas de códices y atlas

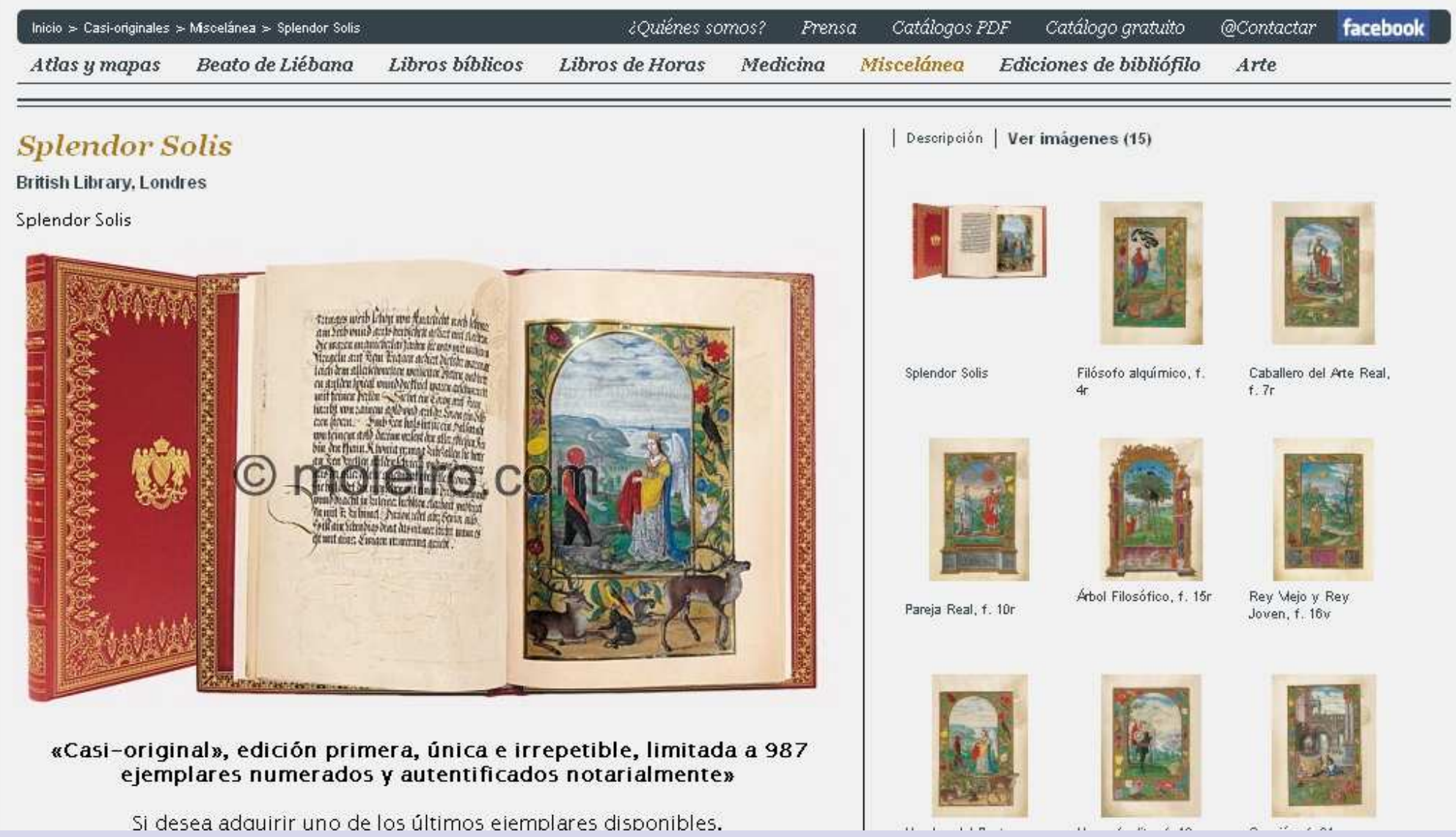

### **Difusión editorial : Internet**

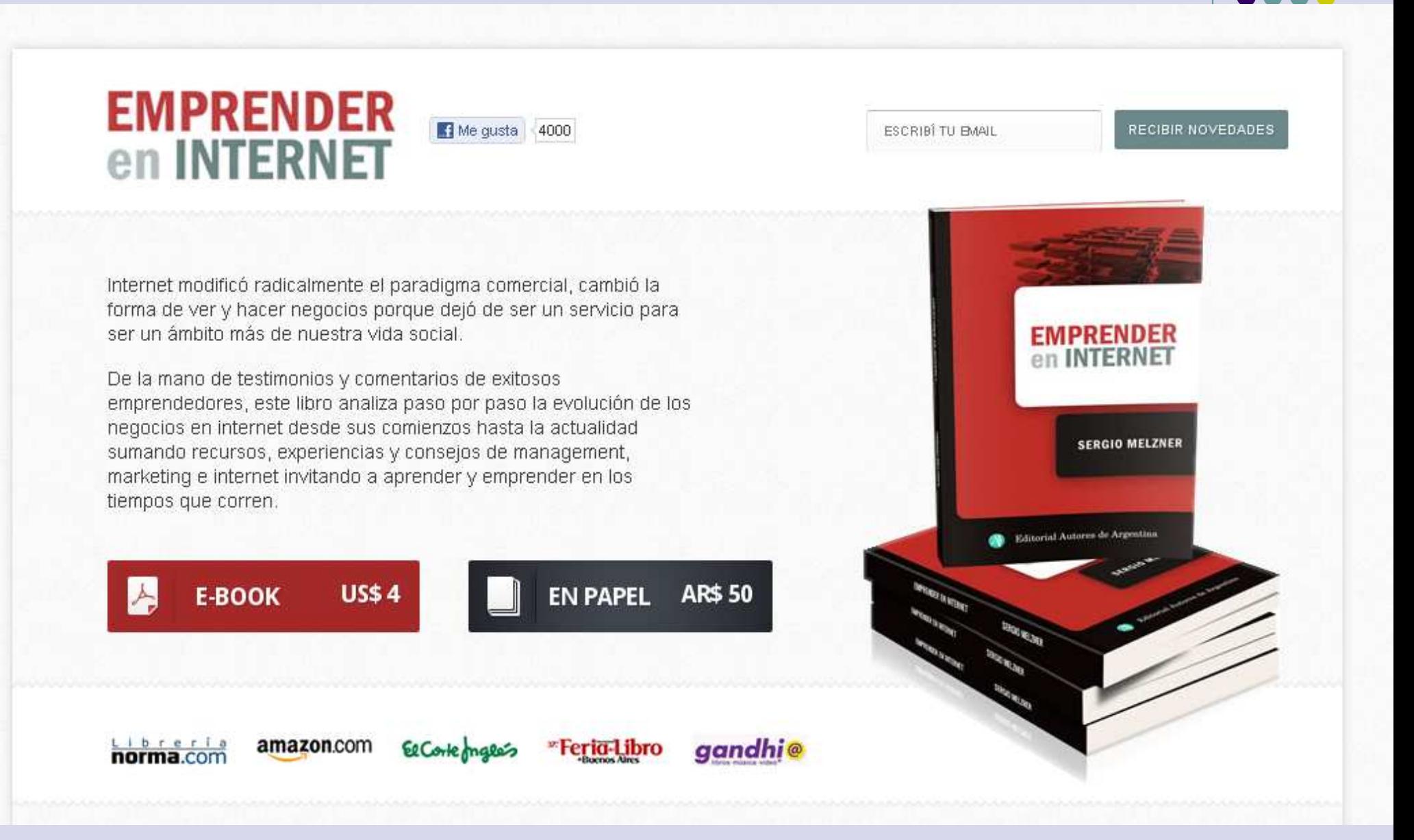

### **Actitud 2.0 : Tapa elegida por la gente**

#### **Twitter:** ± **250 millones de usuarios Twitter en España: 3 millones (Argentina: 500.000)Twitter en editoriales españolas: 209 en 2011**

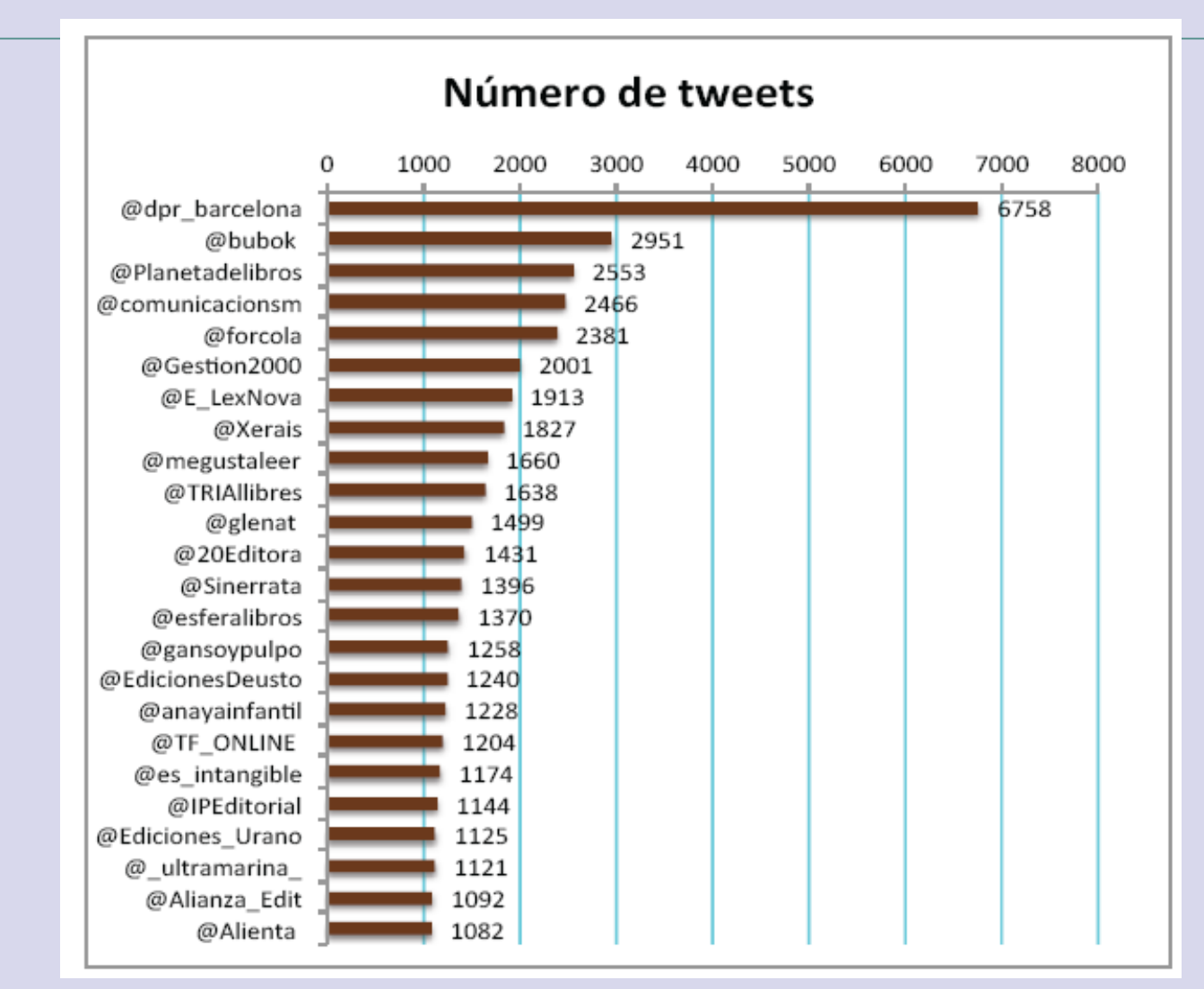

Uso de Twitter en el sector editorial españolAnatomía de la edición, 2011

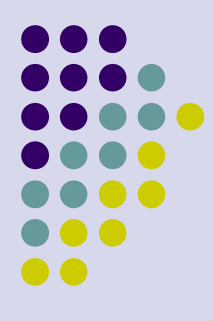

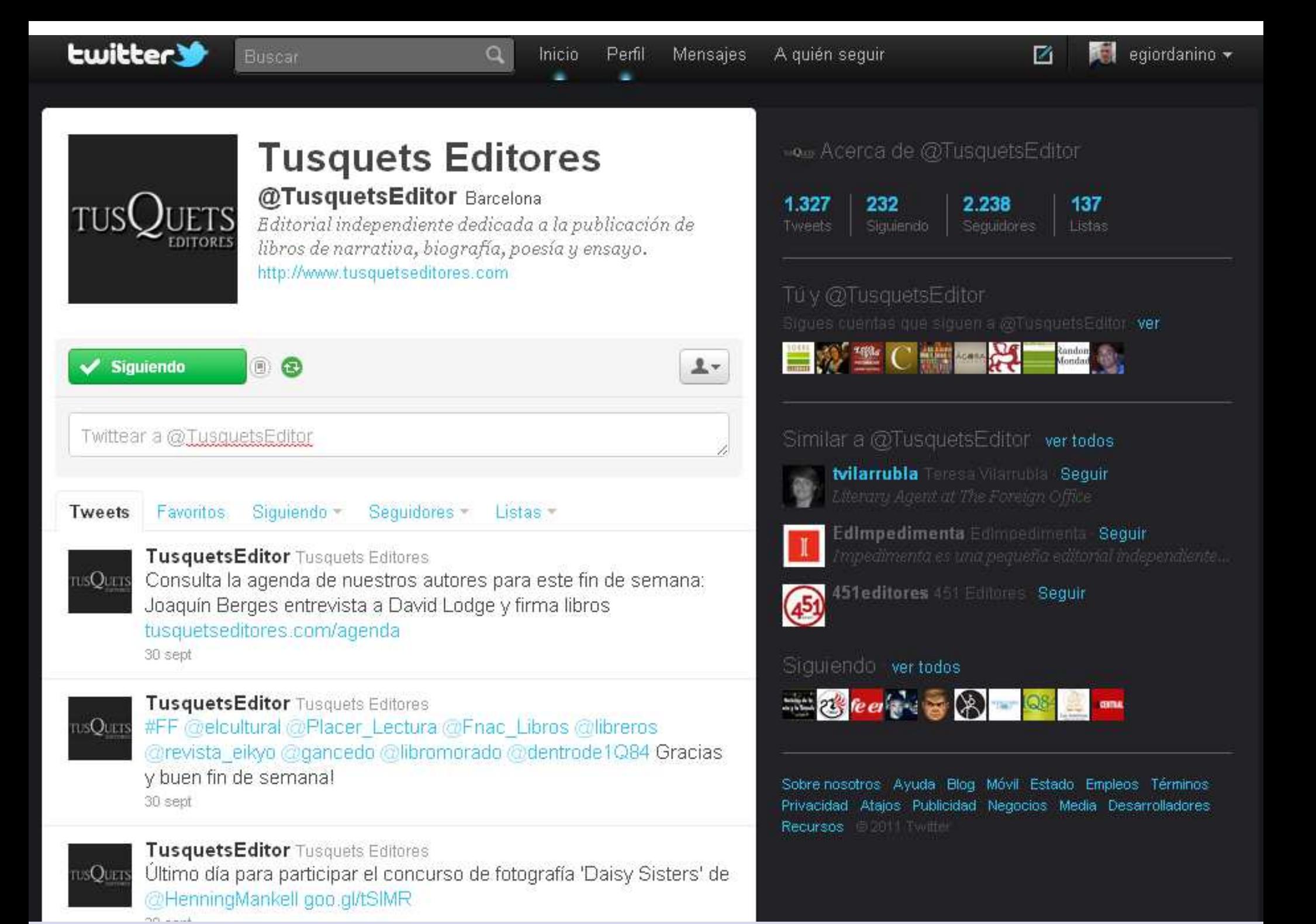
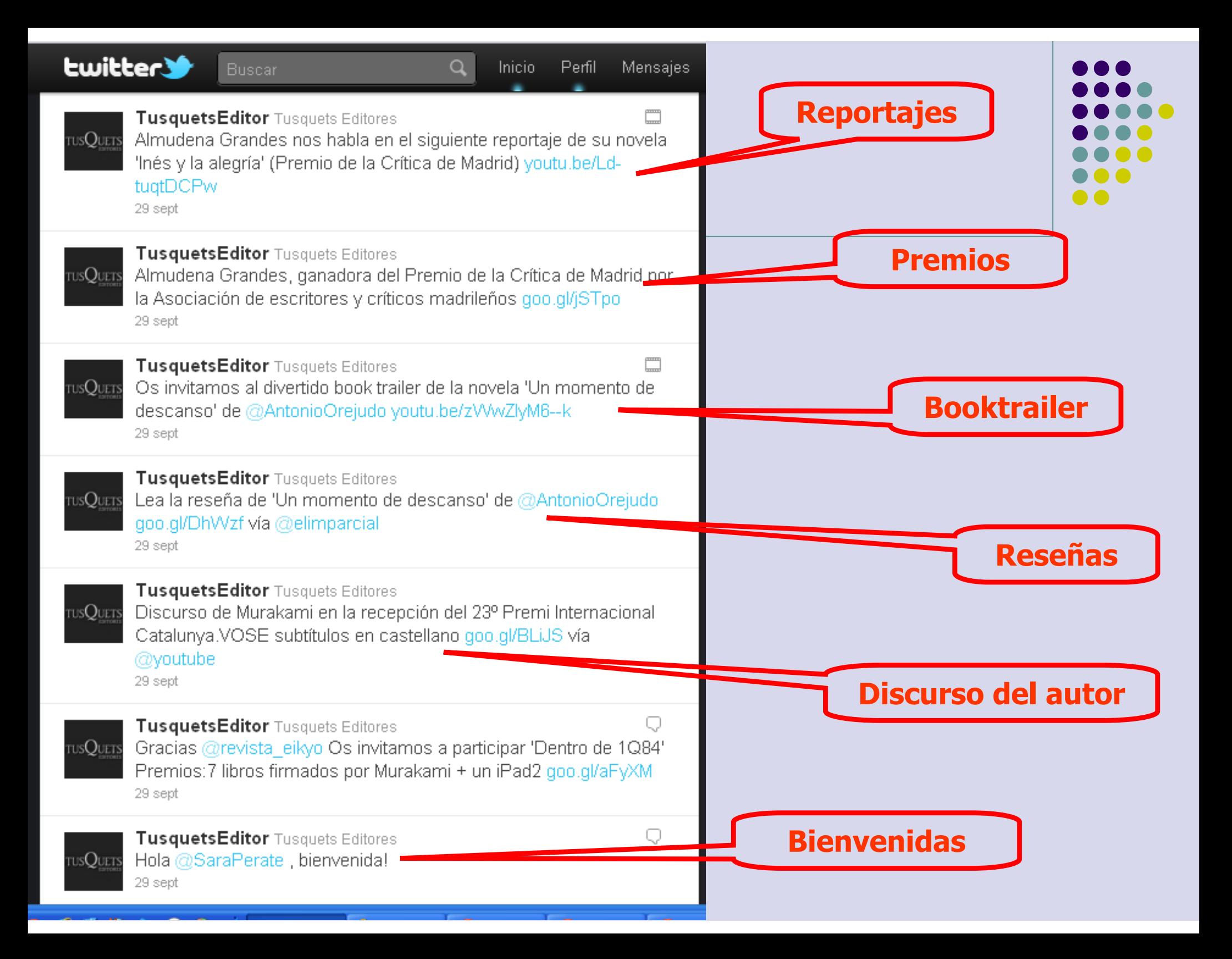

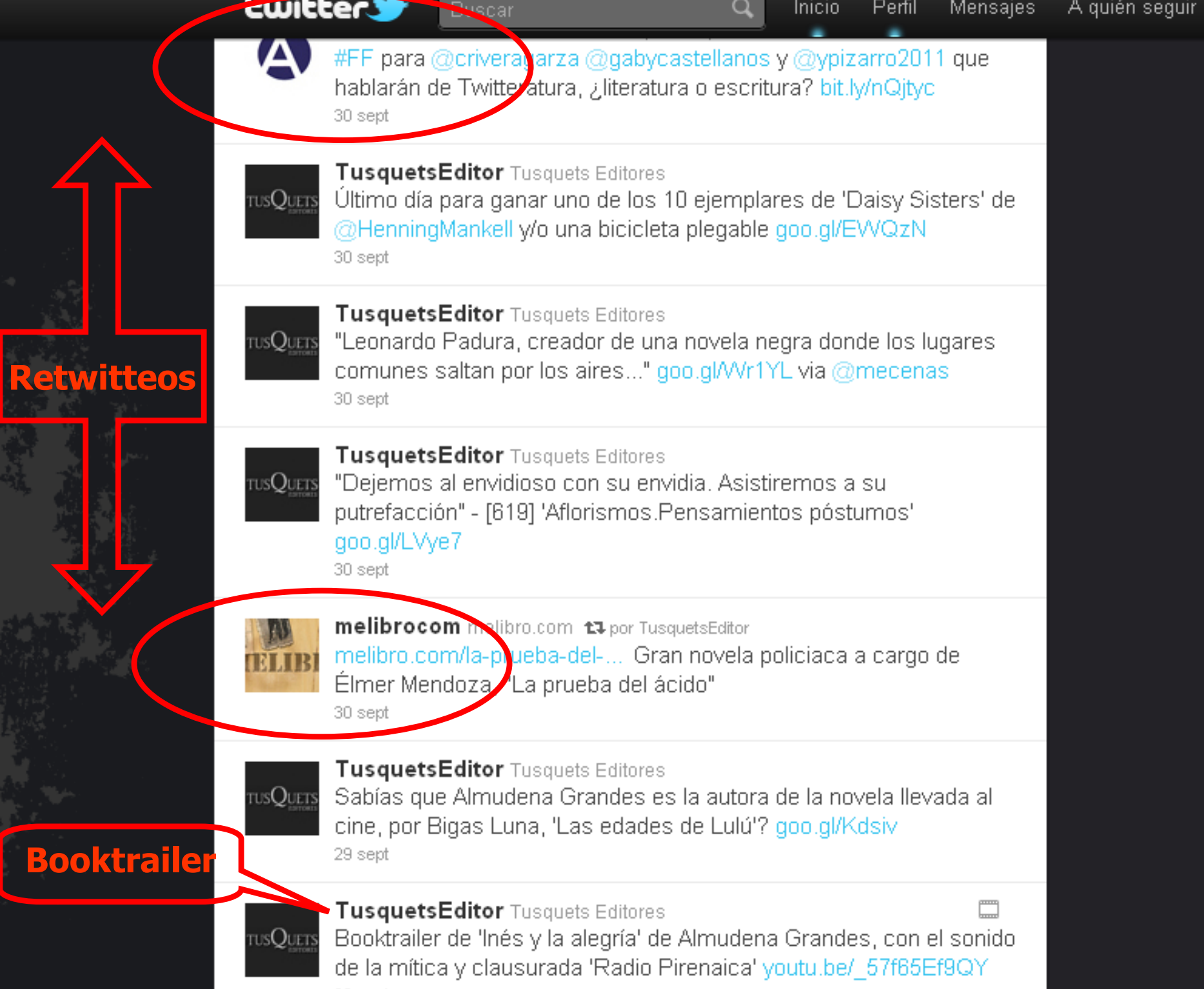

29 sept

**Booktrail** 

# YouTube y el sector editorial

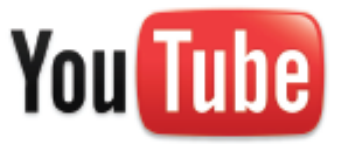

7 de cada 10 usuarios de Internet en España han visitado YouTube en el último mes

7,7 millones de españoles visitan YouTube más de una vez a la semana

El 47% de los YouTubers usan Internet para buscar productos que piensan comprar

El 26% realizan compras online\*

# 56 editoriales en YouTube

1.308 videos subidos

3.833.249 reproducciones

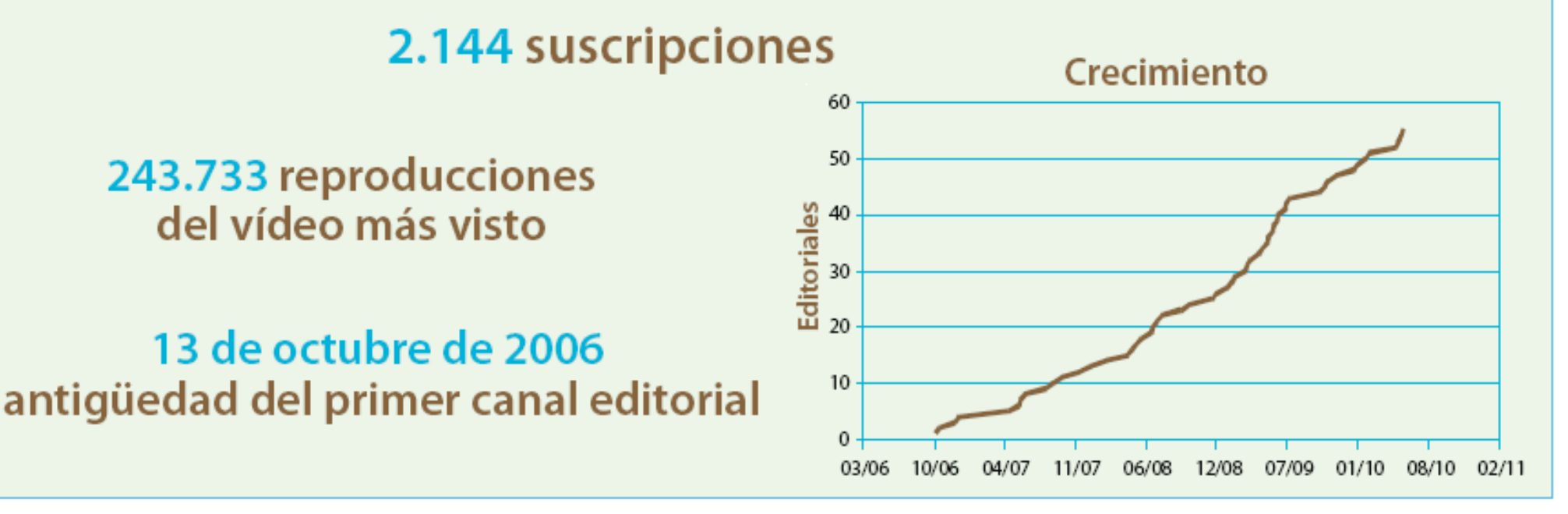

Anatomía de la edición, 2010

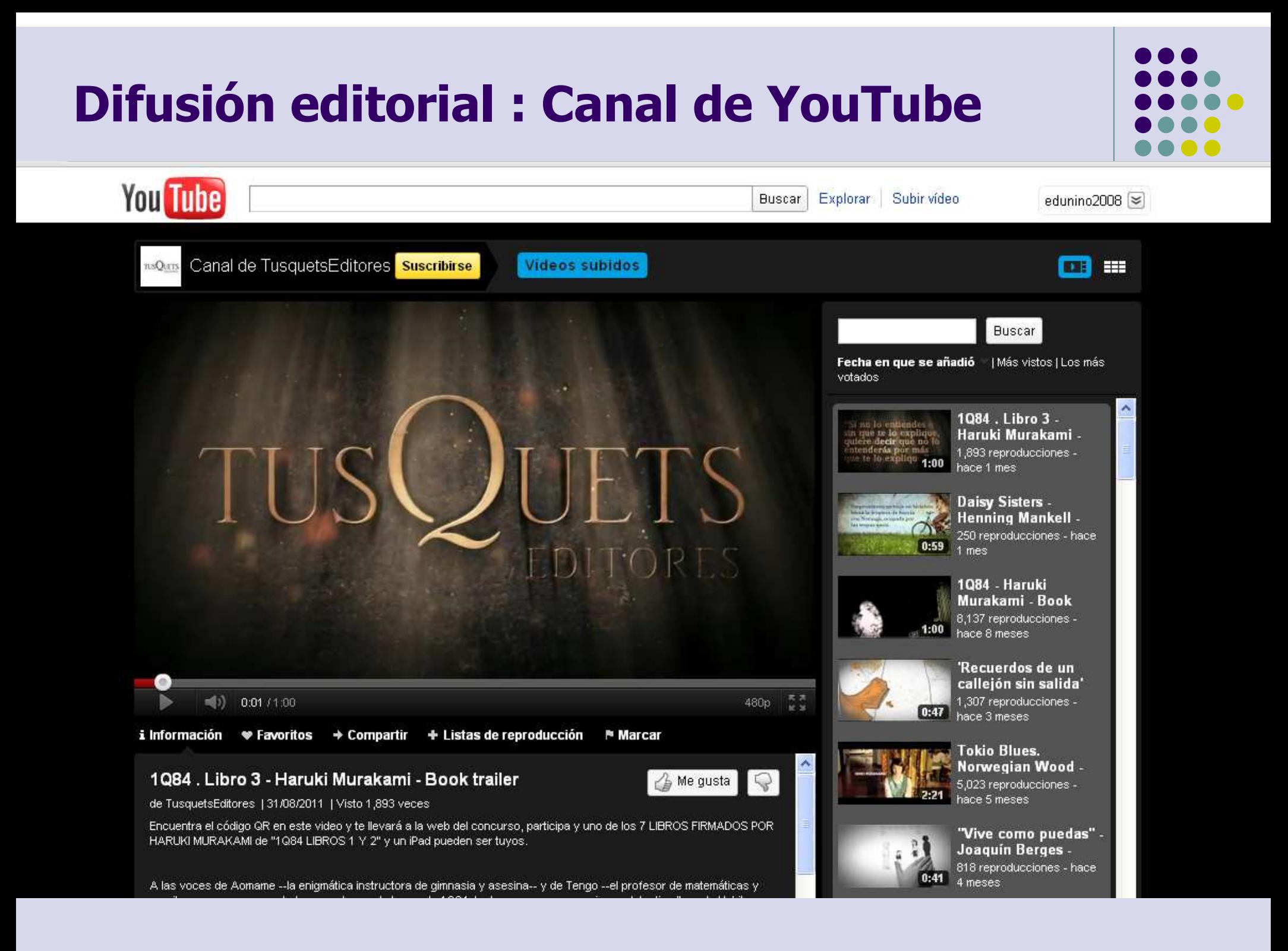

# Difusión editorial : Canal de YouTube

A las voces de Aomame --la enigmática instructora de gimnasia y asesina-- y de Tengo --el profesor de matemáticas y escritor--, se suma, en este tercer volumen de la novela 1Q84, la de un nuevo personaje, un detective llamado Ushikawa. Su última misión, encargada por Vanguardia, el misterioso culto religioso, consistió en comprobar si Aomame era digna de confianza para trabajar para el líder. Ushikawa dio el visto bueno a la joven, pero ésta los traicionó a todos, cometió un

rtve

Suscriptores (148)

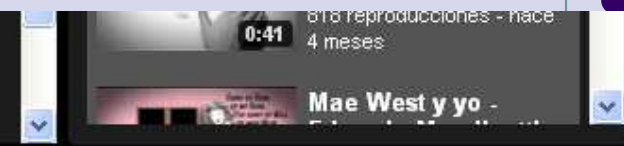

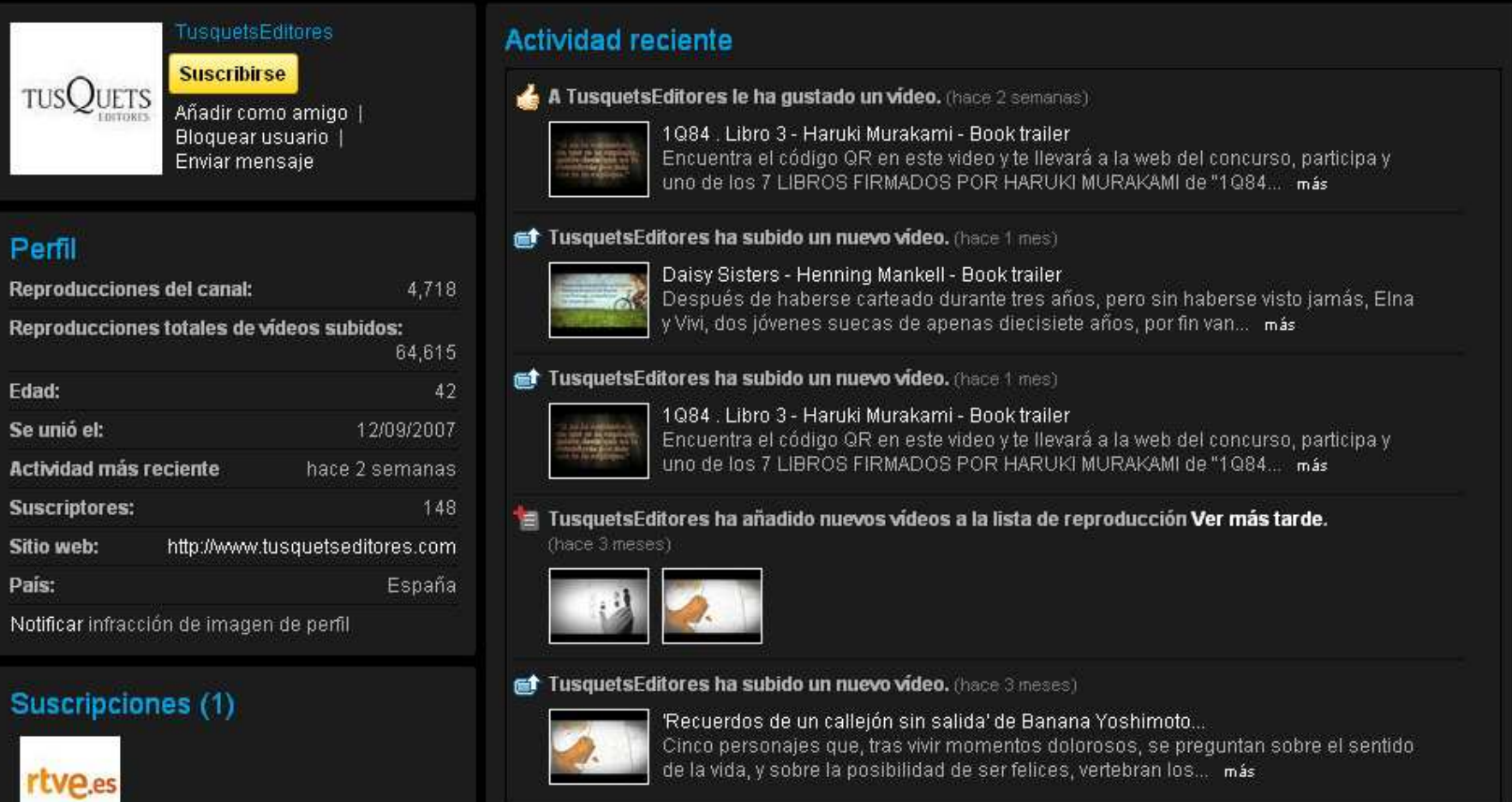

## Comentarios sobre el canal (3)

a

azukiki1 (hace 3 semanas)

Spam

Yo no puedo encontrar el código porque mi movil no es de última generación, pero sí soy una

# Difusión editorial : Canal de YouTube

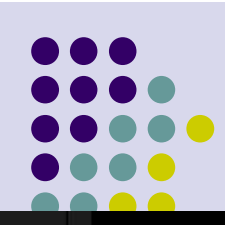

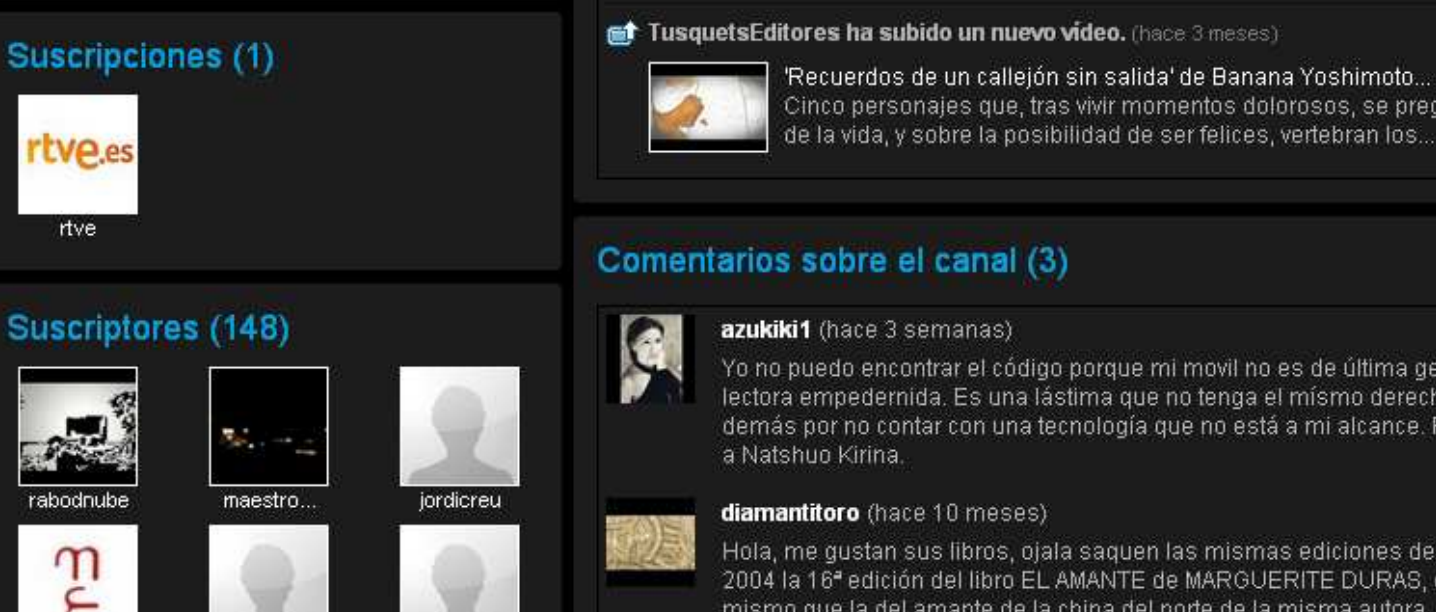

Cinco personaies que, tras vivir momentos dolorosos, se prequntan sobre el sentido de la vida, y sobre la posibilidad de ser felices, vertebran los... más

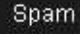

Yo no puedo encontrar el código porque mi movil no es de última generación, pero sí soy una lectora empedernida. Es una lástima que no tenga el mísmo derecho a concursar que los demás por no contar con una tecnología que no está a mi alcance. Pero bueno, seguiré leyendo

Spam

Hola, me qustan sus libros, ojala saguen las mismas ediciones de los siguientes libros: año 2004 la 16<sup>ª</sup> edición del libro EL AMANTE de MARGUERITE DURAS, esa portada es la mejor, lo mismo que la del amante de la china del norte de la misma autora, AMBOS LIBROS de la colección andanzas, SALUDOS DESDE MÉXICO

Enhorabuena por la idea de los trailers, me encanta

Spam

# Amigos (3)

flammae...

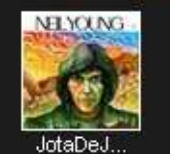

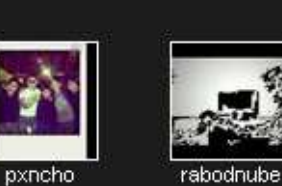

nitolyn

ver todo

gcabdiel

### Añadir comentario

aaraguz (hace 1 año)

#### Publicar comentario

# **Difusión editorial: Booktrailers**

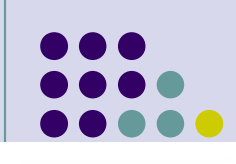

edunino2008 ≥

# Book trailer - Inés y la alegría - Almudena Grandes

TusquetsEditores 38 vídeos ≥

**You Tube** 

**Suscribirse** 

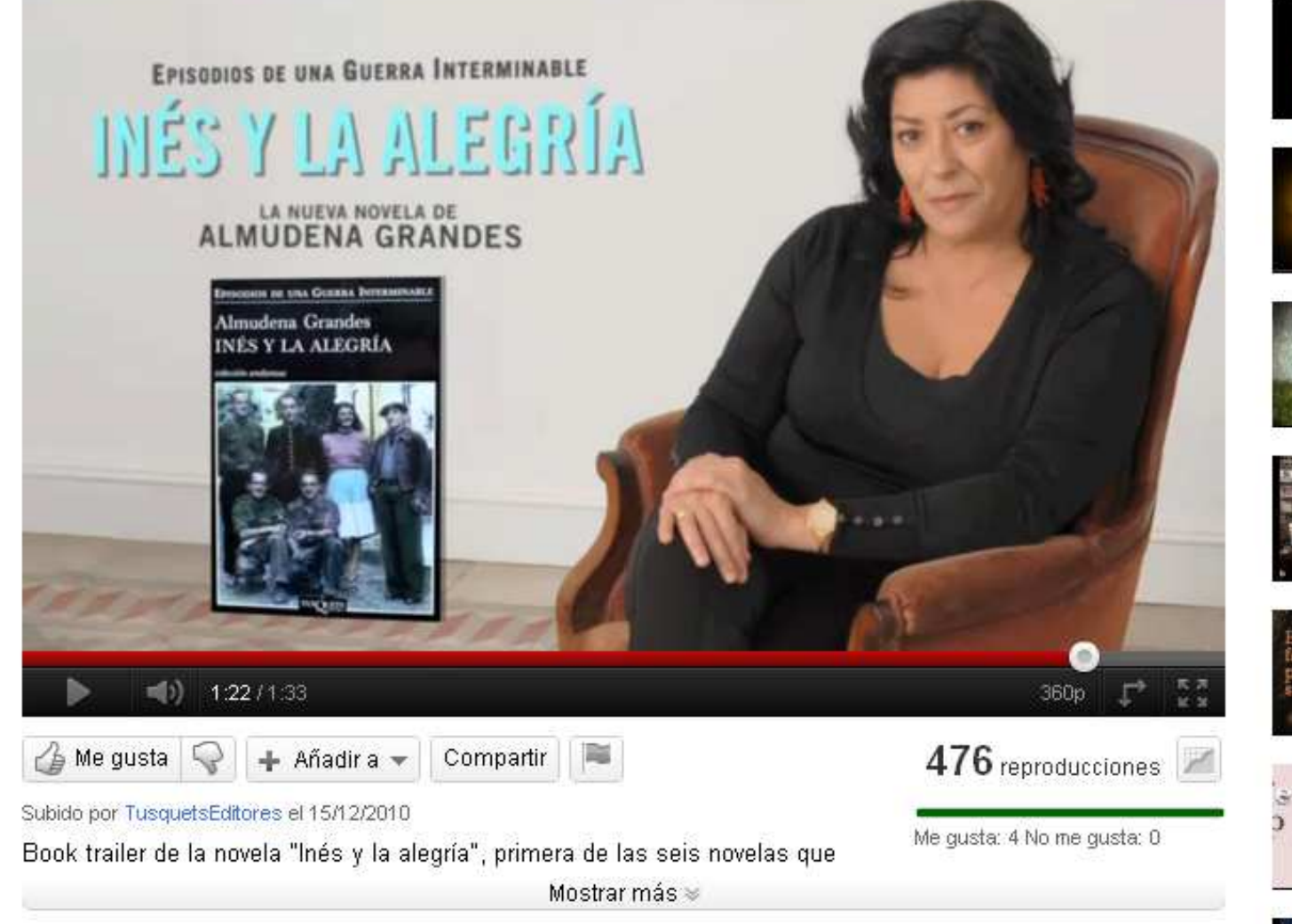

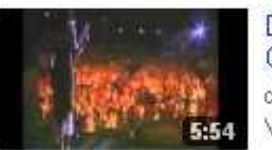

Subir vídeo

Explorar

**Buscar** 

Discurso de Almudena Grandes - Recuperando la de juaniillo Visto 113 veces

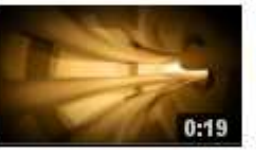

1Q84 - Haruki Murakami - 3ª parte del book trai... de TusquetsEditores Visto 1842 veces

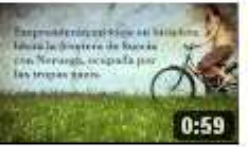

Daisy Sisters - Henning Mankell - Book trailer de TusquetsEditores Visto 59 veces

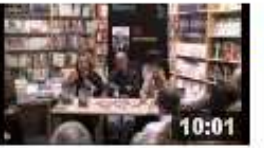

Presentación de la novela Seda de Araña de CiroCCZ Visto 315 veces

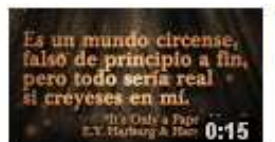

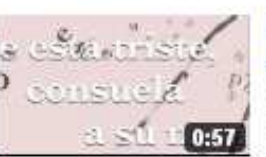

Provecto Book trailer: 1Q84  $(path1/4)$ de vaizair Visto 47 veces

Proyecto Book trailer "La manta de Jane" de vaizair Visto 12 veces

DADTE A FUEDOLAD AD

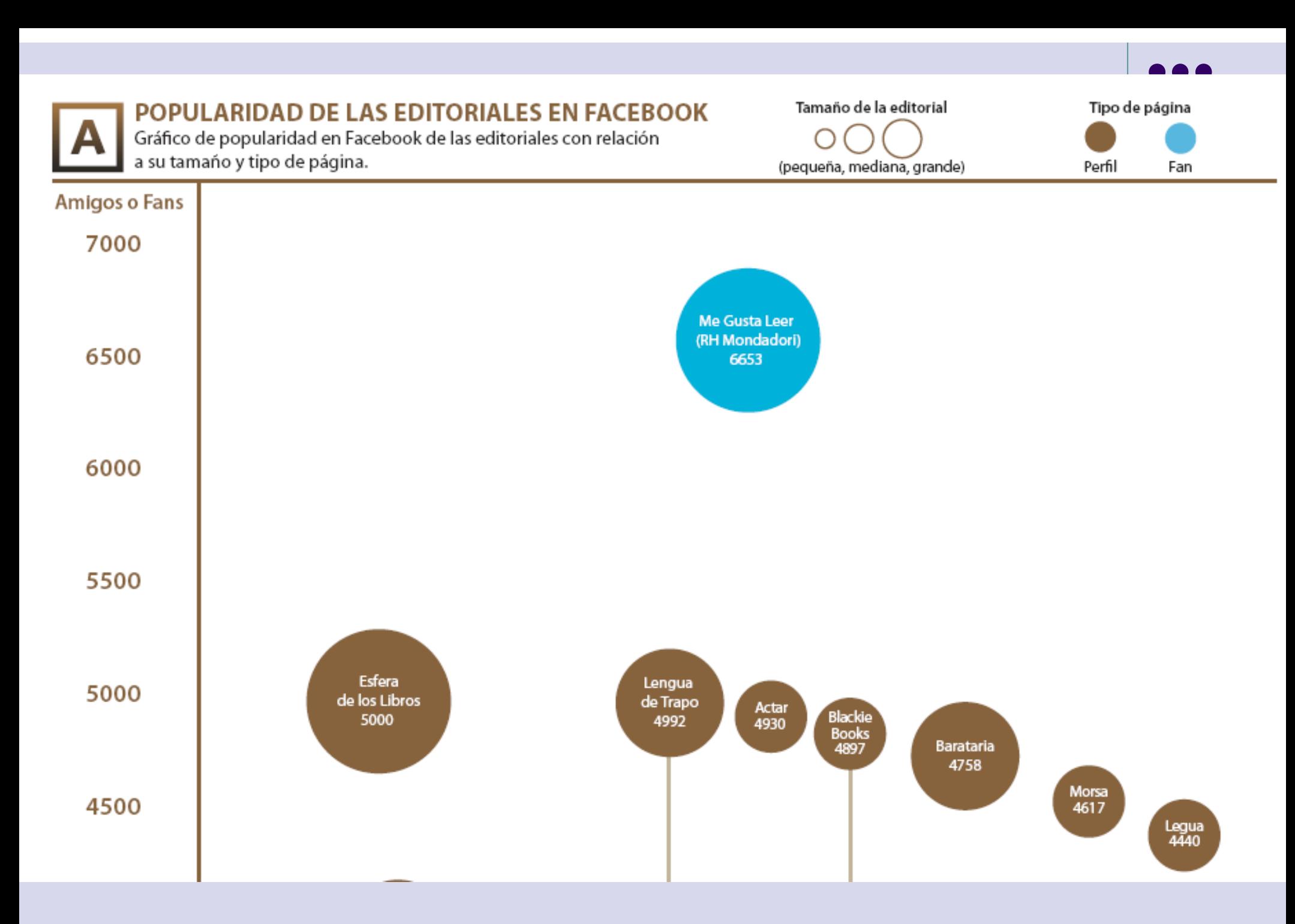

Anatomía de la edición, 2010

# **Difusión editorial: Facebook**

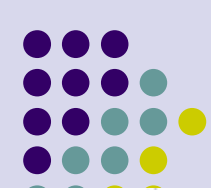

# **Maria Blanco**

Vivan nuestros pendones y pendonetinas!!!!!

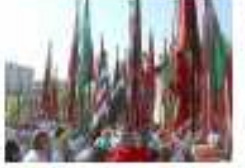

## Un cielo azul con telas de colores www.leonoticias.com

150 pueblos de diferentes zonas de la provincia como el Bierzo, la maragatería, La Bañeza o el Páramo participaban en este desfile con sus pendones y pendonetas, algunos con más 100 años de

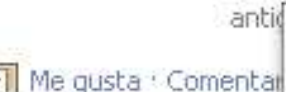

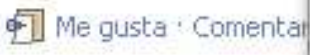

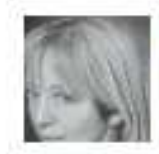

**Liliana Díaz Mindurry** Mundo real: hábitos del le Me gusta : Comentar : C

**Egctiana UprBlog** 

Twitter · @

EGCTIANA UPR al Día » n @espaciooei @xataka @i

Me gusta Comental

**Felipe Zapico Alonso** 

En todos los sitios podrás

map.15october.net

Me gusta : Comentar

15october - Worldw

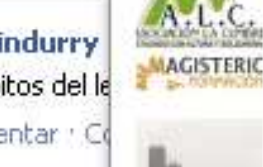

**Eventos** 

**ESPAñ** 

Seminario Rol del Lenguaje en la primera infancia miércoles, 05 de octubre a las 8:00

Magisterio Editorial y 35 invitados más

Curso: "Foucault y el liberalismo" miércoles, 05 de octubre a las 19:00 Ef Escuela de Filosofía y 84 invitados más

# II Jornadas de JAYBUNLAR 2011 y III JOBAM 2011

tueves. 06 de octubre a las 8:30 Elsa Roque y 20 invitados más

Escritores nómadas / Palabras nómadas jueves, 06 de octubre a las 19:30 Librería Iberoamericana y 44 invitados más

Un partigiano in Jugoslavia: Renzo Atzei Viernes, 07 de octubre a las 16:30 Biblioteca Gramsciana y 128 invitados más

 $14 \text{ mas}$ 

## **EGCTIANA UPR al Día**

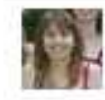

Maria Blanco Vivan nuestros pendones y pendonetinas!!!!!

Un cielo azul con telas d...

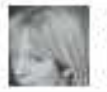

Liliana Díaz Mindurry Mundo real: hábitos del lenguaje.

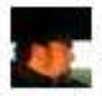

Crear · Ver todos

Felipe Zapico Alonso En todos los sitios podrás manifestarte el 150.

15october - Worldwide eve...

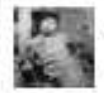

A Wanda Cortés le gusta el enlace de Goyo Schang.

- Wanda Cortés y Mujeres Con-
- Hoy es el cumpleaños de Biblioteca Villa Urbana

31 19 eventos y 19 invitaciones

2 Zaira Mul y 2 personas más

**Anuncios** 

Ver todos

## Aumenta tu negocio gratis

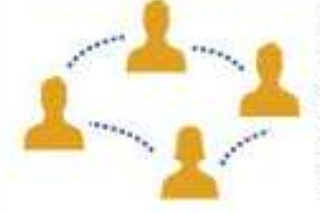

Consigue más clientes totalmente gratis con las Páginas de Facebook, Haz crecer tu negocio en un clic. iEs rápido y fácil!

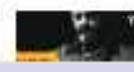

Relaciones Internacionales. Ministerio de Cultura. Ciudad de Buenos Aires

 $1$ <sup>o</sup> Chat  $(11)$ 

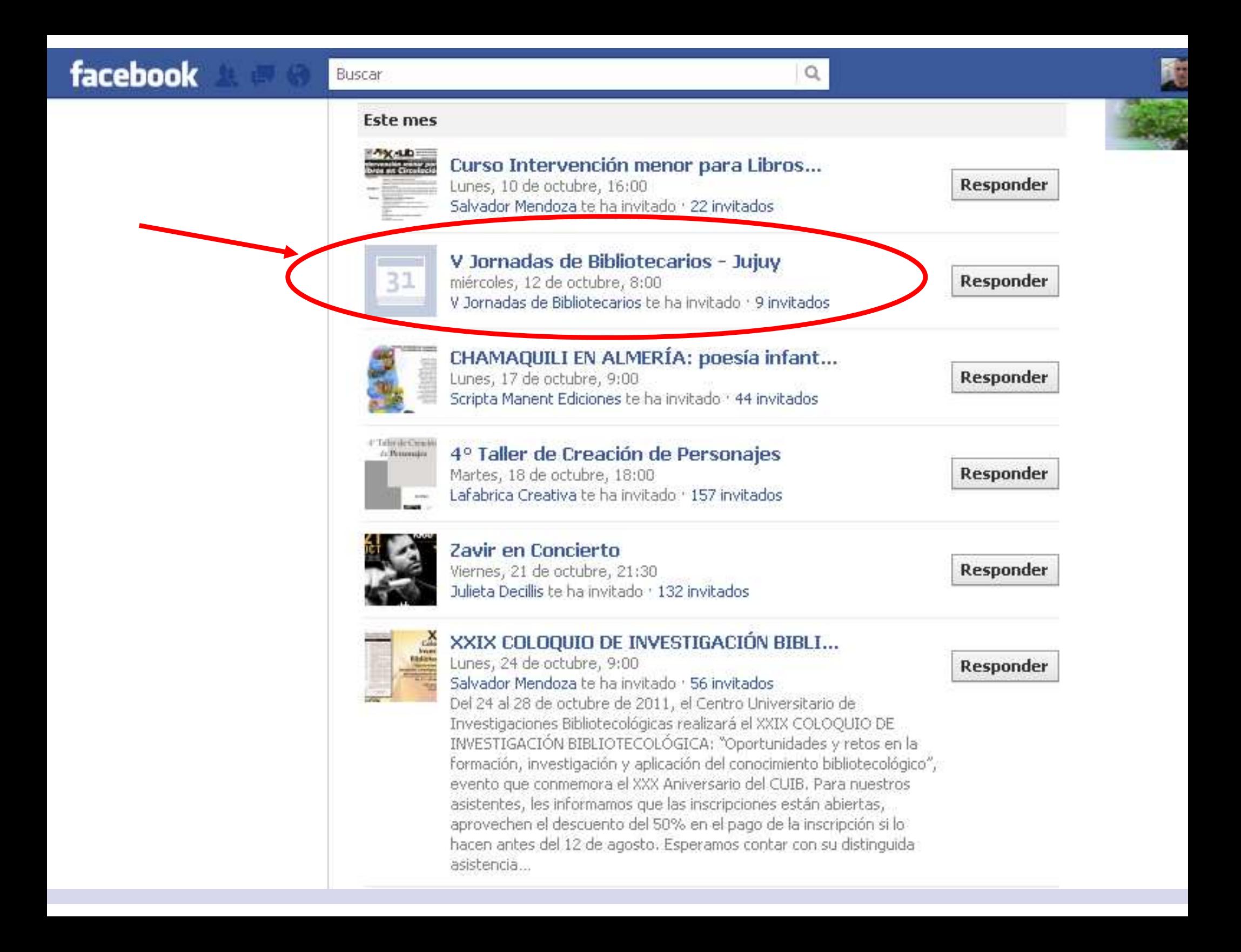

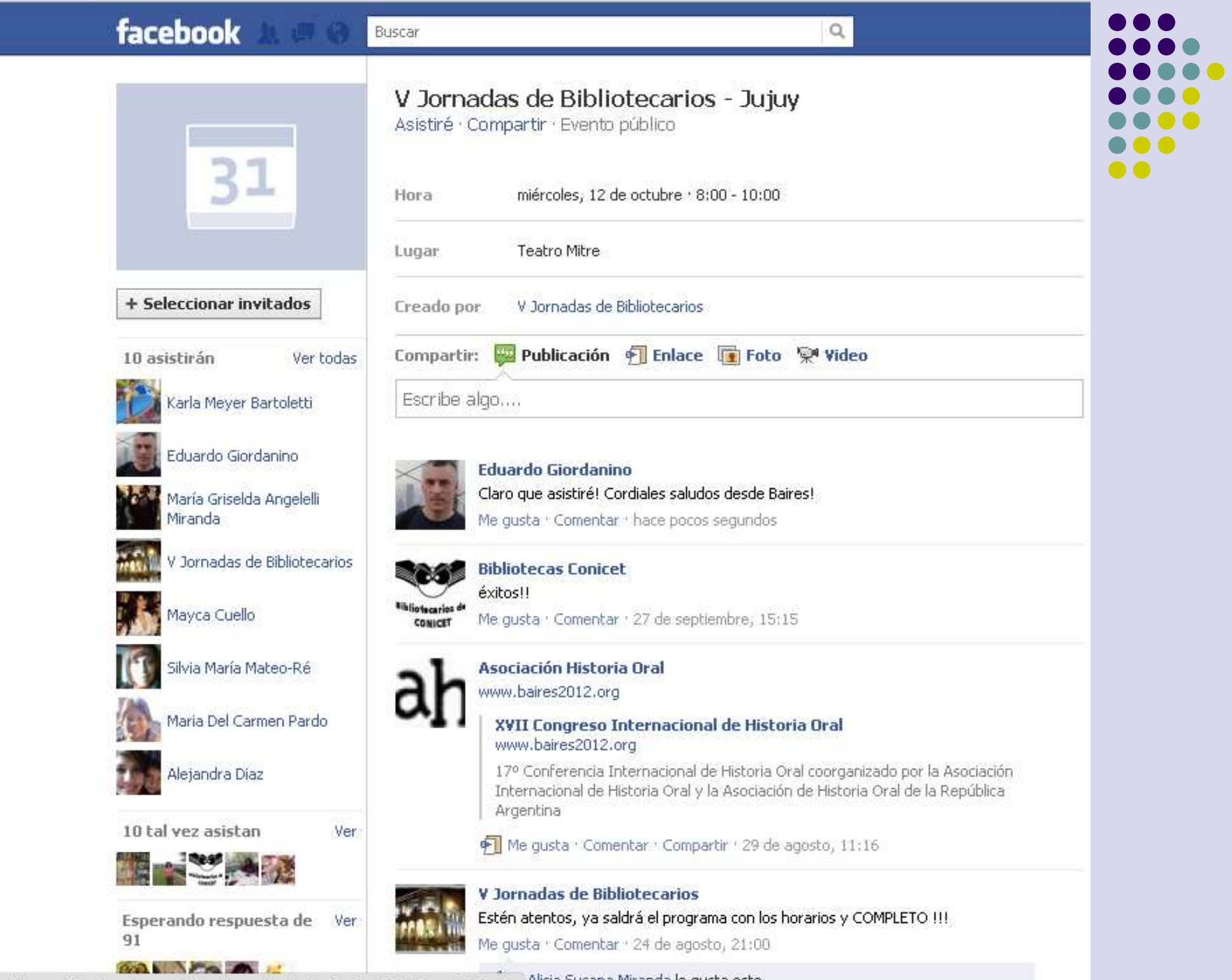

Alicia Susana Miranda le gusta esto. https://www.facebook.com/ajax/emu/end.php?eid=AQKTasw9q2wJ...

# **Difusión editorial : Facebook**

# **NUEVO**

De V Jornadas de Bibliotecarios (Álbumes) + Actualizado hace aproximadamente un mes

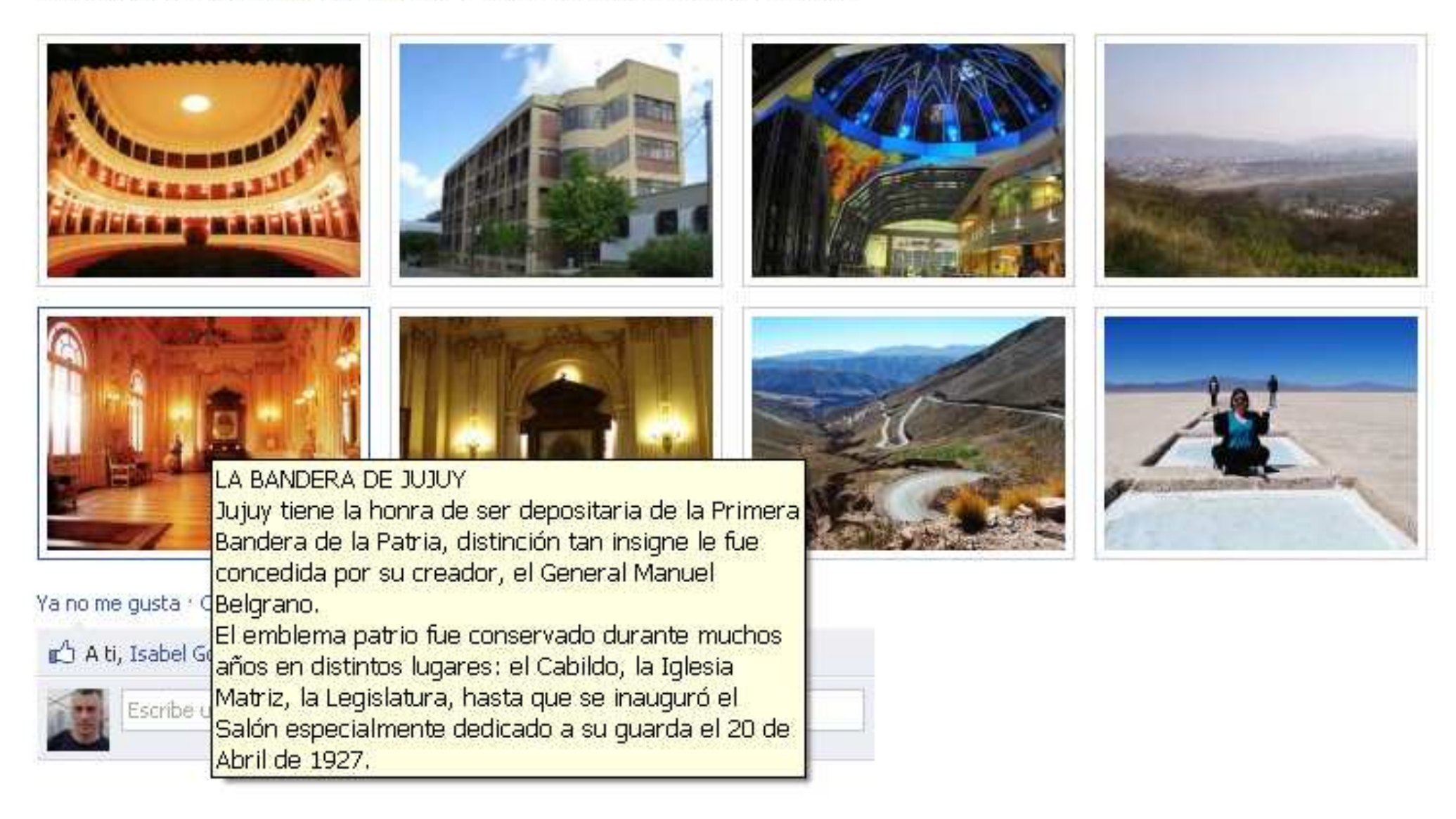

m

# facebook i

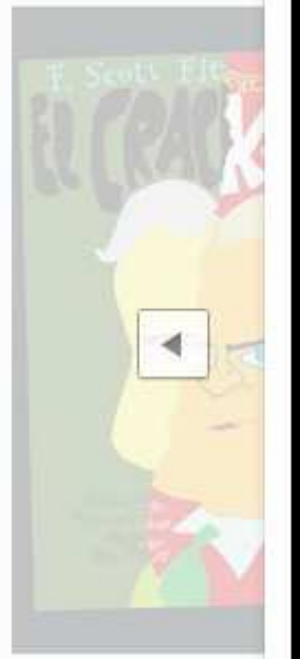

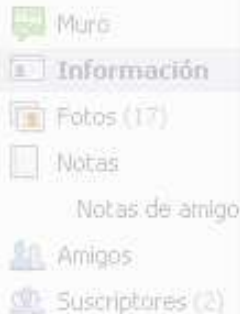

### Amigos (2668)

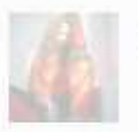

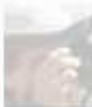

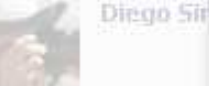

Paola Ad

Otra Parl

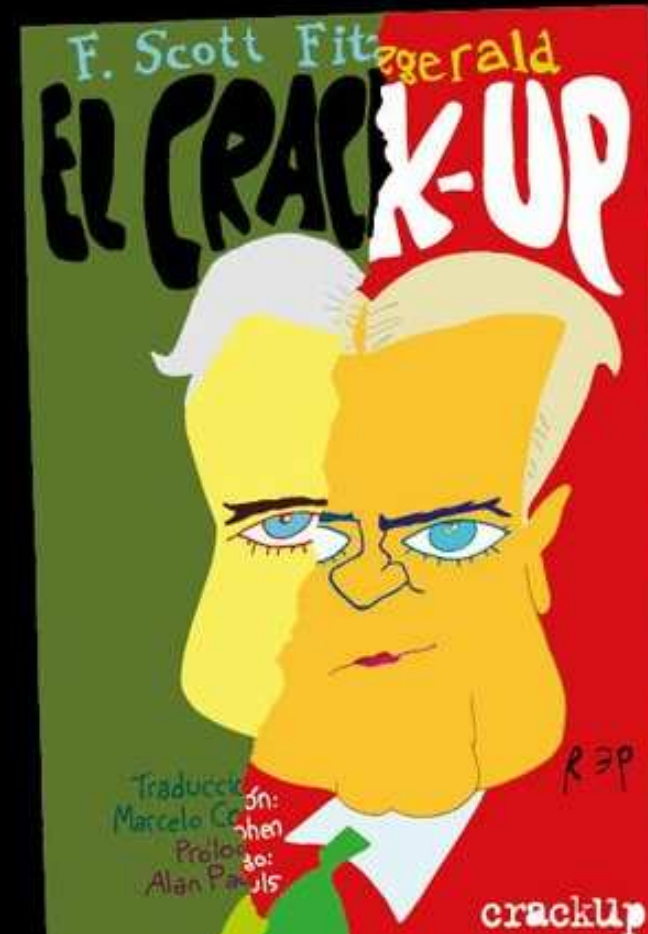

Comentar I: libros@crackup.com.ar Me gusta

# **Crack-Up Libros**

El viernes 22 de julio a las 20hs presentamos nuestro último libro. Los esperamos para charlar sobre el Crack Up y brindar con todos los que trabajamos para hacerlo realidad. - con Miquel Rep, Sabrina De Luca, Ariel Sebastián Díaz, Diego Singer, Paola Adler y Editorial Crack-Up.

Me gusta : Comentar : Compartir : 11 de julio

A Paola Adler, Editorial Crack-Up, Celina Abud y otras 8 personas más les qusta esto.

Celina Abud Ahi estaré III A fullUI 11 de julio, 16:39 · Me gusta · sú 1 persona

Maeco Ruenna Hacha al crackulo ciamora

**Editorial Crack-Up** invita a la presentación de El Crack-Up, de **Francis Scott Fitzgerald,** en Crack-Up Libros, Costa Rica 4767 (Palermo).

La cita es el viernes 22 de julio desde las 20

Con la presencia de Marcelo Cohen, Martín Schifino, Matías Serra **Bradford, Alan Pauls** y Miguel Rep.

Compartiremos una copa de buen vino.

Ver todos fer otografía, diseño, Ilteratura, iblidad ... haz dick Grid as ac e quida esto.

anino Inicio

bce.

is.

Mensaje

EOCTUBRE

IS EN BUENOS

GENETICS (ex-

Entradas en venta

O SHA 4953-2914

ANET 5236-3000

E- Learning

eso Mundial de E-

g que se llevara a

h Cartagena el 27

e Octubre. Más

fición aguil

te en el 2o.

**EA SONAR** 

Una fuga total es algo de lo que no hay regreso posible; es irreparable porque anula el pasado. Por eso, puesto que yo va no podía cumplir con las obligaciones que me había Impuesto la vida o me había impuesto yo, ¿por qué no romper la cáscara hueca que me había pasado cuatro años fingiendo que rompia? Tenia que seguir siendo escritor porque era mi único medio de vida, pero podía parar todo intento de ser una persona; de ser bueno, justo o generoso."

> Francis Scott Fitzgerald, 1936 Etiquetar esta foto

has les quota ento..

de gerencia y os, resumidos, en sl. Manténgase al. iprrando tiempo y Mas de 500 35 temas.

va le quista esto.

## **Haz Tus Ebooks Y Véndelos**

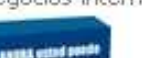

1 Chat

Álbum: Fotos de Editorial Crack-Up del álbum "Fotos del muro" Foto compartida con: <a>
Público

Etiquetar esta foto

Descargar

Denunciar esta foto

negocios-internet.com

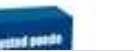

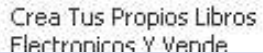

#### facebook Buscar

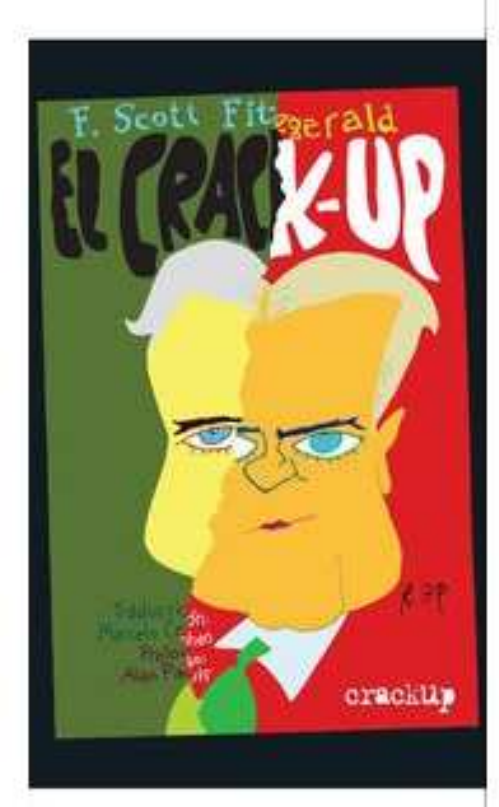

Notas de Editorial Notas sobre Editorial

Explorar notas

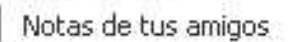

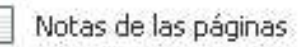

Mis notas

Mis borradores

Notas sobre mí

Ir a un amigo o una página

#### Recibir notas vía RSS

# El regreso de Francis Scott Fitzgerald

de Editorial Crack-Up, el jueves, 04 de agosto de 2011, 23:03

Con la publicación en Argentina de El Crack-Up, de Francis Scott Fitzgerald y el estreno de la película de Woody Allen, Medianoche en París, el escritor de los años locos se revela también como el filósofo del fracaso, y una de las figuras más oscuras y profundas de su época,

 $Q$ 

Tuvieron que pasar 70 años para que los derechos de autor quedaran libres y los muchachos de Crack- Up pudieran editar el libro que los obsesionaba tanto como para nombrar del mismo modo a su editorial que ya lleva seis títulos publicados. Esta edición, con tapa de Rep y prologada por Alan Pauls, coincidió con la hermosa película en que Woody Allen, ¿también obsesionado? buscó encontrarse con Fitzgerald y Zelda. Así como en la película, el protagonista es llevado por el tiempo por esa amante de Modigiliani, este Crack- Up podría ser una invitación del propio Fitzgerald para aquel que supiera ver, detrás de toda la aparente fiesta, esa mirada triste del escritor invitando a pasar. Como si Fitzgerald dijera: "si querés saber, te cuento". Para eso, para contar, escribió todo lo que su amigo y editor Edmund Wilson compiló en este libro, diario de viajes, este Crack-Up que es la primera vez que llega al continente americano en su versión completa. Y además traducido por Marcelo Cohen en un castellano en el que no hay "lavabos", "fregaderas" o "cerillas". Llega entonces El Crack-Up, de Scott Fitzgerald a las manos de ese lector y espectador que por un momento fantaseó con el deseo de transportarse ahí, a esa fiesta, esa medianoche en París que soñó Allen, Escrito hace 70 años llega hoy a las librerías para contar el lado b de la película de Allen. Como si Fitzgerald hubiera deseado hacerse oír e invitar al lector al mundo interno del escritor. Mostrarle, quizás, lo que pasaba antes y después de que Gil Pender, llevado de la mano por Allen, pasara por sus vidas.

## Ya no me gusta · Comentar · Compartir

- A ti y otras 9 personas más les gusta esto.
- Ver 1 contenido compartido

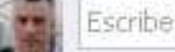

Escribe un comentario...

### + Escribir una nota

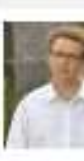

Perso

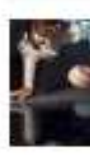

Anune

Genel platear

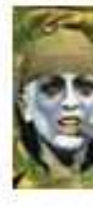

Resur

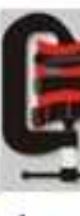

A<sub>Me</sub>

Softw grupos

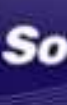

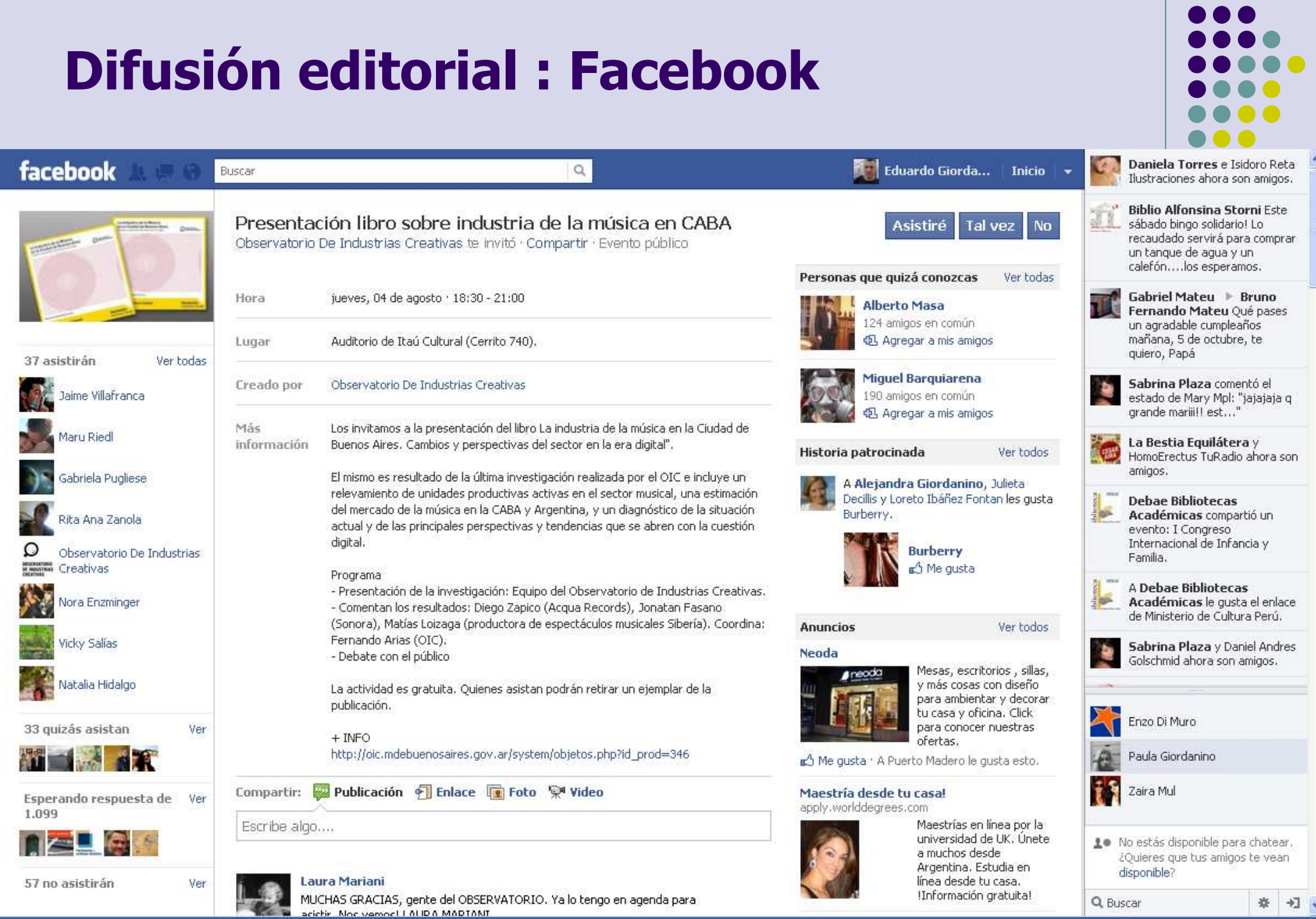

# **Difusión editorial : Facebook**

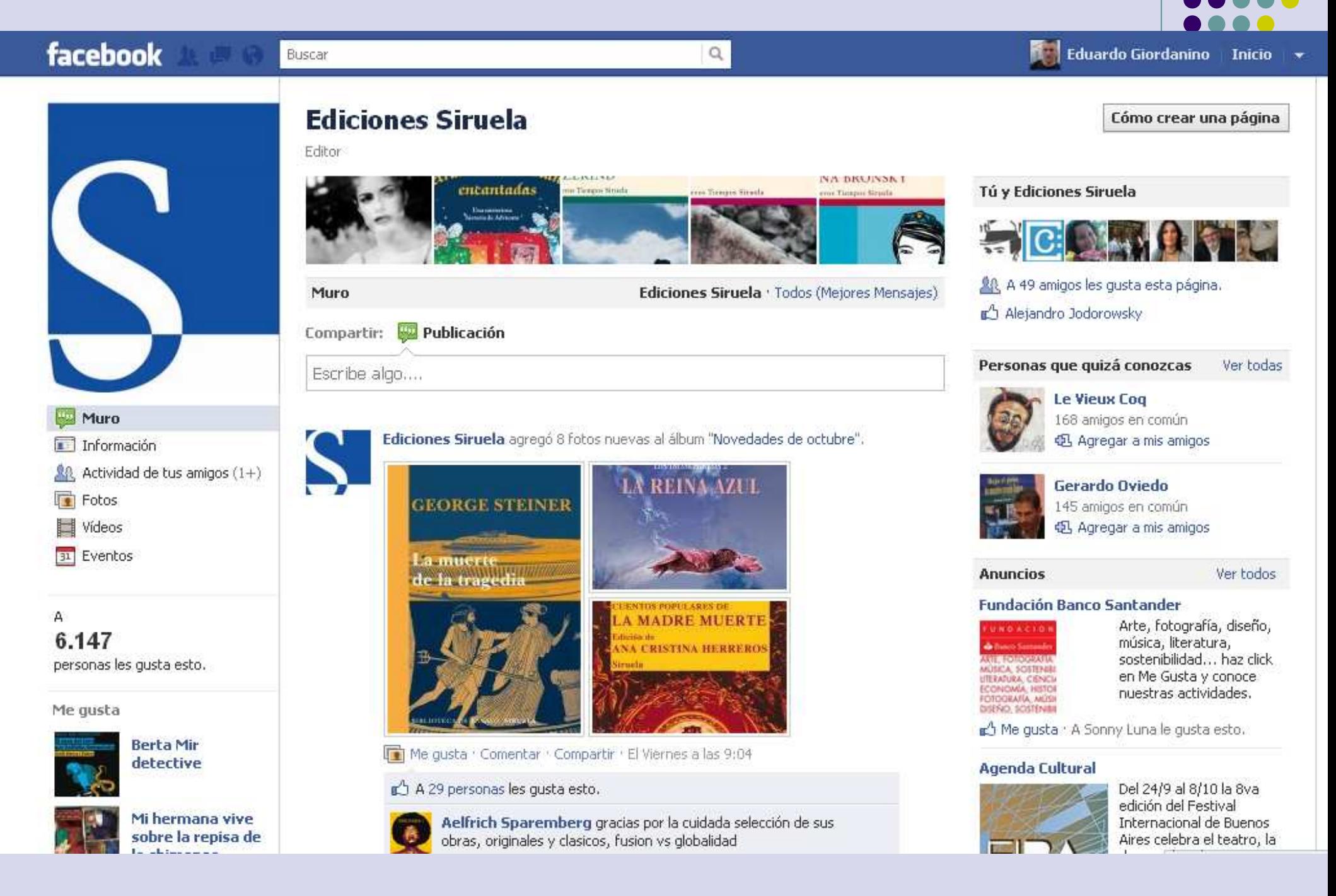

# Www.siruela.com

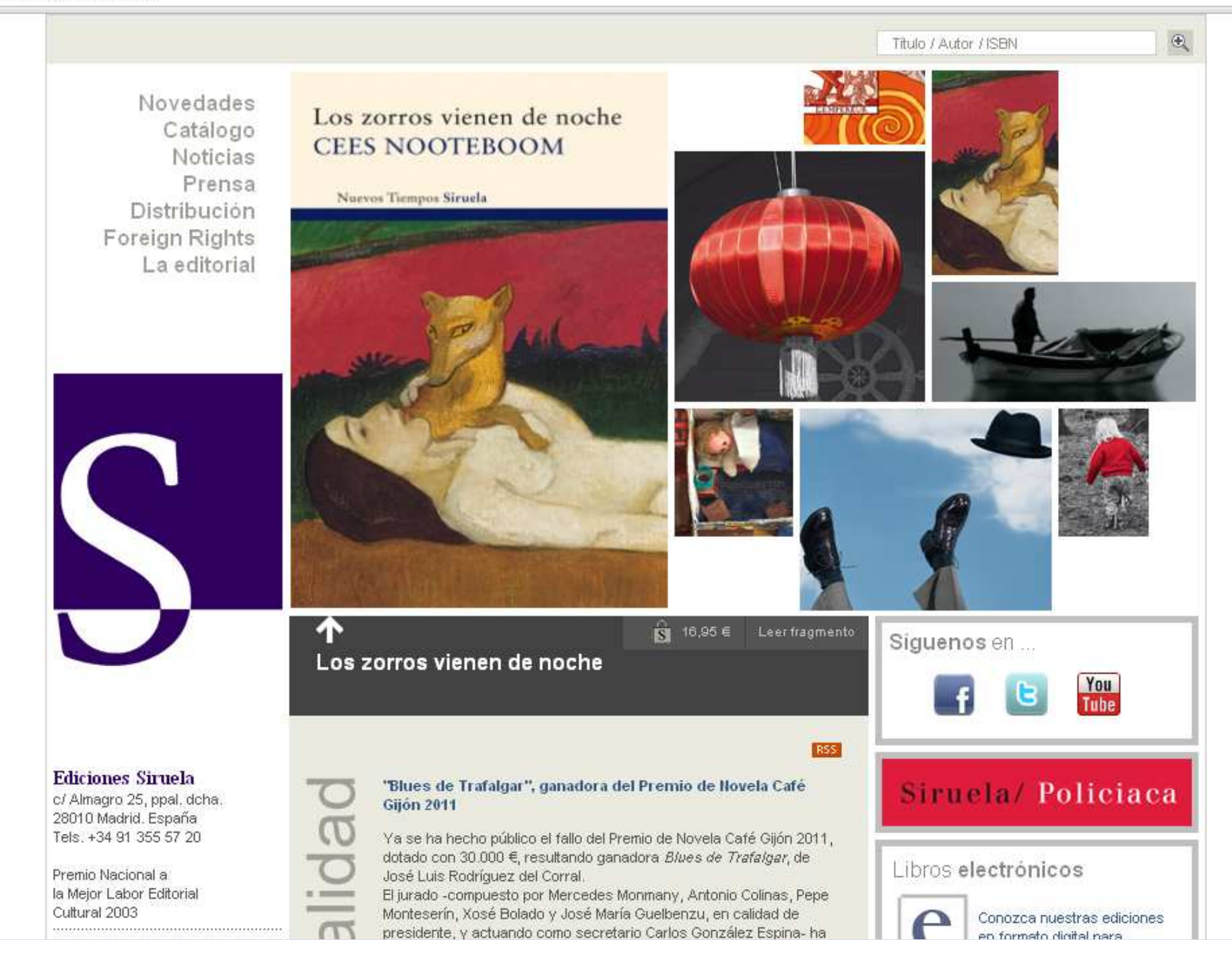

Tels, +34 91 355 57 20

Premio Nacional a la Mejor Labor Editorial Cultural 2003

Página actualizada en octubre de 2011.

#### **GIJON ZUTT**

 $\mathbf Q$ 

 $\sim$   $-$ \_\_

ത

**CTU** 

Ya se ha hecho público el fallo del Premio de Novela Café Gijón 2011, dotado con 30.000 €, resultando ganadora Blues de Trafalgar, de José Luis Rodríguez del Corral.

El jurado -compuesto por Mercedes Monmany, Antonio Colinas, Pepe-Monteserín, Xosé Bolado y José María Guelbenzu, en calidad de presidente, y actuando como secretario Carlos González Espina- ha premiado esta obra destacando la sólida estructura y el eficaz desarrollo de una trama absorbente que, partiendo de un suceso trágico del pasado, enfrenta a un grupo de amigos a un dilema moralque se proyectará sobre la vida de todos ellos. En el transcurso de la acción se mezclan temas de candente actualidad como la corrupción. el arribismo político y en general la traición a los ideales de la juventud. Ediciones Siruela publicará la novela a principios de 2012.

E

## Libros electrónicos

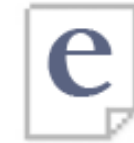

Conozca nuestras ediciones en formato digital para dispositivos electrónicos.

## iPhone / iPad

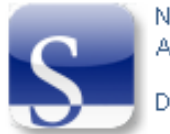

Nuestro catálogo en la AppStore.

Descárgalo.

## Boletín de novedades

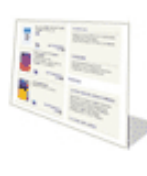

Si desea recibir información mensual de novedades, presentaciones y noticias destacadas de Ediciones Siruela puede suscribirse a nuestro Boletín.

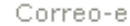

Suscribirme

Interesante

Registro ¿No está registrado?

Ser usuario registrado tiene sus ventajas

#### Usuarios registrados

Correo-e Contraseña Mis datos

Cómo comprar

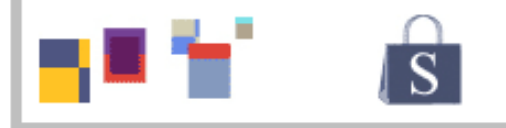

Título / Autor / ISBN

### Ver ficha corta

Catálogo

Colecciones L Lengua original | Descarga de Catálogos |

**Menú** 

contextual

Distribución Foreign Rights La editorial

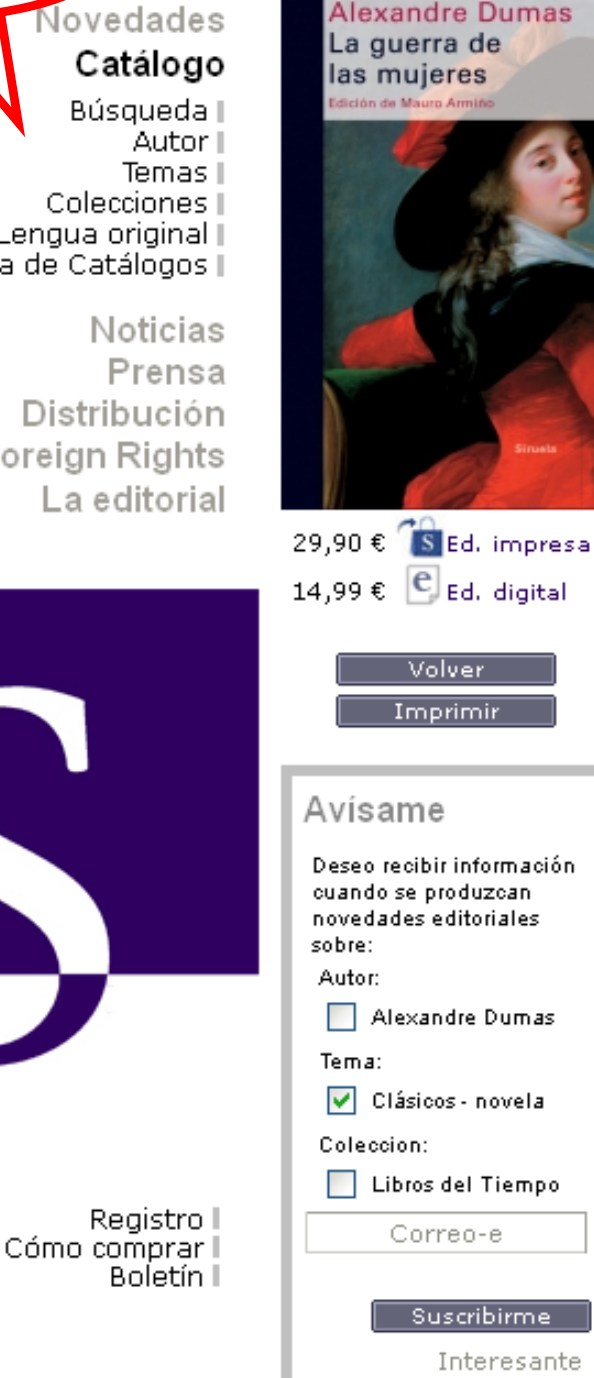

Recomendar

**Alexandre Dumas** 

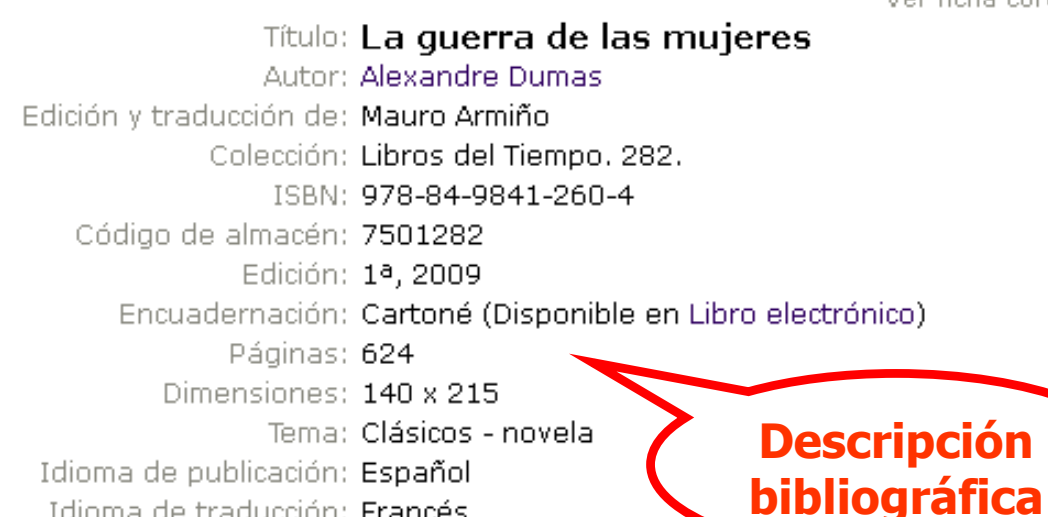

#### **SINOPSIS**

En medio de la querra civil emprendida por la aristocracia francesa durante la minoría de edad de Luis XIV, dos mujeres se enfrentan con todas sus armas: en la lucha por el poder, ponen en liza su belleza, su gran capacidad para la intriga, su amor y sus celos, sin renegar del coraje ni de sus dotes militares. Alexandre Dumas (1802-1870), autor de algunas obras maestras del espíritu romántico como El conde de Montecristo, recrea una estampa de la guerra de la Fronda, con dos personajes que quieren ser los equivalentes femeninos de sus célebres mosqueteros: la astuta y encendida amante del duque d'Épernon, Nanon de Lartiques, fiel a una Ana de Austria y a un cardenal Mazarino que tratan de salvaguardar la corona para quien luego sería el Rey Sol, Luis XIV; y la rubia y valerosa Claire de Cambes, que sostiene la rebelión de los príncipes de Condé con su inteligencia y su astucia. Estas dos mosqueteras con faldas, como se las ha llamado, se convierten en eje de una narración que contiene los mismos ingredientes de Los tres mosqueteros, la novela más célebre de Dumas: acción, intriga y rapidez descriptiva; pero aquí el autor privilegia un aspecto: el amoroso, con su inevitable acompañamiento de celos y rivalidad femenina, pues las dos protagonistas se enamorarán del mismo hombre.

#### **ERAGMENTO**

Leer fragmento (116,00 Kb)

### **TAMBIÉN DE ESTE AUTOR** La guerra de las mujeres.

**Fragmento** de cortesía

 $\mathfrak{S}_\mathbb{C}$ 

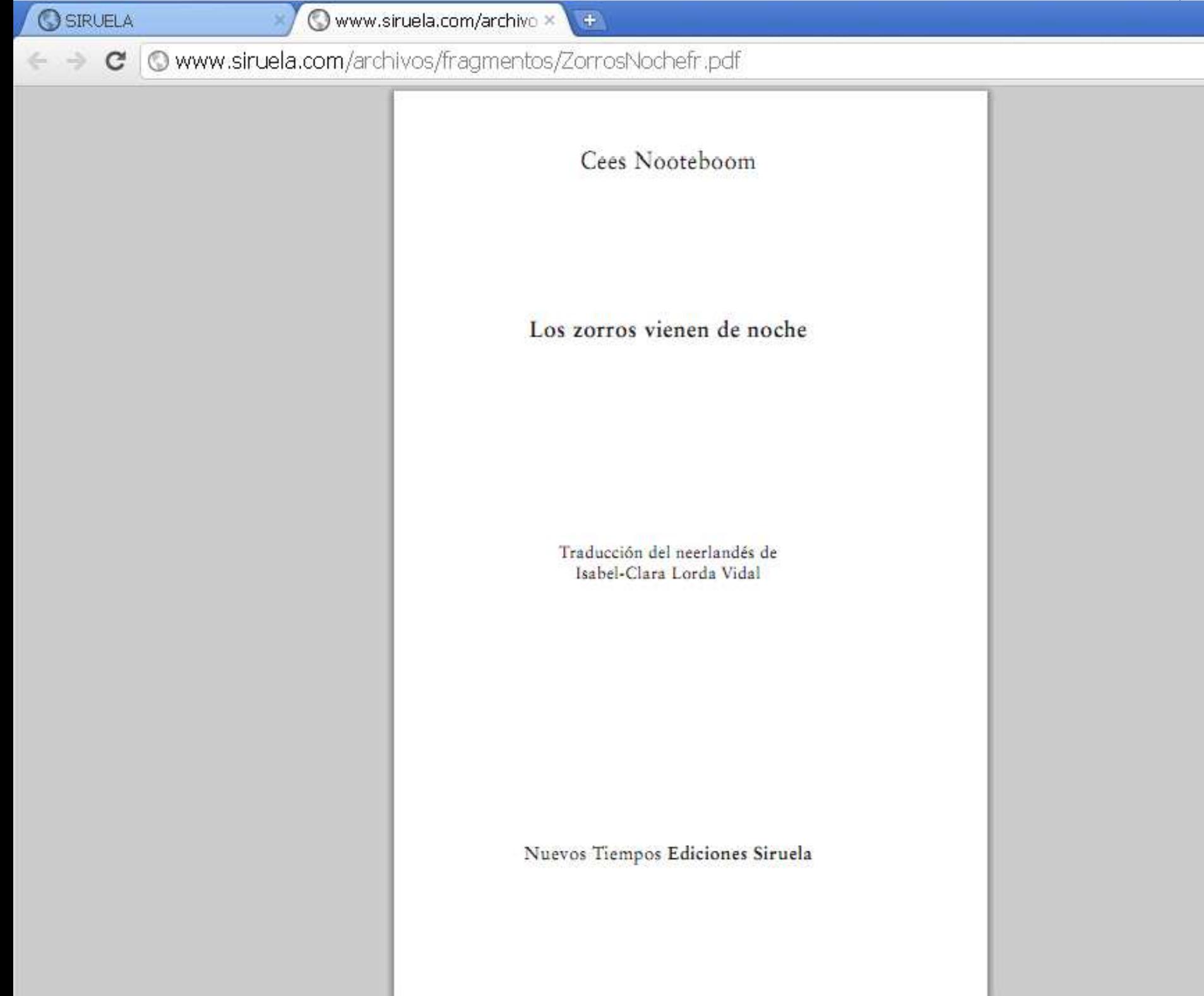

**The County** 

 $\frac{1}{2\sqrt{3}}$ 

Las góndolas son atávicas. No recordaba dónde lo había leído ni le apetecía pensar en ello por temor a que se desvaneciera la emoción del instante. Un sol bajo, la forma de ave negra de una góndola en la neblina de la laguna, los bolardos negros perdiéndose en la lejanía, en la otra orilla invisible del agua, como una solitaria falange de soldados en misión de muerte, y él aquí en la Riva degli Schiavoni, con una foto amarillenta, medio rasgada, en la mano. Si eso no es emoción... Fue en ese lugar aproximadamente donde amarró la góndola y fue en esos escalones o en los de más allá, cerca de la estatua de la partisana fusilada medio sumergida en el agua, donde desembarcaron. El tiempo era similar al de ahora, según se deducía de la fotografía. Se sentaron en los escalones, y al poco amicologia e e e reció un joven oficial para decirles, mientras señalaba

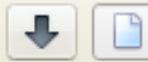

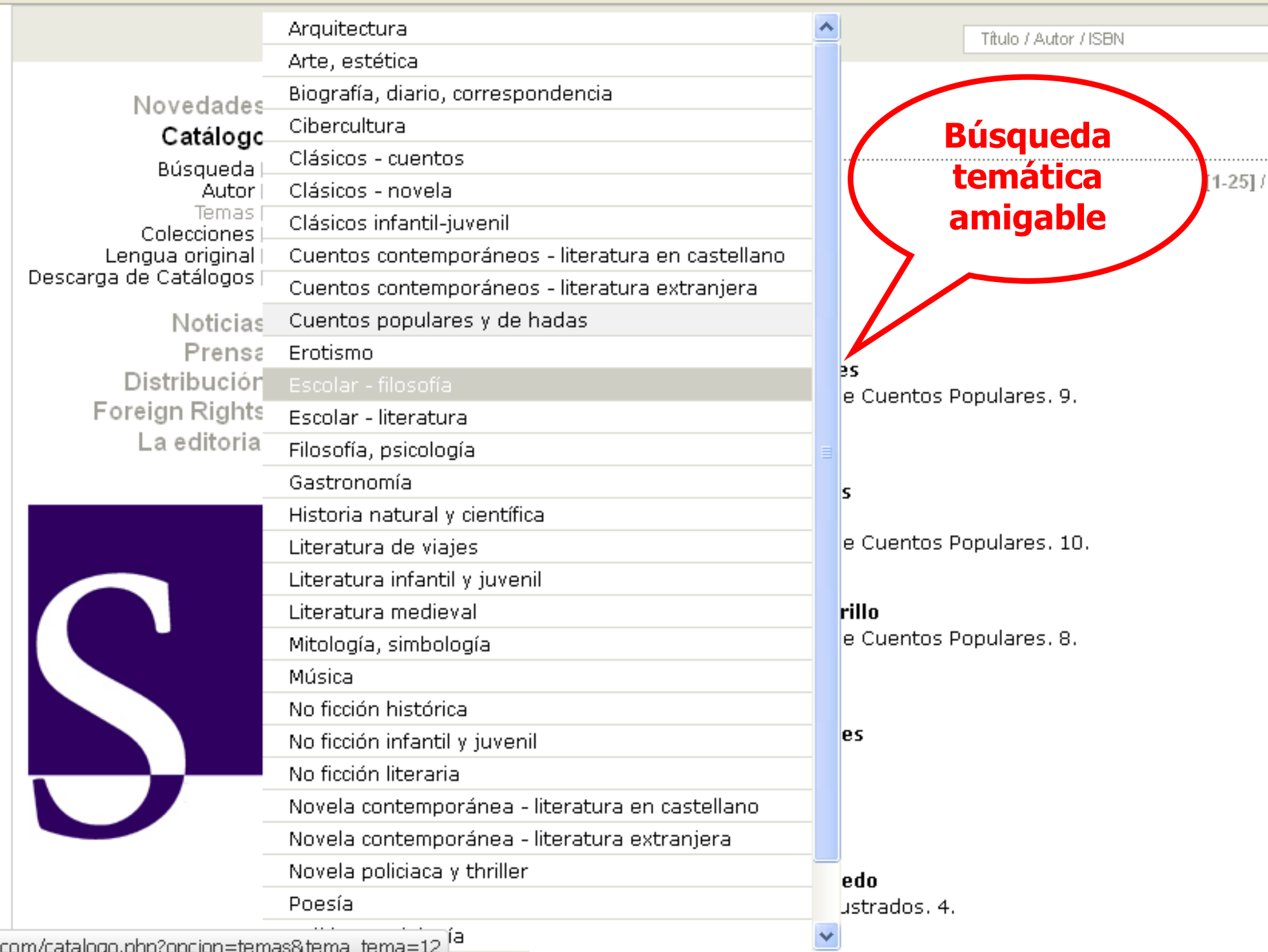

 $\frac{1}{\sqrt{2}}$   $\frac{1}{\sqrt{6}}$   $\frac{1}{\sqrt{6}}$   $\frac{1}{\sqrt{6}}$  softonic E

w.siruela.com/catalogo.php?opcior

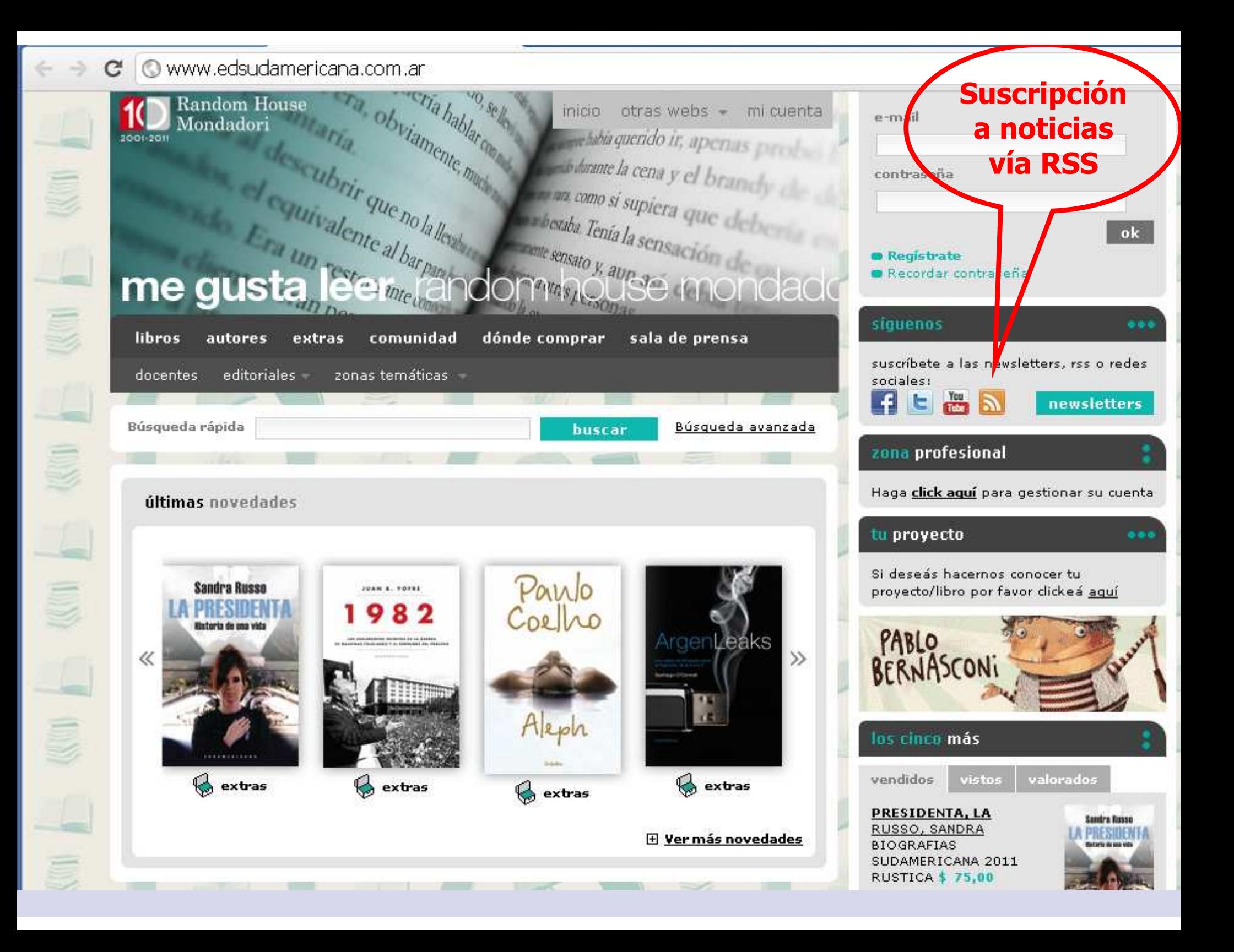

# ENERO 2011 FEBRERO 2011

**ROBERT AICKMAN** CUENTOS DE LO EXTRAÑO

**ATALANTA** 

#### ROBERT AICKMAN CUENTOS DE LO EXTRAÑO

Traducción: Arturo Peral Santamaría Prólogo: Andrés Ibáñez Formato: 14 x 22 cm 352 págs. Rústica Colección: Ars brevis PVP: 23.00 € SBN: 978-84-937784-3-9

«Aickman es un raro, un escritor exquisito, que dignifica un género considerado menor. Su prosa es cuidadosa, nada retórica, elegante y poética. [...] En los seis relatos que aparecen en esta cuidada edición, el misterio casi siempre está asociado a fenómenos psíquicos.»

#### Rafael Narbona, «El Cultural», El Mundo

Robert Aickman, considerado por muchos uno de los más destacados escritores ingleses de literatura fantástica de la segunda mitad del siglo xx, siempre sostuvo que no escribía cuentos de terror, sino historias de lo extraño -así le gustaba definirlas-, historias que tienen la rara virtud de sumergirnos en una tensa atmósfera envolvente tan inquietante como poética.

«Los trenes», «Che gelida manina» y «Nunca vayas a Venecia» son historias fantasmales. «La habitación interior» gira en torno a una suntuosa casa de muñecas cuva vida secreta vamos poco a poco conociendo a través de insinuaciones.

Como dice Andrés Ibáñez en su prólogo, «En las entrañas del bosque» es «la joya de la colección». En efecto, el misterioso hotel-sanatorio, perdido en el bosque y habitado por perpetuos insomnes, es una poderosa metáfora de ciertas sabidurías asiáticas.

### **JEAN GEBSER** ORIGEN Y PRESENTE Traducción y nota biográfica: J. Rafael Hernández Arias

Formato: 14 x 22 cm 960 págs. Cartoné Colección: Memoria mundi PVP: 38.50 € ISBN: 978-84-937784-4-6

«Origen y presente (1949-1953) es una de esas tareas lujosas (en el mejor sentido de la palabra) a las que nos tiene acostumbrados Atalanta. Estas páginas, de orden filosófico, histórico y etimológico, nos dan una visión cultural y espiritual: una historia de la conciencia humana y una apuesta hacía la concienciación de una nueva época.»

**JEAN GEBSER** 

**ORIGEN Y PRESENTE** 

**ATALANTA** 

#### Juan Malpartida, «ABC cultural», ABC

Para Jean Gebser, la conciencia del ser humano y su percepción de la realidad está en constante estado de transición y aparece a través de mutaciones. Así, tomando evidencias históricas de todos los campos de la cultura (filosofía, religión, psicología, física, biología, música, arquitectura y artes visuales...), Gebser identifica cinco estados evolutivos en la conciencia: la estructura arcaica y original, la mágica, la mítica, la racional y la que apunta para un futuro: la integral. Esta última es una visión holística de la conciencia que, sin privilegiar ninguna perspectiva individual ni histórica, las agrega a todas con el fin de aprehender de una forma integra la totalidad y multiplicidad de la experiencia humana consciente.

Origen y presente, obra capital del pensamiento del siglo XX, fue admirada en su momento por Heisenberg, Jung, Hermann Broch o el pensador Lama Anagarika Govinda, entre otros.

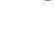

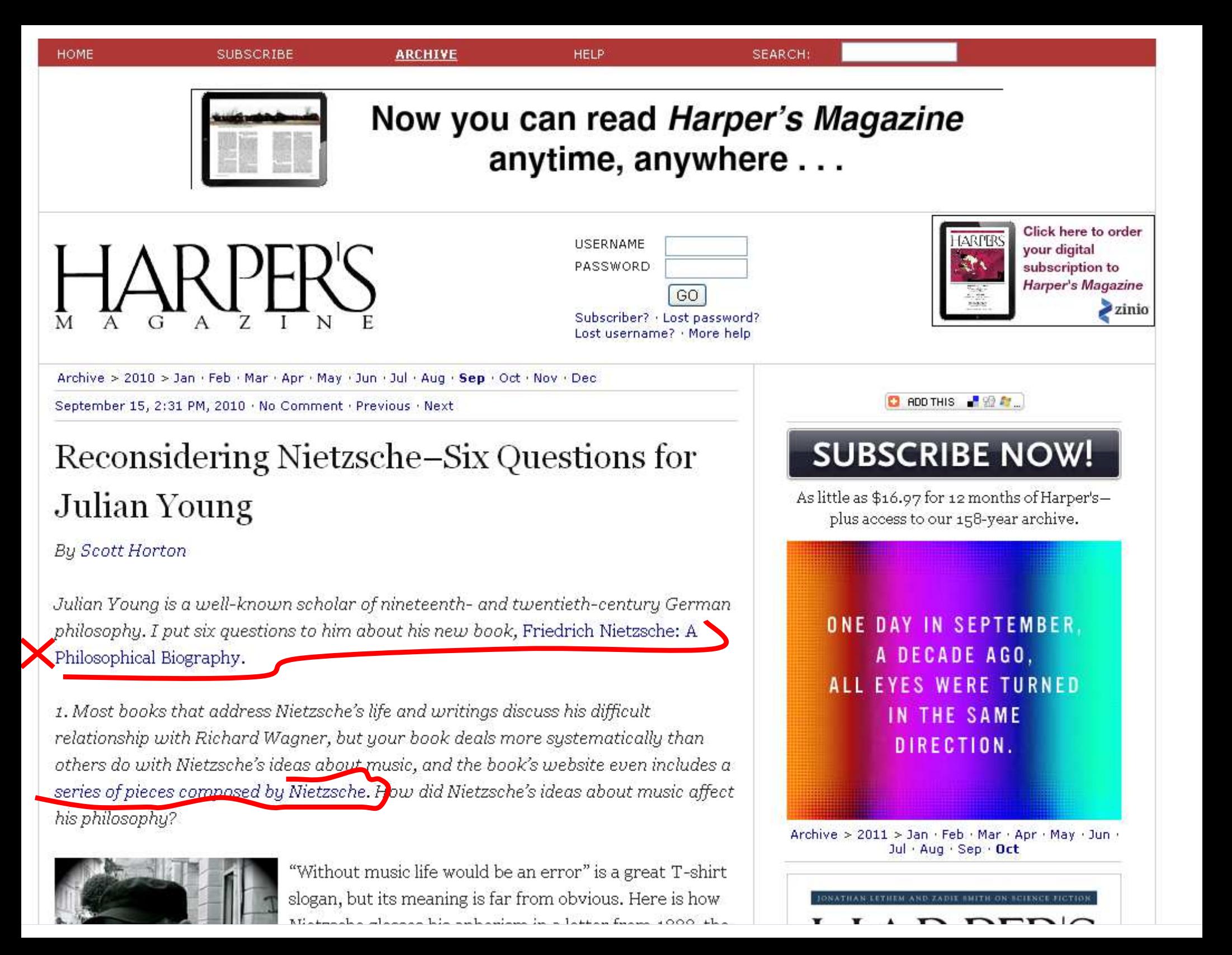

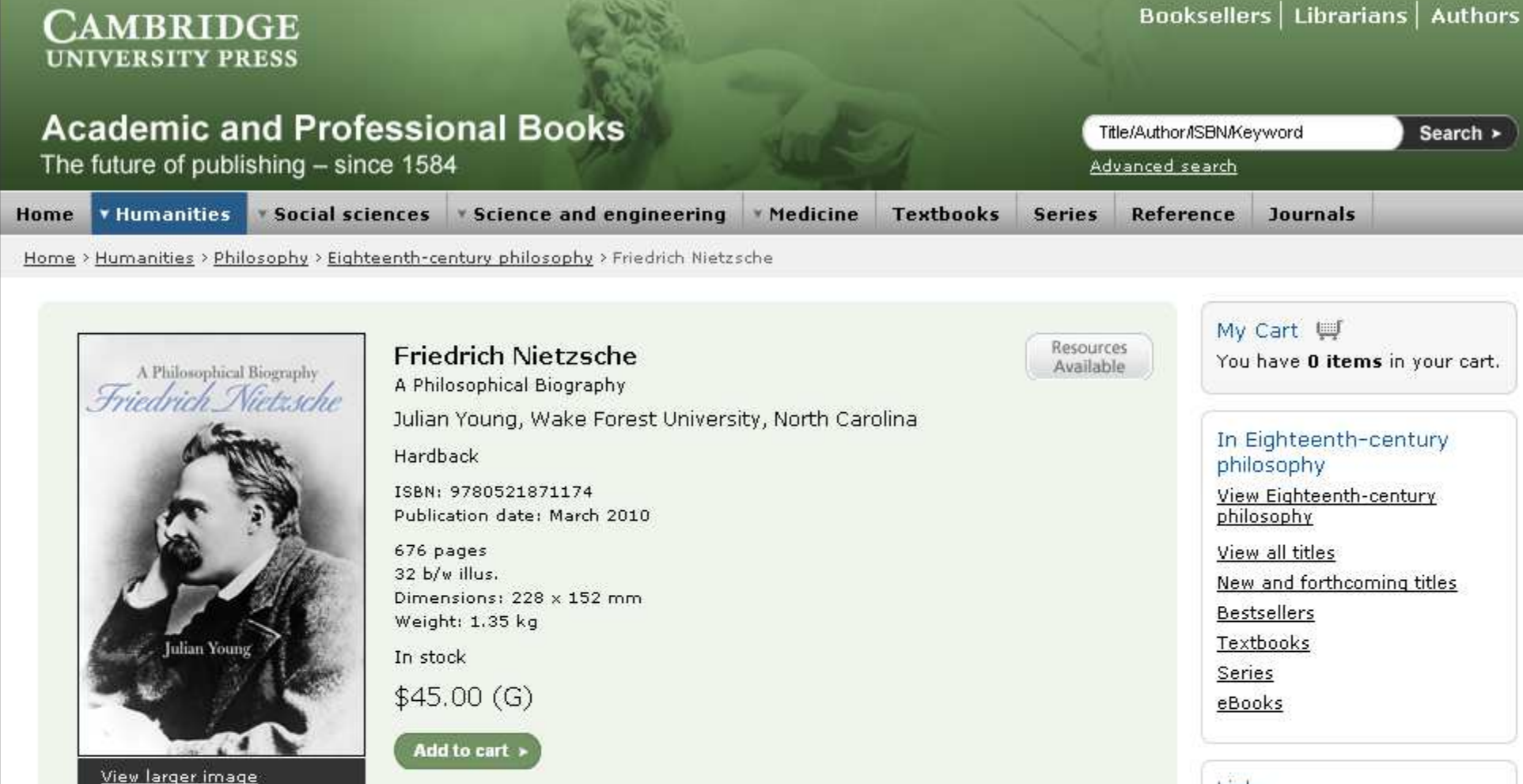

In this beautifully written account, Julian Young provides the most comprehensive biography available today of the life and philosophy of the nineteenth-century German philosopher Friedrich Nietzsche. Young deals with the many puzzles created by the conjunction of Nietzsche's personal history and his work; why the son of a Lutheran pastor developed into the self-styled "Antichrist"; why this archetypical Prussian came to loathe Bismarck's Prussia; and why this enemy of feminism preferred the company of feminist women. Setting Nietzsche's thought in the context of his times – the rise of Prussian militarism, anti-Semitism, Darwinian science, the "Youth" and emancipationist movements, as well as the "death of God" - Young emphasizes the decisive influence of Plato and of Richard Wagner on Nietzsche's attempt to reform Western culture. He also describes the devastating effect on Nietzsche's personality of his unhappy love for Lou Salomé and attempts to understand why, at the age of forty-four, he went mad. This book includes a selection of more than thirty photographs of Nietzsche, his friends and his work sites. Seventeen of the philosopher's musical compositions, which are key to a deeper understanding of his intellectual project are available online.

To listen to Nietzsche's compositions, visit: http://www.cambridge.org/us/nietzschemusic

Prize winner

Winner, 2010 Choice Outstanding Academic Award

Winner, 2010 PROSE Award

#### Links

Read The New York Times article about the biography of Friedrich Nietzsche

Visit the Author's Website Nietzsche r<sup>7</sup>

Reconsidering Nietzsche-Six Questions for Julian Young: An Interview with Scott Horton for Harper's Magazine

Cambridge University Press is not responsible for the content of external websites

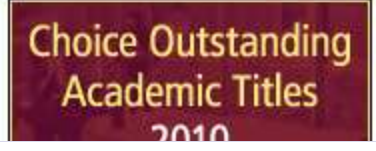

### 17 Musical Compositions by Friedrich Nietzsche

#### **Sound files**

More resources: select to show/hide

#### **Written commentaries**

Music of Friedrich Nietzsche - Commentary (73KB, doc)

These resources are provided free of charge by Cambridge University Press with permission of the author of the corresponding work, but are subject to copyright. You are permitted to view, print and download these resources for your own personal use only, provided any copyright lines on the resources are not removed or altered in any way, Any other use, including but not limited to distribution of the resources in modified form, or via electronic or other media, is strictly prohibited unless you have permission from the author of the corresponding work, and provided you give appropriate acknowledgement of the source.

**A** Printer Friendly Version

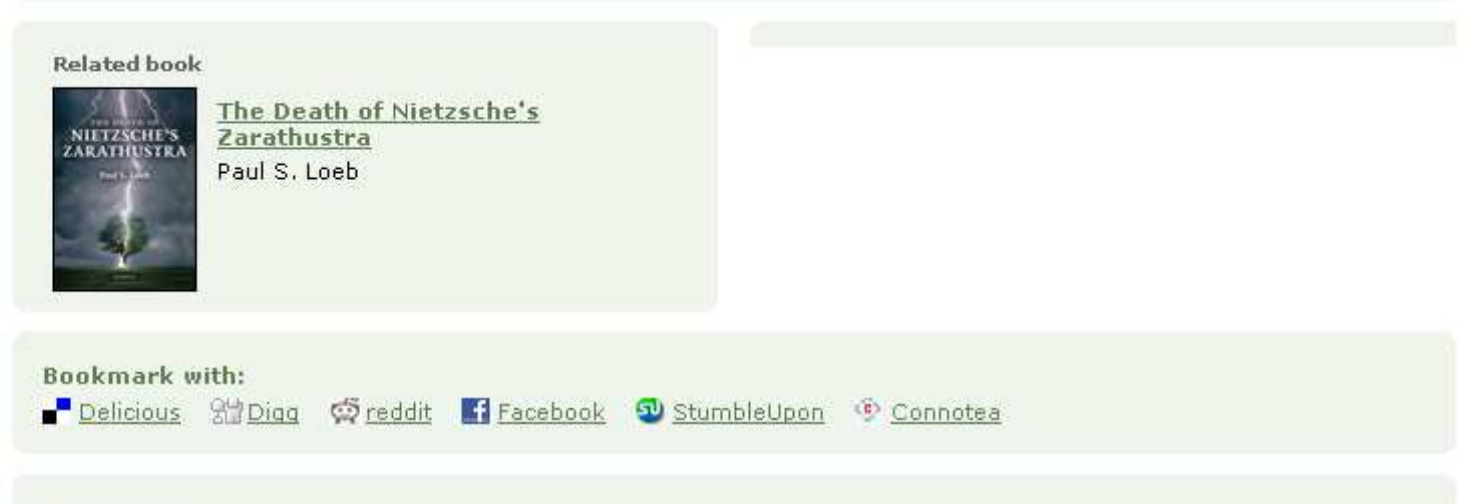

#### Resources:

Librarians | Booksellers | Authors | Reviewers | Societies | Rights and Permissions | Corporate and Bulk Sales

#### About Cambridge University Press | ESL | Bibles

@ Cambridge University Press 2011, Privacy Policy | Accessibility | Contact us | Sitemap | Press Releases | Feedback

# Music 2010-2011 20% Off Selected Titles

## 17 Musical Compositions by Friedrich Nietzsche

#### Sound files

- More resources: select to show/hide
	- $\blacksquare$  Aus der Jugendzeit (2:55) (3509KB, mp3).
	- Da geht ein Bach (1:34) (1878KB, mp3)
	- Die junge Fischerin (3:52) (4635KB, mp3)
	- Eine Sylvesternacht (11:13) (13459KB, mp3)
	- Einleitung (1:36) (1924KB, mp3)
	- Einleitung (1:44) (2081KB, mp3)
	- Einleitung (2:12) (2643KB, mp3)
	- Gebet an das Leben (2:23) (2856KB, mp3)
	- Heldenklage (1:59) (2389KB, mp3)
	- Hoch tut euch auf (2:24) (2893KB, mp3)
	- Huter, ist die Nacht bald hin? (1:21) (1620KB, mp3)
	- Klavierstuck (2:12) (2653KB, mp3)
	- Manfred Meditation (9:22) (11250KB, mp3)
	- Miserere (6:21) (7624KB, mp3)
	- Monodie a deux (Lob der Barmherzigkeit) (4:21) (5222KB, mp3)
	- Wie sich Rebenranken schwingen (1:13) (1473KB, mp3)
	- Zigeunertanz (2:59) (3578KB, mp3)

#### **Written commentaries**

■ Music of Friedrich Nietzsche - Commentary (73KB, doc)

These resources are provided free of charge by Cambridge University Press with permission of the author of the corresponding work, but are subject to copyright. You are permitted to view, print and download these resources for your own personal use only, provided any copyright lines on the resources are not removed or altered in any way. Any other use, including but not limited to distribution of the resources in modified form, or via electronic or other media, is strictly prohibited unless you have permission from the author of the corresponding work and provided you give appropriate acknowledgement of the source.

Features | Reviews | Table of contents

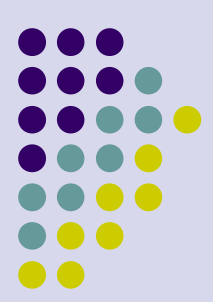

# **Features**

- Only comprehensive account of both life and works. Written by an author trained in both history and philosophy
- Recognises and explains, for the first time, the decisive and continuing influence of Richard Wagner on Nietzsche's thought
- Web based audio files of Nietzsche's musical compositions provide a valuable insight into Nietzsche's thinking

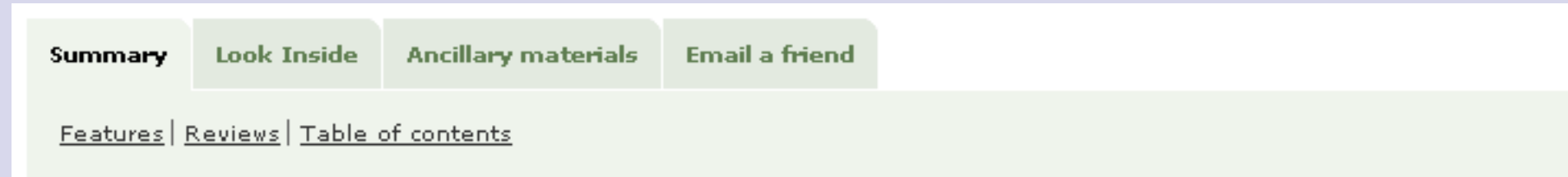

# **Reviews**

'Julian Young brings together his fine scholarly skills, his delightful writing style, and a solid grasp of Nietzsche's thought to produce a philosophical biography that will be unparalleled for years to come. Especially valuable is Young's way of showing how events in Nietzsche's life hooked up with intellectual developments in this multi-faceted philosopher. A pleasure to read and a valuable source of information.'

Charles Guignon, University of South Florida

'A first in the history of Nietzsche studies: a richly detailed biography written by a leading scholar of Nietzsche's philosophy. The volume nicely mixes the intriguing particulars of Nietzsche's life with intelligent analyses of his philosophical work that are well-informed, always clear, sometimes controversial, but consistently interesting. It will now be the starting place for the philosophically-minded reader of Nietzsche seeking a comprehensive treatment of the life and the work."

Brian Leiter, University of Chicago

# **Table of Contents**

Part I. Youth: 1. Da campo

- 2. Pforta
- 3. Bonn
- 4. Leipzig
- 5. Schopenhauer
- Part II. The Reluctant Professor: 6. Basel
- 7. Richard Wagner and the birth of The Birth of Tragedy
- 8. War and aftermath
- 9. Anal philology
- 10. Untimely Meditations
- 11. Aimez vous Brahms?
- 12. Aufwiedersehen Bayreuth
- 13. Sorrento
- 14. Human, All-Too-Human
- Part III. The Nomad: 15. The wanderer and his shadow
- 16. Dawn
- 17. The Gay Science
- 18. The Salomé affair
- 19. Zarathustra
- 20. Nietzsche's circle of women
- 21. Beyond Good and Evil
- 22. Clearing the decks
- 23. The Genealogy of Morals
- 24.1888
- 25. Catastrophe
- 26. The rise and fall of The Will to Power
- 27. The end
- Postscript: Nietzsche's madness.

La solapa "Sumario" incluye varias opciones con información variada:

- **Descripción general**
- Reseñas
- Tabla de contenido

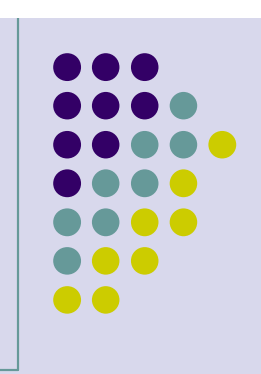

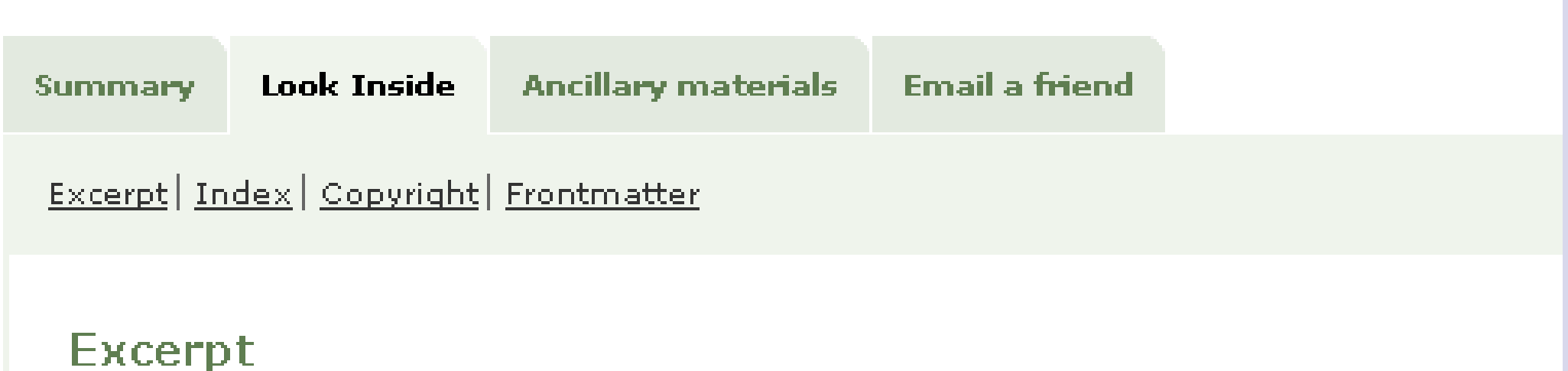

View excerpt as PDF (210 KB)

La solapa "Ver adentro" (hojear) incluye:

- $\bullet$ Fragmento de muestra (capítulo 1)
- $\bullet$ Indice (de temas y personas)
- $\bullet$ Portada y página de legales
- $\bullet$  Principios del libro (portadilla, tabla de contenido completa, lista de ilustraciones)

## ■ 9780521871174\_frontmatter.pdf - Adobe Reader Edición Ver Documento Herramientas Ventana Archivo Ayuda CAMBRIDGE CAMBRIDGE

Cambridge University Press<br>| prilos gan Stutt-a | Printinia Mistaniae A Fathermideal Biography<br>| Palace Young Prostmatter<br>Marcolanterio

# Cambridge Thimson Freez<br>1978 – 920 SV:17-4 - Printsk Albemader, a Philosophical Magnashy<br>Ashun Yunng Romanuellor<br>Mariadonada

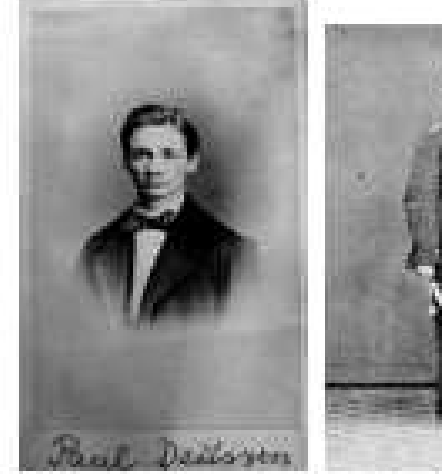

7. Paul Dennen, aged about 13.

s. Normche, aged as, at the time of his calibrate service.

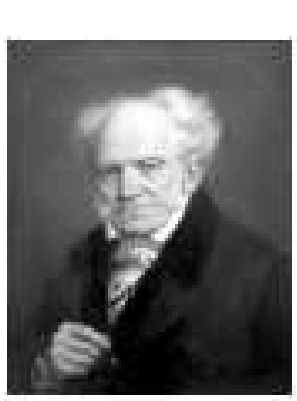

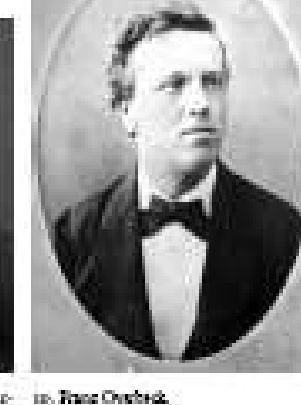

 $\alpha$  , surface Schemes lawses, the heavenly plus  $-$  110. Francis Overheck, here of our manifor by Jules L answer little.

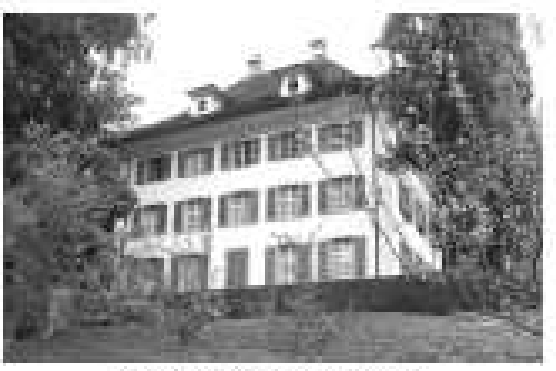

or. The Wagner's house of Talleched, Lucreus.

this this will nother Combidge Calverely Press.

received in the case.

 $\mathbf{x}$ 

A

Ξ

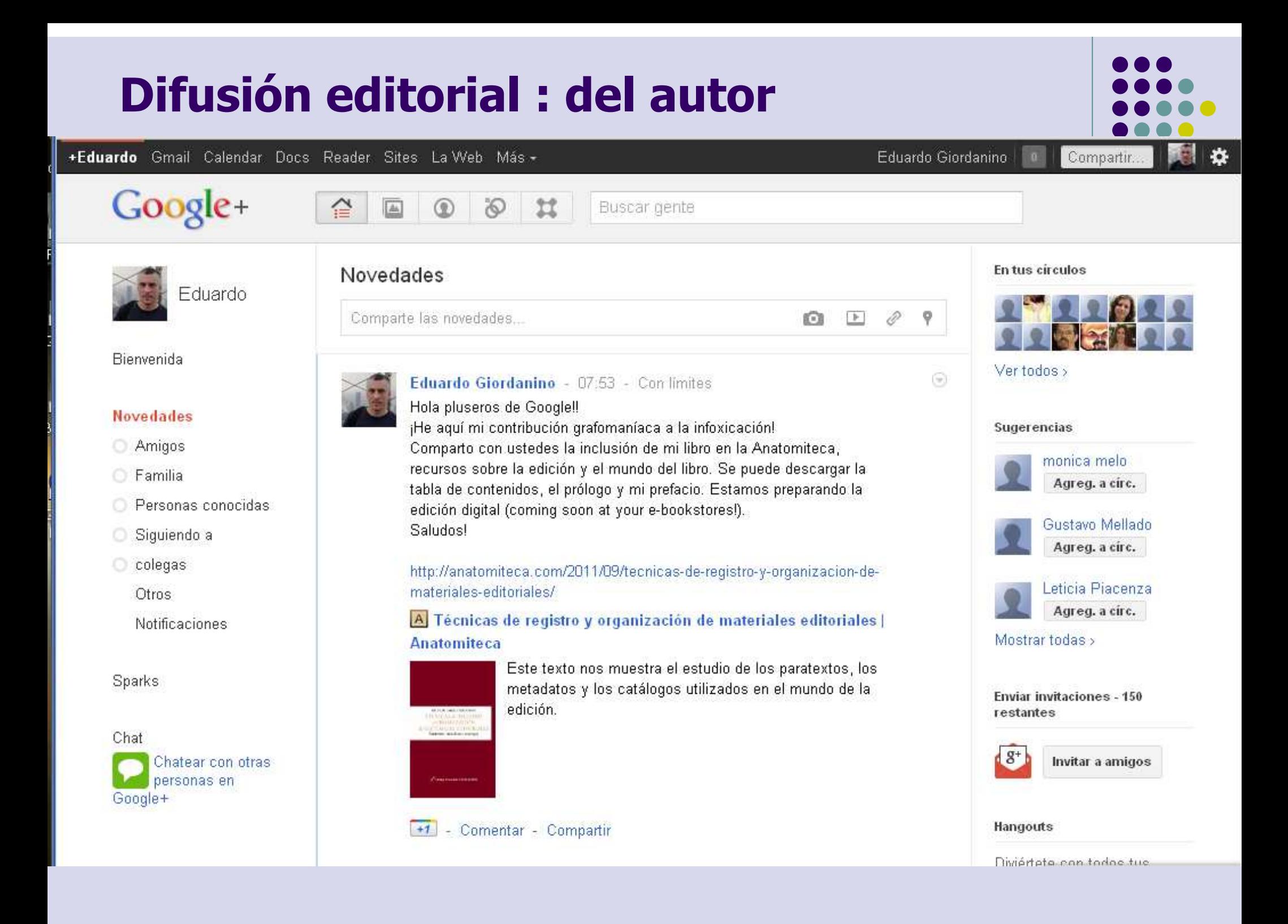

# **Gestores de referencias bibliográficas**

Son programas que permiten:

- $\bullet$ • Crear, mantener, organizar y dar forma a referencias bibliográficas obtenidas de diferentes fuentes (catálogos, bases de datos, internet, etc.)teniendo como resultado una base de datos propia.
- $\bullet$ Crear bibliografías en un formato normalizado.
- $\bullet$ **Desarrollar de forma automática la lista de** referencias bibliográficas de los documentos citados y las notas a pie de página al final de su documento de trabajo.

Biblioteca Universidad Zaragoza, 2011

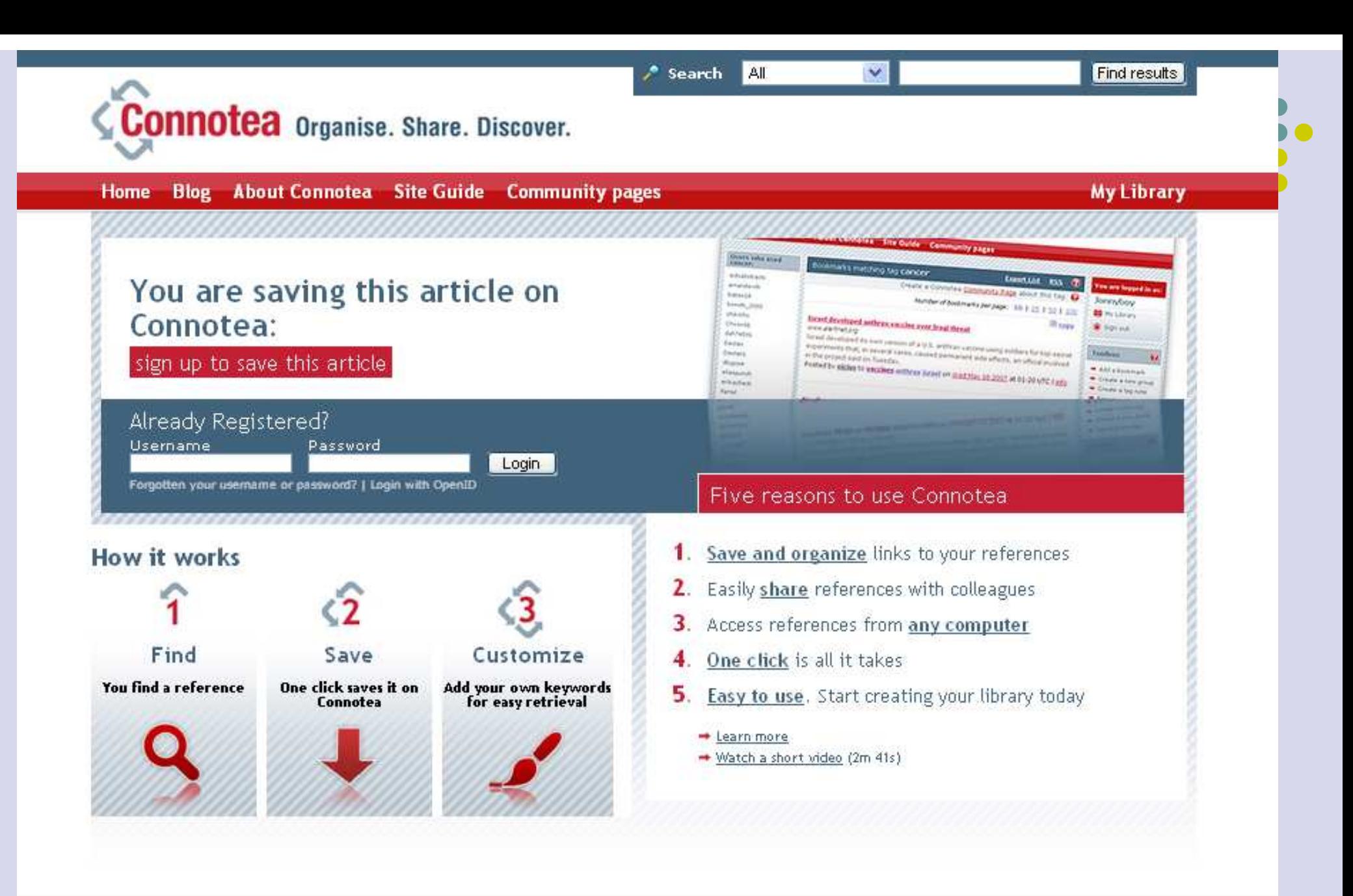

Explore Terms Privacy Policy Popular Links Popular Tags

Beginner's guide About Connotea How It Works Getting Started **Introductory Videos** 

**Account details** My Account Advanced Settings My Library My Community Profile

Help Site Guide FAQ<sub>s</sub> Mailing Lists Contact Us

#### Advanced **Browser Buttons** Connotea Code Connotea Web API **Community Pages**

@ 2005-2011 Nature Publishing Group

Subscribe to Nature

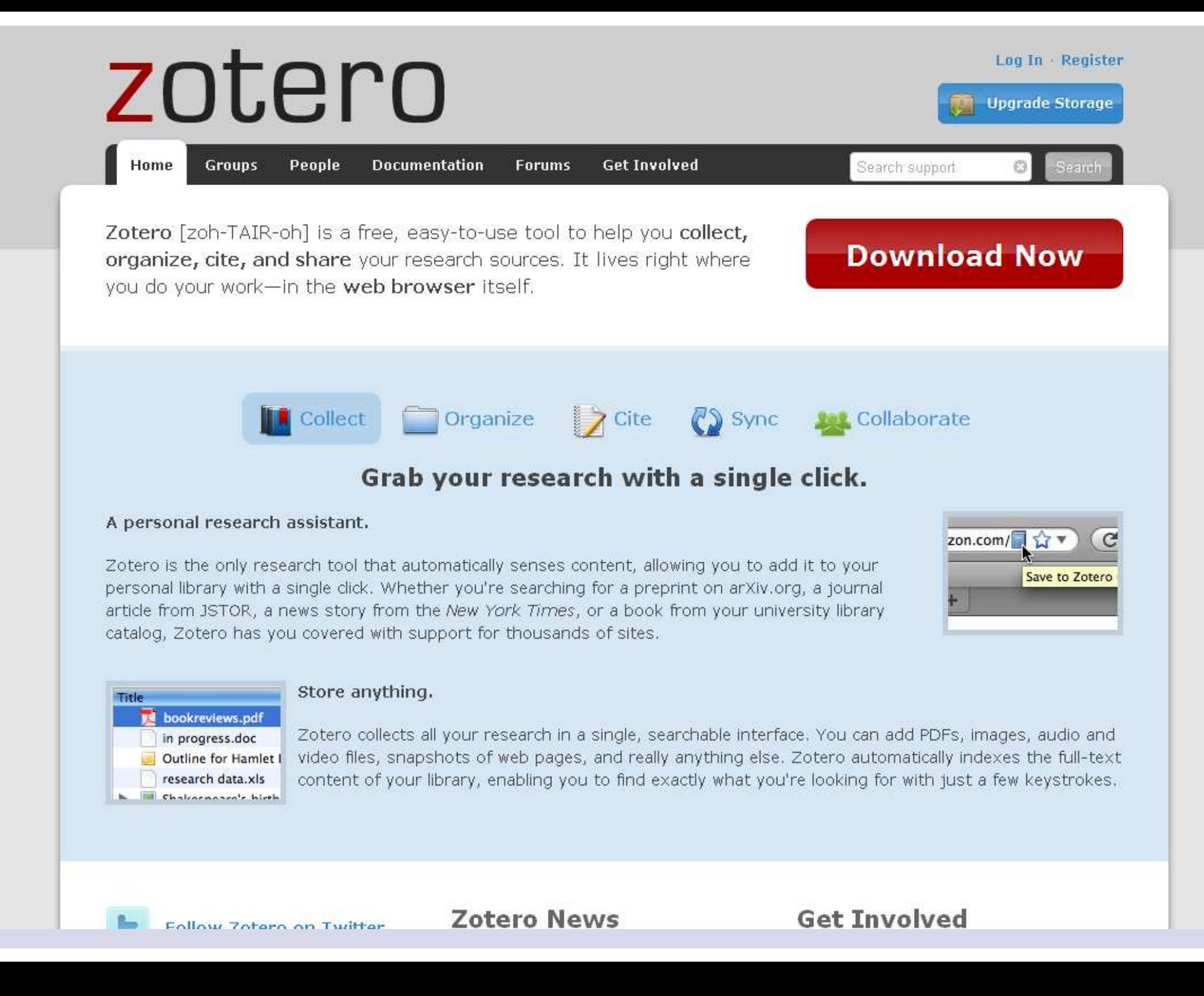
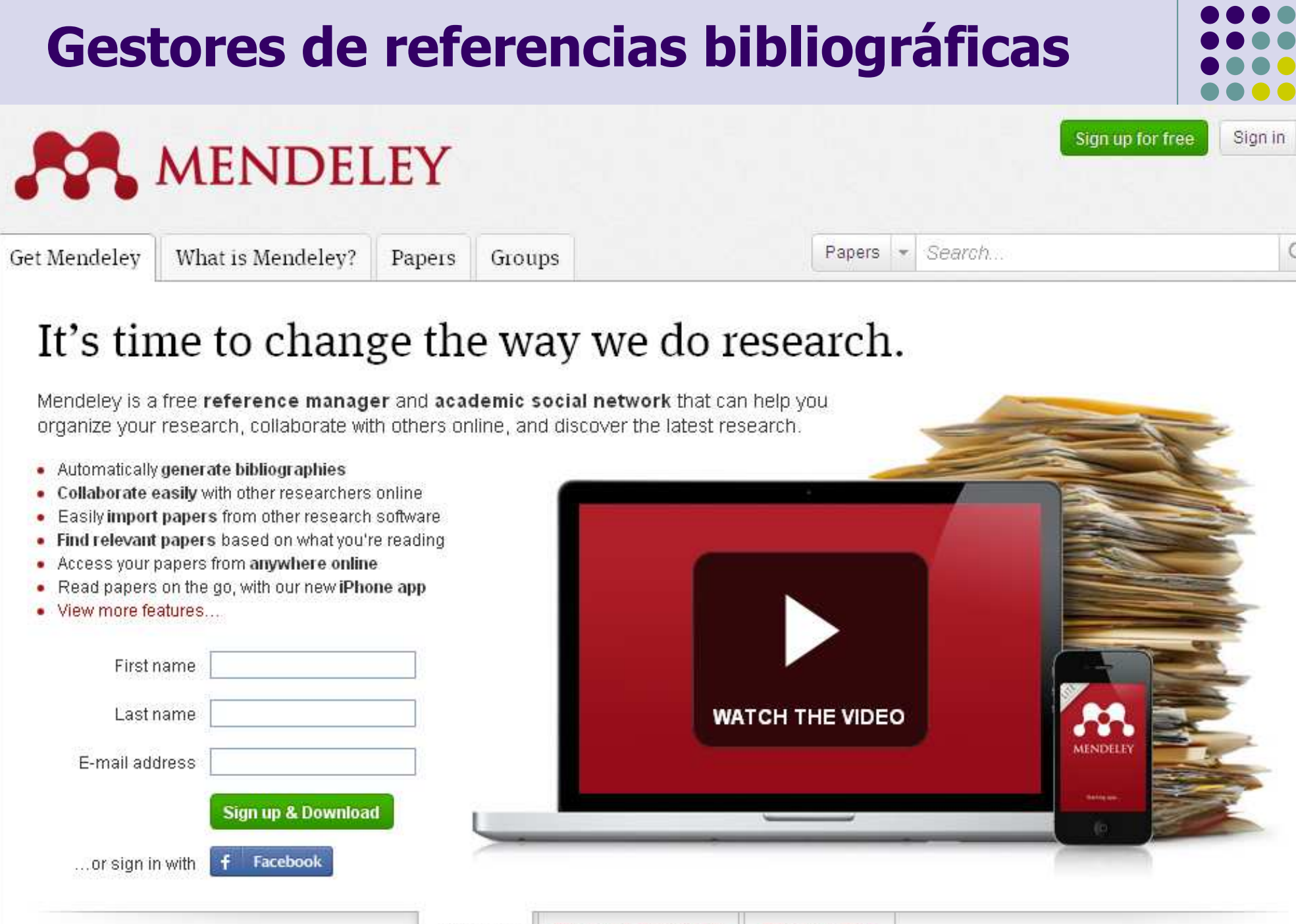

### Gestores de referencias bibliográficas

## **citeulike El**

citeulike is a free service for managing and discovering scholarly references

5,555,839 articles - 3,741 added today.

- Easily store references you find online
- Discover new articles and resources
- Automated article recommendations<sup>NEW</sup>
- Share references with your peers
- Find out who's reading what you're reading
- Store and search your PDFs

Join now

Join now with facebook.

∩ my tag

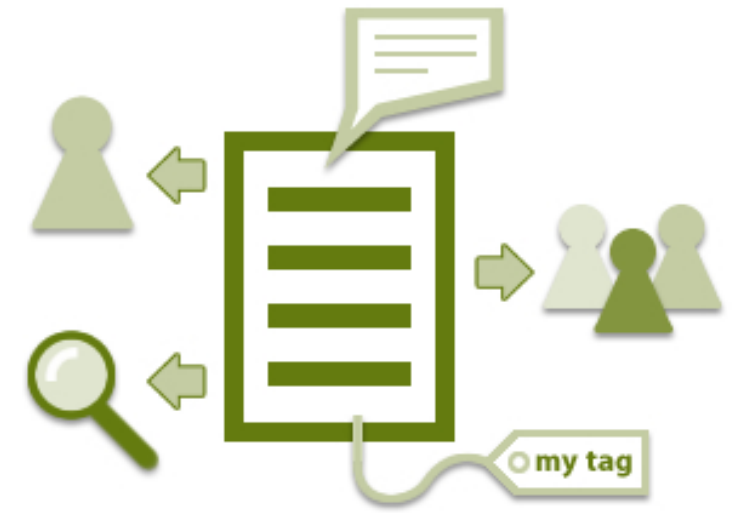

Browse | FAQ | Log in

Search citeulike

### **Bibliotecas sociales**

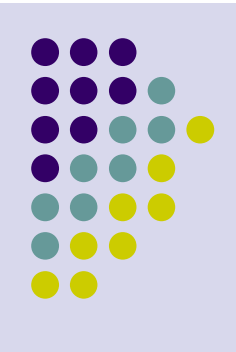

- $\bullet$ Son bibliotecas enmarcadas en redes sociales
- $\bullet$ Cada registro es "enriquecido" por cada<br>Lusuario (miembro) usuario (miembro)
	- $\bullet$ ● Tomamos datos existentes (no catalogamos! ☺)
	- $\bullet$ **• Podemos armar colecciones, "mi" biblioteca,<br>Compartirla agregar reseñas opiniones** compartirla, agregar reseñas, opiniones...
	- $\bullet$ Útil para generar antologías o listas de lectura
- $\bullet$ Son catálogos o bibliotecas con actitud 2.0

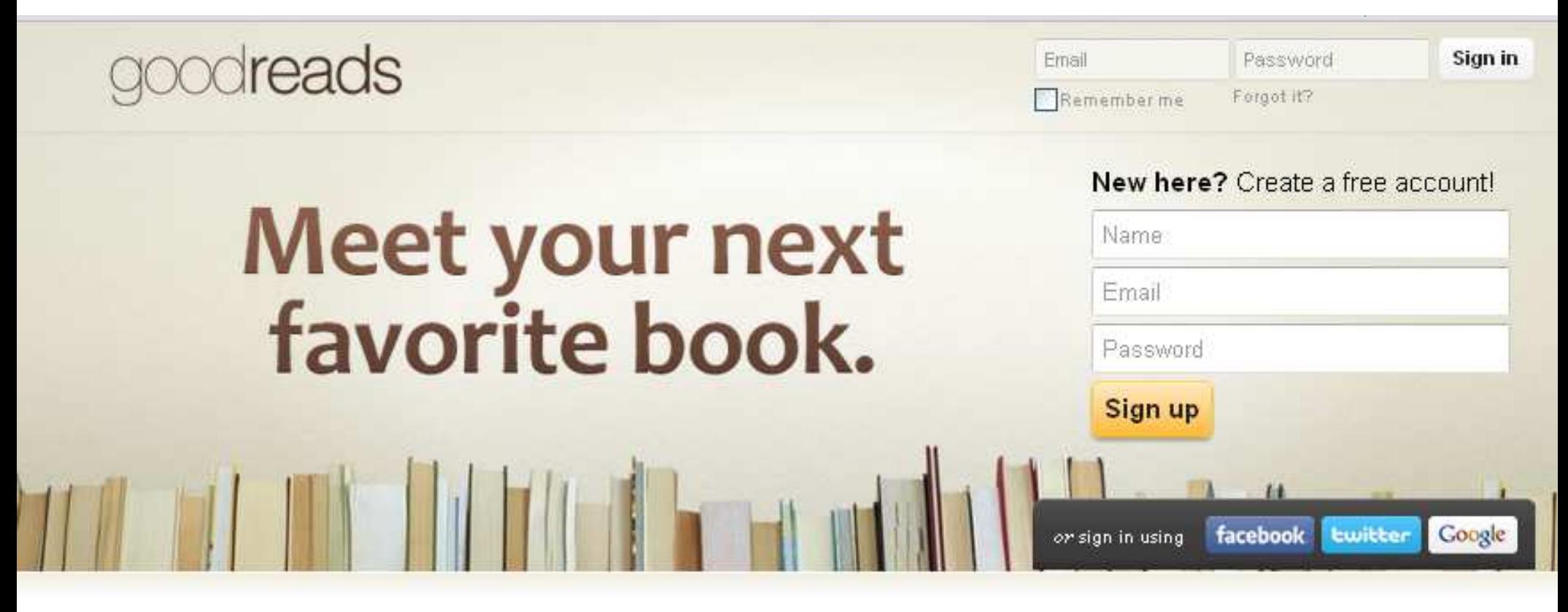

#### Deciding what to read next?

You're in the right place. Tell us what titles or genres you've enjoyed in the past, and we'll give you surprisingly insightful recommendations.

#### What are your friends reading?

Chances are, your friends are discussing their favorite (and least favorite) books on Goodreads. Want to learn more? Take the tour.

### Readers online now

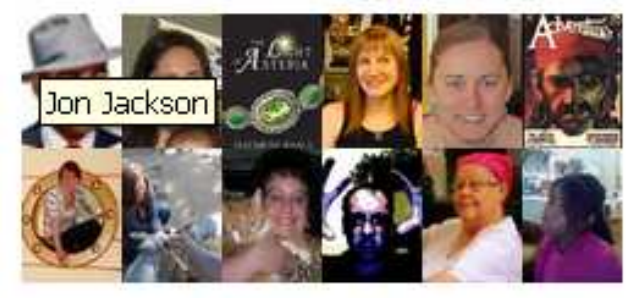

### What will you discover?

Because Brian liked...

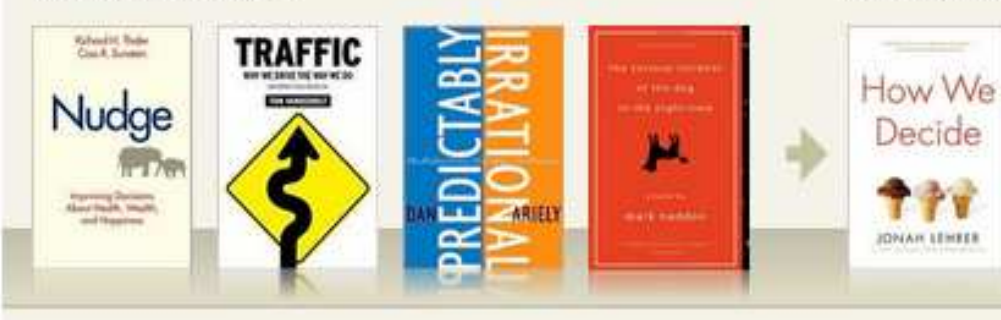

#### He discovered: Decision-making, Sociology,

Marketing

sponsored links

#### Catch this 5-star thriller!

Like Jim Butcher or Tim Powers? Try this! Otherworldly forces plot our demise in Vegas and only one man and a teenage girl can stop them. www.goodreads.com

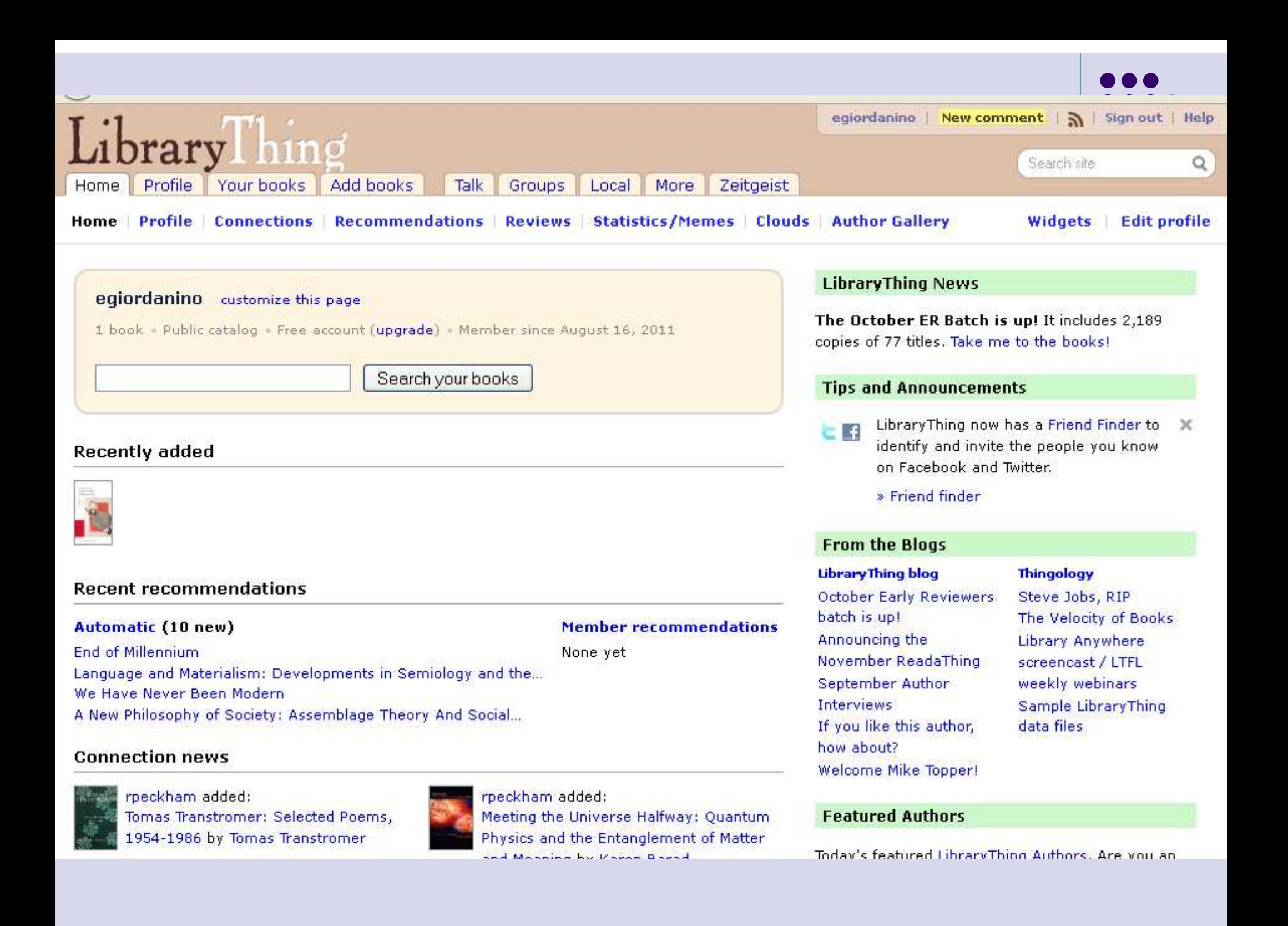

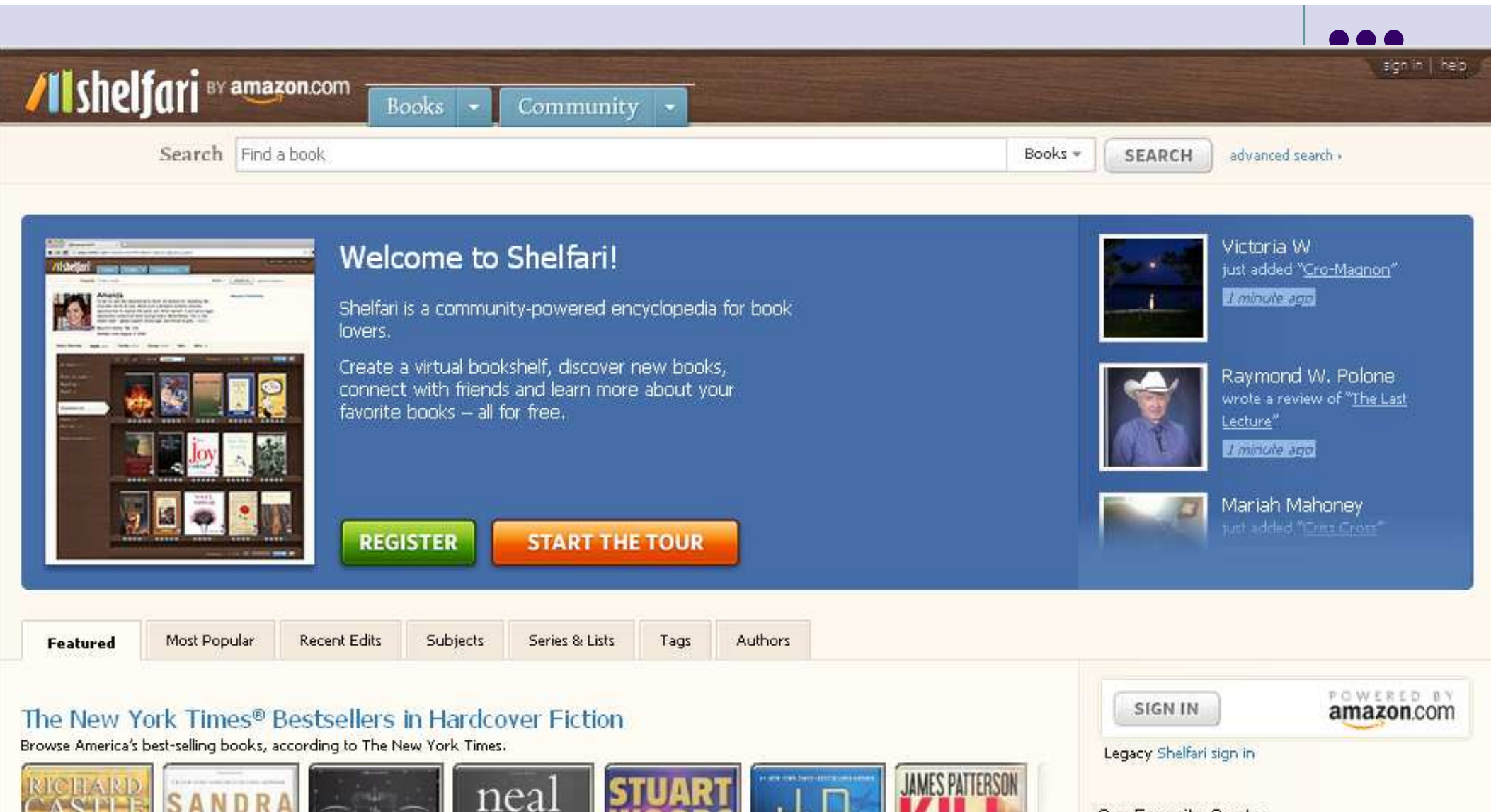

Our Favorite Ouotes  $\bullet$ ste-Memorable quotes from the classics. phen-**SON OF STOR** NEW YORK son TO.

DALLAS

partiality for my head, it seems to suit my shoulders so correctly." See quotes from The Three Musketeers

"Now, I entertain a ridiculous

**DOUGLAS ADAMS HHIGH** araw\*

"Nothing travels faster than the speed of light with the possible exception of bad news, which obeys its own special laws."

See quotes from The Hitchhikers Guide

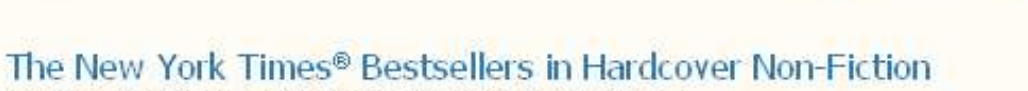

**MILLINGTON** 

**Commences** 

Browse America's best-selling books, according to The New York Times.

**HEATH** 

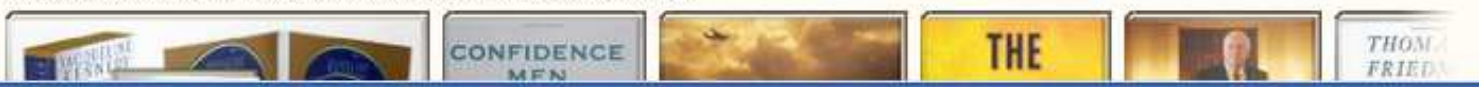

n

REAMDE

## **Muchas gracias!**

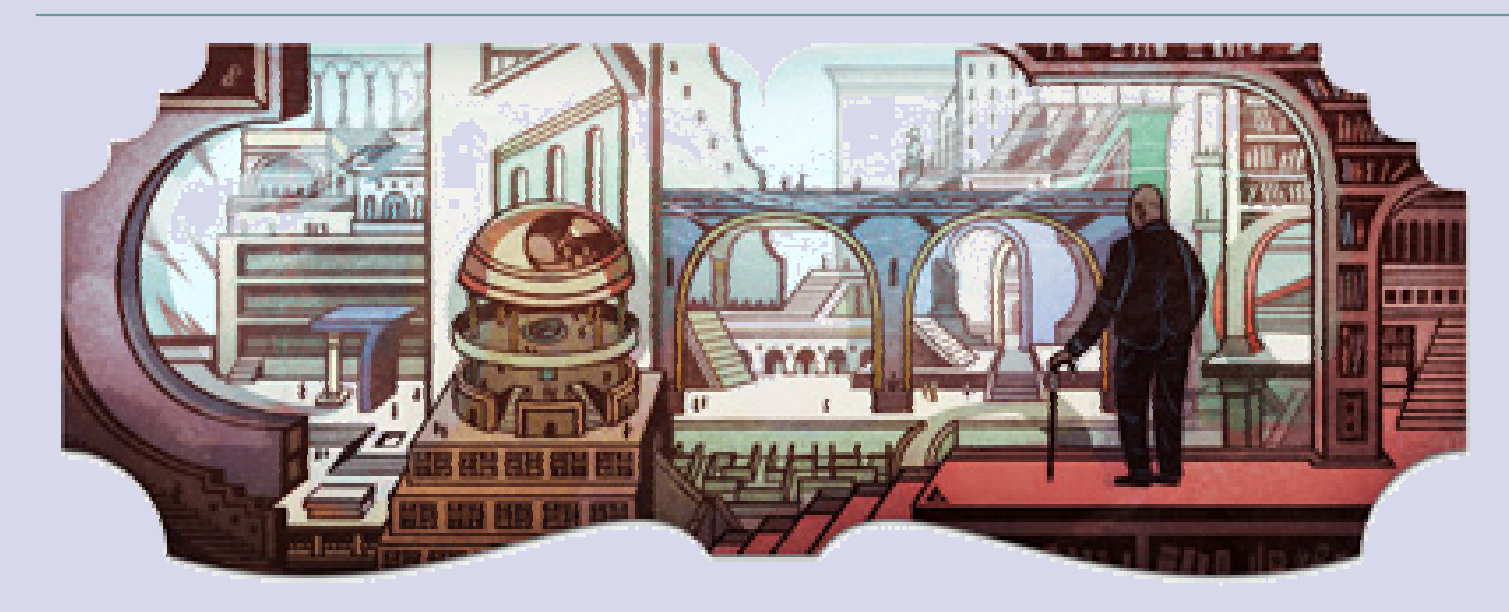

# egiordanino@sisbi.uba.arhttp://twitter.com/egiordaninohttp://www.directorioexit.info/ficha2109